See discussions, stats, and author profiles for this publication at: [https://www.researchgate.net/publication/358781981](https://www.researchgate.net/publication/358781981_Zaklady_statistiky_pre_studentov_edukacnych_vied?enrichId=rgreq-9997a68cf6c201479dc8df2d2703c075-XXX&enrichSource=Y292ZXJQYWdlOzM1ODc4MTk4MTtBUzoxMTI2MzA0NTgxNzI2MjA4QDE2NDU1NDMzNDYxOTU%3D&el=1_x_2&_esc=publicationCoverPdf)

## Základy štatistiky pre š[tudentov eduka](https://www.researchgate.net/publication/358781981_Zaklady_statistiky_pre_studentov_edukacnych_vied?enrichId=rgreq-9997a68cf6c201479dc8df2d2703c075-XXX&enrichSource=Y292ZXJQYWdlOzM1ODc4MTk4MTtBUzoxMTI2MzA0NTgxNzI2MjA4QDE2NDU1NDMzNDYxOTU%3D&el=1_x_3&_esc=publicationCoverPdf)čných vied

**Book** · February 2022

**Project** 

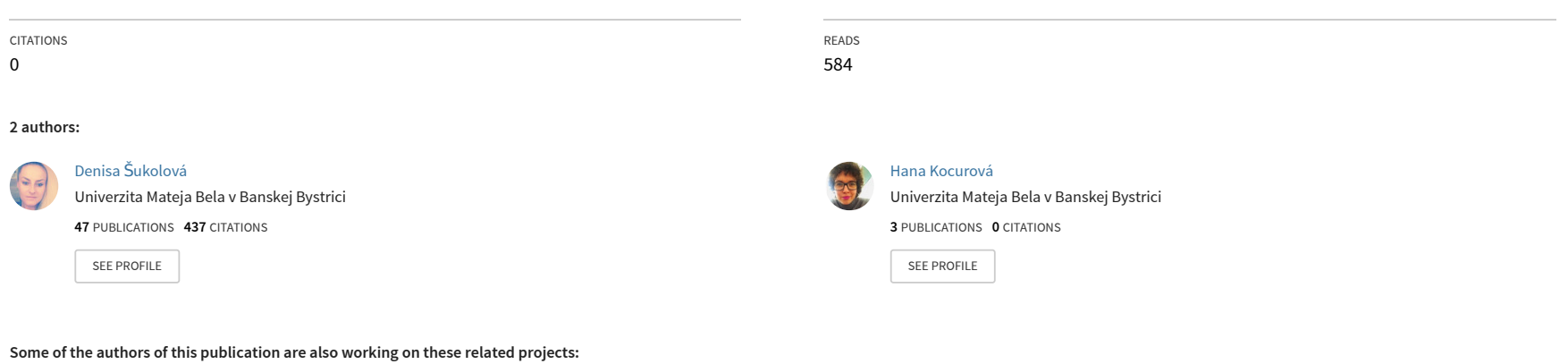

Psychological Approach to Creation, Implementation, and Verification of Educational Leader´s Competence Model Development [View project](https://www.researchgate.net/project/Psychological-Approach-to-Creation-Implementation-and-Verification-of-Educational-Leader-s-Competence-Model-Development?enrichId=rgreq-9997a68cf6c201479dc8df2d2703c075-XXX&enrichSource=Y292ZXJQYWdlOzM1ODc4MTk4MTtBUzoxMTI2MzA0NTgxNzI2MjA4QDE2NDU1NDMzNDYxOTU%3D&el=1_x_9&_esc=publicationCoverPdf)

Teachers' Pedagogical Knowledge and the Teaching Profession - ITEL/OECD project - member of the national team (SR) [View project](https://www.researchgate.net/project/Teachers-Pedagogical-Knowledge-and-the-Teaching-Profession-ITEL-OECD-project-member-of-the-national-team-SR?enrichId=rgreq-9997a68cf6c201479dc8df2d2703c075-XXX&enrichSource=Y292ZXJQYWdlOzM1ODc4MTk4MTtBUzoxMTI2MzA0NTgxNzI2MjA4QDE2NDU1NDMzNDYxOTU%3D&el=1_x_9&_esc=publicationCoverPdf)

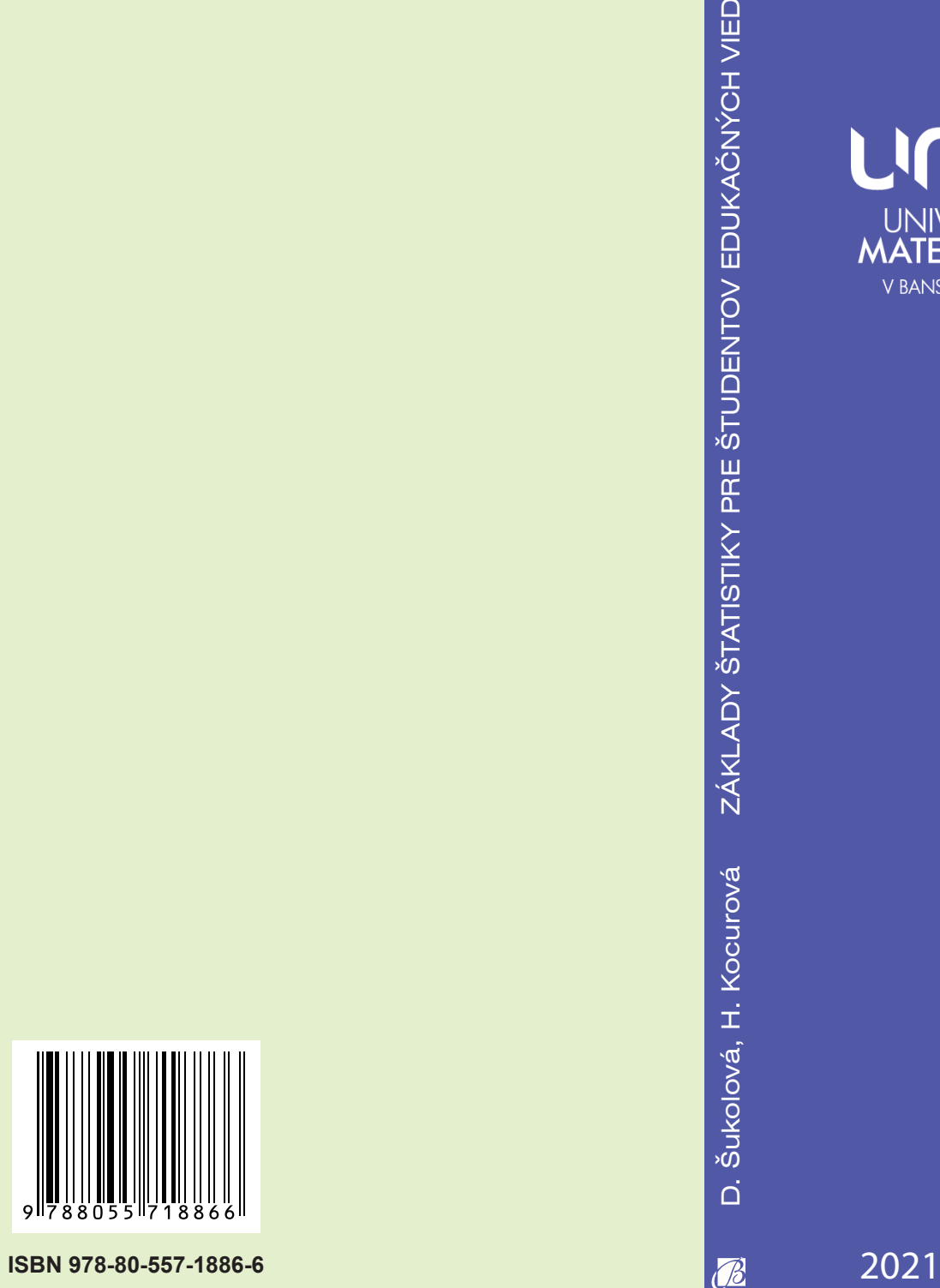

D. Šukolová, H. Kocurová

# **ZÁKLADY ŠTATISTIKY**

# PRE ŠTUDENTOV EDUKACNYCH VIED

BELIANUM

# UNIVERZITA MATEJA BELA V BANSKEJ BYSTRICI PEDAGOGICKÁ FAKULTA

Šukolová D., Kocurová H.

# Základy štatistiky pre študentov edukačných vied

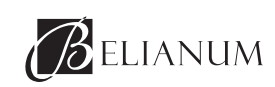

Banská Bystrica 2021

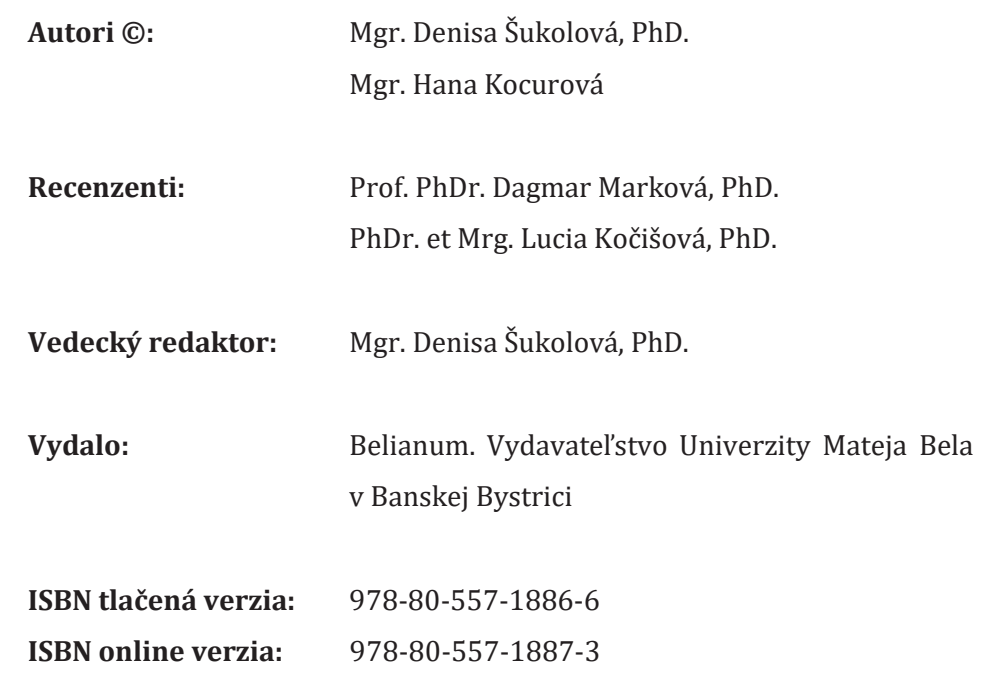

# **OBSAH**

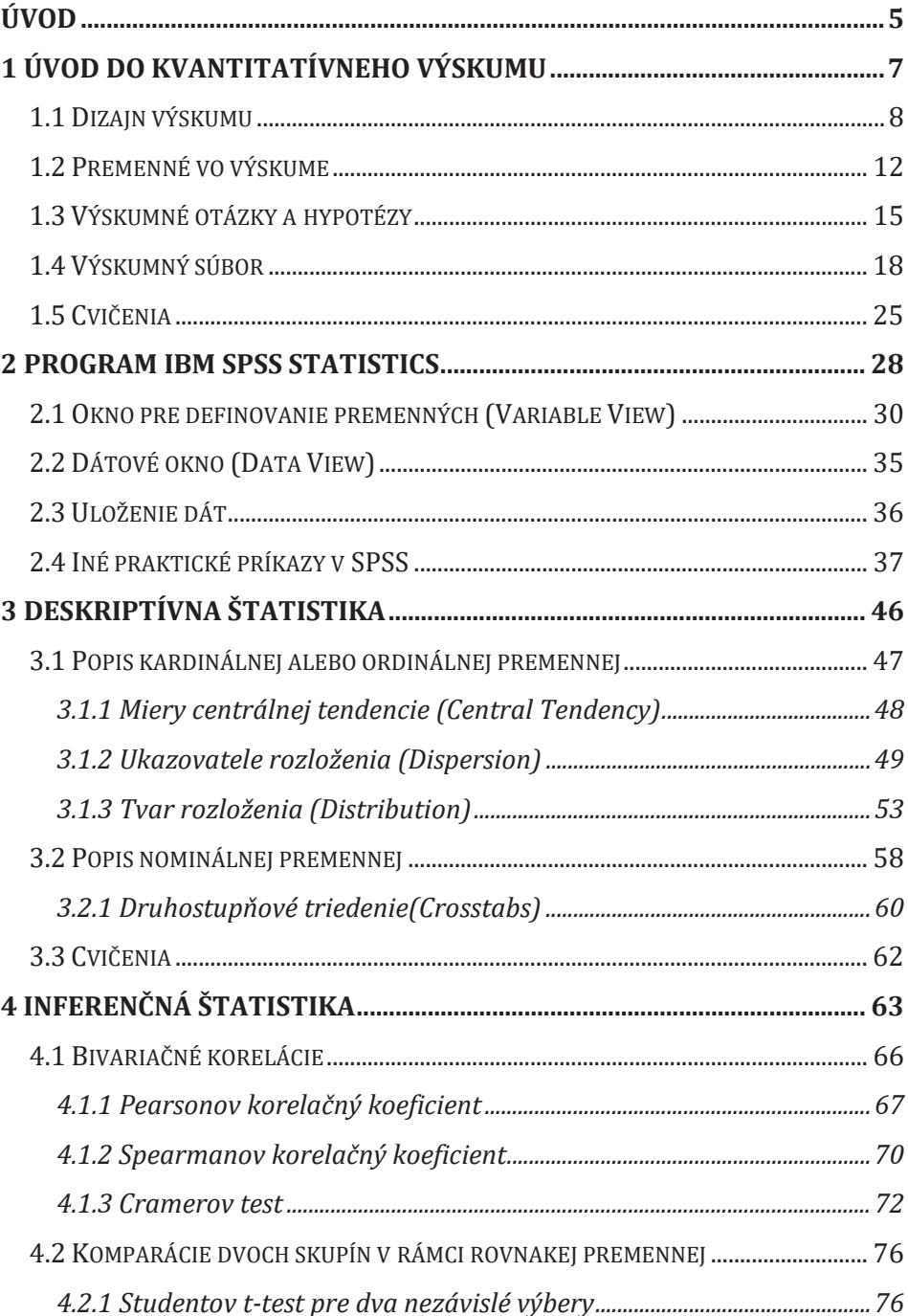

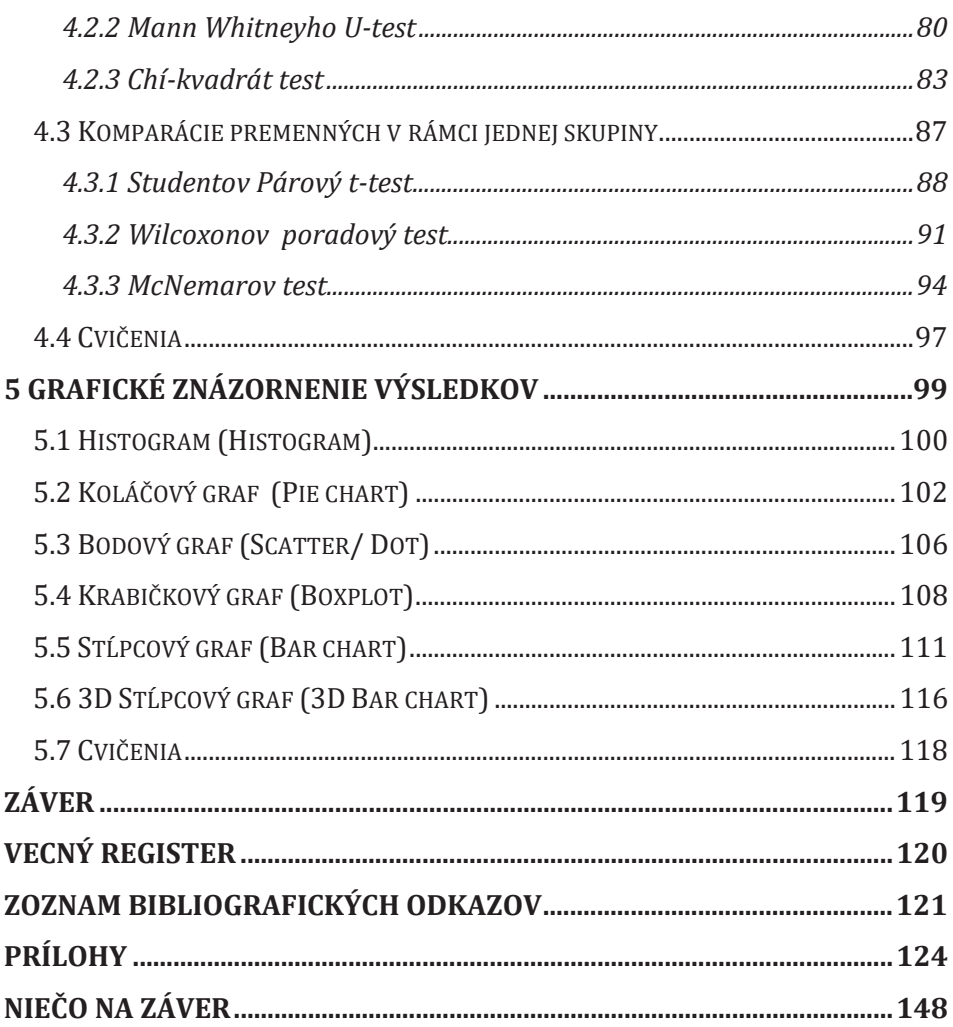

 $\mathbb{R}^{\mathbb{N}}$ 

 $\frac{1}{\sqrt{2}}$ 

 $\begin{array}{c} \begin{array}{c} \end{array} \\ \begin{array}{c} \end{array} \end{array}$ 

 $\overline{\phantom{a}}$ 

### ÚVOD

"Čas, ktorý si venoval svojej ruži, robí tvoju ružu takou dôležitou. Ľudia zabudli na túto pravdu. - Ale ty na ňu nesmieš zabudnúť. Ty budeš navždy zodpovedný za všetko, čo si skrotíš." Antoine de Saint-Exupéry

Vysokoškolskú učebnicu začíname výrokom líšky z Malého Princa od A. S. Exupéryho (2012) z dôvodu, že študenti edukačných vied zväčša nemajú záujem o štatistiku. Mnohí si ju spájajú s veľkým úsilím, komplikovanými vzorcami, matematikou alebo zdĺhavými výpočtami, ktorým málokto rozumie. Navyše sa domnievajú, že ju nebudú nikdy potrebovať. Napriek tomu si myslíme, že by ju predsa len mali ovládať. V tomto kontexte Bachman a Paternoster (2016) tvrdia, že v budúcnosti bude pochopenie toho, ako pracovať s dátami a ich interpretáciou obrovským prínosom pre všetkých študentov, bez ohľadu na to, akým smerom sa plánujú vo svojej kariére vydať. Dnes už totiž takmer každá ponuka zamestnania vyžaduje určité schopnosti v oblasti práce s údajmi. Žijeme vo svete, ktorý je zaplavený informáciami a práve znalosť štatistiky pomáha klásť otázky, odpovedať na ne a zvažovať platnosť tvrdení skôr, ako ich prijmeme za pravdu a urobíme na základe toho rozhodnutie.

Inšpiráciou môžu byť taktiež slová Alana Smitha, ktorý vystúpil na TED konferencii s myšlienkou, prečo by sme mali milovať štatistiku. Pretože "štatistika je veda, ktorá sa zaoberá údajmi o stave komunity v ktorej žijeme. Takže štatistiky sú o nás ako o skupine, nie o jednotlivcoch. A myslím si, že ako sociálne tvory, aj my zdieľame tú fascináciu tým, ako my jednotlivci súvisíme so skupinami a s rovesníkmi" (Smith, 2016, 3:21-3:36). "V skutočnosti je štatistika o nás a preto by sme mali byť fascinovaní číslami" (Tamtiež, 12:25-12:27).

Uvedomujeme si, že učebnica tohto typu nie je obsahom ani zameraním na cieľovú skupinu žiadnym ojedinelým počinom. Napriek tomu dúfame, že sa trochu odlišuje aspoň v nasledovných ohľadoch: (a) písali sme ju veľmi jednoduchým jazykom, s ohľadom na kontexty praktickej aplikácie; a (b) k učebnici prikladáme originálny dátový súbor k cvičeniam, ktorých riešenia nájdu študenti (prípadne iní čitatelia) v prílohách (viac v kapitole 2). Zároveň na záver prikladáme niečo na "odľahčenie".

Dúfame, že učebné texty budú prínosom pre každého študenta edukačných vied (či iného čitateľa), ktorý sa rozhodol dať šancu štatistike, pozrieť sa na ňu z iného uhla pohľadu a venovať jej čas, ktorý si vyžaduje.

Autorky

### 1 ÚVOD DO KVANTITATÍVNEHO VÝSKUMU

V kvantitatívnom výskume využívame rôzne spôsoby zberu údajov o človeku, alebo o prostredí, v ktorom sa človek nachádza. Môžeme ho realizovať pomocou výkonových testov, postojových dotazníkov, pomocou experimentov a mnohých iných metód (Hendl, 2016). Dáta majú vždy numerický charakter – sú udávané v číselnej podobe. Zisťujeme tak zväčša početnosť, rozsah, mieru či frekvenciu javov, pričom pracujeme s veľkým počtom prípadov vo výskume, čo vyplýva aj z príznačného pomenovania tohto typu skúmania.

Neskôr dáta spracúvame prostredníctvom matematickej štatistiky pomocou rôznych programov (Gavora, 2008; Gavora a kol., 2010). Medzi najznámejšie patria softvérové balíky na analýzu a vizualizáciu dát od Microsoftu (Excel, Power BI) alebo IBM SPSS Statistics, R, JASP či Jamovi. Niektoré z týchto programov sú voľne dostupné, iné vyžadujú zakúpenie užívateľskej licencie od konkrétnych spoločností. Je na zvážení začínajúceho výskumníka či študenta, ktorý program zvolí. Niektoré programy sú užívateľsky náročné a komplexné. Iné sú užívateľsky jednoduchšie, umožňujú však zväčša iba niektoré typy postupov, prípadne sa na niektoré konkrétne postupy špecializujú. Ich využiteľnosť môžeme vidieť taktiež v špičkovom výskume.

V predkladanej učebnici sa budeme venovať iba základným spôsobom štatistického testovania hypotéz (existuje množstvo ďalších alternatívnych a tiež zložitejších postupov) za využitia programu SPSS, ktorý je podľa našej skúsenosti najčastejšie dostupný v prostredí vysokých škôl a výskumných inštitúcií (zakúpené inštitucionálne licencie) a patrí medzi užívateľsky "priateľské" verzie programov. Nevýhodou je finančne náročná licencia v prípade, že chcete s programom pracovať na osobnom

zariadení, a tiež fakt, že SPSS nie je univerzálne využiteľným programom pre všetky existujúce (najmä náročnejšie) postupy spracovania dát.

Je potrebné priznať, že analyzovanie dát vyžaduje spočiatku pri práci s programom tréning. Za pozitívne však považujeme to, že ak začínajúci výskumník ešte nemal skúsenosti, stačí mu aj malé množstvo matematických vedomostí na to, aby mohol vykonať pomerne dômyselné analýzy. Matematické schopnosti výskumníka tak vďaka programom nehrajú pri analýze dát veľmi veľkú úlohu. Omnoho dôležitejšie je, aby výskumník bol oboznámený s dizajnmi výskumu a rozumel ich princípom (Howitt & Cramer, 2014).

#### 1.1 Dizajn výskumu

Dizajn výskumu je metodologickým rámcom, o ktorý sa výskumník opiera pri jeho realizácii. Tento rámec určuje kombinácie postupov zberu a analýzy dát pre vymedzený výskumný cieľ, prípadne sériu výskumných cieľov. Vo všeobecnosti poznáme viacero prístupov k členeniam výskumných dizajnov. Vzhľadom na odbor možno členiť výskumné dizajny na psychologický, pedagogický, sociologický a iné. Ďalšie členenia môžu smerovať k vymedzeniu povahy dát, kedy rozlišujeme teoretický (pracujeme s poznatkami/teóriami) a empirický (pracujeme s originálnymi dátami) dizajn výskumu, či už spomínaný kvantitatívny a kvalitatívny dizajn výskumu.

V rámci tejto podkapitoly podrobnejšie rozoberieme taktiež členenie dizajnov vzhľadom na povahu a komplexnosť skúmania (pozri Ferjenčík, 2012), ktoré nám pomôže neskôr zvoliť správnu<sup>1</sup> štatistickú analýzu a využívať taktiež korektný vedecký jazyk. V tabuľke 1 môžeme

<sup>1</sup>Resp. jednu zo správnych štatisticých analýz. Existuje množstvo postupov v závislosti od počtu skúmaných javov a skúmaných typov súvislostí (závislosti, rozdiely, vplyvy, mediačné a moderačné efekty, zoskupovanie objektov podľa podobnosti...) medzi nimi.

vidieť detailné znázornenie troch dizajnov, ktorým sa budeme v tejto časti učebnice obšírnejšie venovať.

- (1) Exploračný, alebo tiež prieskumný, dizajn výskumu sa často využíva v pozorovaniach alebo v iných hĺbkovo zameraných výskumoch. Ide spravidla o preskúmanie nových fenoménov, ale taktiež o mapovanie tých, ktoré sa síce skúmali pred x rokmi, ale môžu podliehať mnohým zásadným zmenám (je potrebné ich sledovať "odznova"). Tento typ výskumu sa zaoberá javmi na tzv. deskriptívnej úrovni. Ako uvádza Hendl (2015), v kvantitatívnom výskume ide o zozbieranie základných údajov, ktoré sa neskôr prehľadne graficky alebo tabuľkovo znázorňujú. Preskúmanie štruktúry prvotných dát (deskriptívna štatistika) poskytuje výskumníkovi prehľad o správaní sledovaných javov, čo tvorí neskôr základ pre komplexnejšie analýzy (inferenčnú štatistiku). Pri tomto type výskumu spravidla neformulujeme ešte hypotézy (javy nepoznáme, nevieme predpovedať ich vývoj), iba výskumné otázky, na ktoré výskumník odpovedá. Pýtame sa KOĽKO?, V AKOM POMERE?, AKO ČASTO?, V AKEJ MIERE? a podobne (napr. V akom pomere tvoria žiaci a žiačky profily na novej sociálnej sieti? Ako často tam prispievajú rôzne vekové skupiny žiakov?).
- (2) Deskriptívny<sup>2</sup> alebo popisný dizajn výskumu je často realizovaný pomocou dotazníkov a nadväzuje na fázu explorácie, v ktorej sme popísali skúmané (niekedy prvýkrát pozorované) javy v základných mierach a hodnotách. Začíname sa pýtať: ČI VÔBEC A AKO VEĽMI SPOLU JAVY SÚVISIA? (skúmame vzťahy/závislosti - napr. Súvisí vek študentiek s frekvenciou ich príspevkov na sociálnej sieti?), prípadne: AKO VEĽMI SA JAVY OD SEBA LÍŠIA? (skúmame rozdiely - napr. Existuje medzi žiakmi a žiačkami významný rozdiel vo

<sup>&</sup>lt;sup>2</sup> Deskriptívna štatistika a deskriptívny dizajn výskumu sú dve rôzne témy.

frekvencii ich príspevkov na sociálnej sieti?). V zmysle uvedeného rozlišujeme v deskriptívnom výskume dve širšie podkategórie a to: korelačný a komparačný dizajn výskumu (pozri tiež tabuľka 1). V korelačnom dizajne sa meria niekoľko rôznych javov súčasne v jednej skupine účastníkov. Medzi premennými sa hľadá vzťah resp. vzájomná súvislosť. Komparačných dizajnov je viac. Delia sa na menšie podkategórie vzhľadom na fakt, či porovnávame viaceré skupiny účastníkov v jednom sledovanom jave, prípadne viaceré sledované javy v jednej skupine účastníkov. Pri oboch typoch dizajnu môžeme formulovať výskumné otázky aj hypotézy.

(3) Najzložitejším typom je explanačný dizajn výskumu (alebo aj vysvetľujúci), ktorý sa zaoberá kauzalitou (príčinnosťou). Často sa realizuje pomocou experimentu a nadväzuje na deskritívny dizajn výskumu. Ide tzv. o najvyššiu úroveň poznania. Kľúčovou charakteristikou tohto typu výskumu je pokus o vysvetlenie príčiny javov. Nestačí teda ich popis a identifikácia súvislostí či rozdielov medzi nimi (ako pri explanačnom a deskriptívnom dizajne), ale je potrebné vedieť taktiež to, ktorý jav je príčinou a ktorý následkom. Vo vedách o človeku to nie je pritom vôbec jednoduché, pretože javy ľudskej reality sa vzájomne tzv. cyklicky podmieňujú, čo zhoršuje možnosť ich jednoduchého hierarchického usporiadania. Inak povedané, príčina a následok sa nedá určiť jednoznačne, pretože následok zároveň môže vplývať spätne na príčinné javy (napr. To, že majú študenti zlé známky ovplyvňuje ich mieru užívania alkoholu, alebo miera užívania alkoholu bude vplývať na prospech študentov? Dá sa to jednoznačne určiť?). Napriek tomu, niektoré postupy zberu a analýzy dát umožňujú hovoriť o tom, ktorý jav spôsobil zmenu iného sledovaného javu.

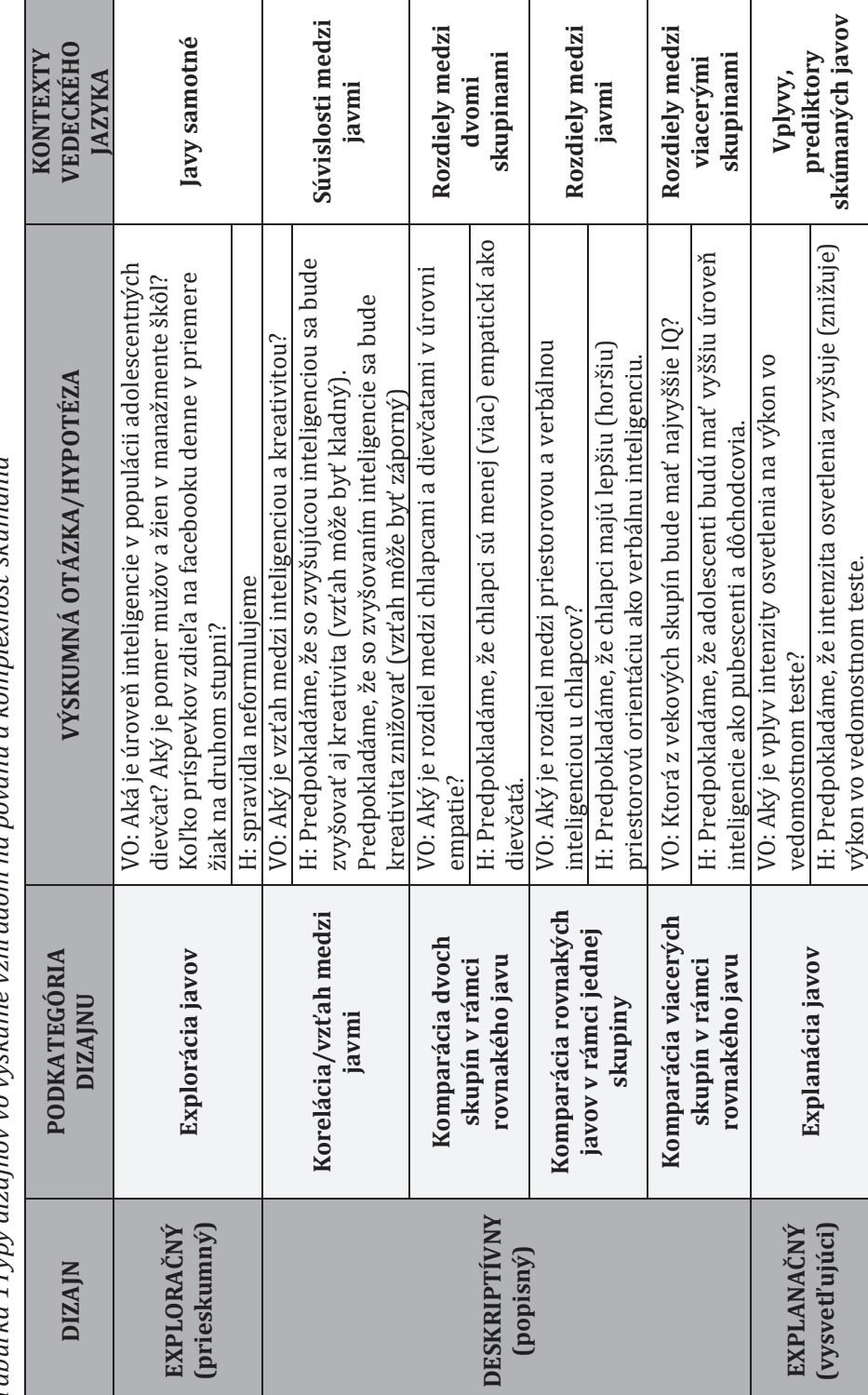

Tabuľka 1Typy dizajnov vo výskume vzhľadom na povahu a komplexnosť skúmania *ľka 1Typy dizajnov vo výskume vzh ľadom na povahu a komplexnos ť skúmania* 

 $\overline{\phantom{a}}$ 

 $\overline{\phantom{a}}$ 

#### 1.2 Premenné vo výskume

Ako sme uviedli vyššie, štatistika sa zaoberá analyzovaním údajov, ktoré vypovedajú niečo o vlastnostiach meraných javov. A práve pojem "premenná" reprezentuje predmet výskumu - ide teda o znak skúmaného javu (Hendl & Remr, 2017). Premenné (znaky) sa považujú za charakteristiky sledovanej reality, pričom môžu nadobúdať rôzne hodnoty (tabuľka 2). Aktuálne hodnoty premenných sú tvorené dátami. Niektoré hodnoty vie výskumník odmerať ľahšie a iné je náročnejšie zaznamenať, pretože sa premenné postupom času menia (Hendl, 2015).

Z hľadiska úrovne (kvality) merania ich môžeme deliť na (1) kardinálne, (2) ordinálne a (3) nominálne. Kým kardinálna a ordinálna úroveň merania je považovaná za kvantitatívnu, tak nominálna úroveň merania je kvalitatívneho charakteru. Určitým spôsobom však vieme s premennými na nominálnej úrovni merania pracovať aj v kvantitatívnom výskume.

| Premenná                     | Hodnota premennej            |
|------------------------------|------------------------------|
| Pohlavie/rod                 | Ženské                       |
| Vek                          | 28                           |
| Dosiahnuté vzdelanie         | Vysokoškolské druhého stupňa |
| Počet Fx počas celého štúdia | 17                           |
| Výška                        | 170                          |
| Značka auta                  | Ford                         |
| Obľúbené číslo               |                              |
| Zdravotný stav               | Veľmi dobrý                  |
| Známka v škole               | 5                            |
|                              | 96                           |

Tabuľka 2Premenné a ich hodnoty

#### Kardinálna (intervalová/pomerová) premenná

Kardinálna premenná nadobúda číselné hodnoty, ktoré popisujú charakteristiky javov pomocou meranej jednotky na určitej škále (stupne škály sú od seba vždy rovnako vzdialené) (Moore, Notz, & Flinger, 2018).

Táto premenná sa štatisticky spracováva najlepšie, pretože informáciu zachytáva presne, z toho dôvodu hovoríme taktiež o tzv. najvyššej úrovni merania. Znamená to tiež kvalitu premennej, ktorá zaručuje, že z nej dokážeme odvodiť menej presné informácie, teda premenné na nižšej úrovni merania (čo neplatí pre opačný smer – napr. ak zistíme presný vek v rokoch, tak z tohto údaju odvodíme taktiež vývinové obdobie, ak ale zaradíme človeka iba do vývinového obdobia, nikdy už jeho presný vek neodhadneme). Pokiaľ meranie na kardinálnej úrovni umožňuje okrem určenia presného rozdielu (intervalová premenná) aj určenie pomeru medzi hodnotami, hovoríme o pomerovej premennej (napr. ak má žiak 12 rokov, vieme, že je to o 6 rokov viac ako má mladší brat; tiež ale vieme povedať, že je to 2x viac).

Príklady kardinálnych premenných: IQ,<sup>3</sup> EQ, tvorivosť, reakčný čas, výška, vek, váha, celkové skóre v testoch, príjem rodičov, počet chýb v pravopise, stupne Celzia, atd'.

#### Ordinálna (poradová) premenná

Ordinálna premenná je charakteristická poradovou škálou, avšak bez akýchkoľvek iných numerických vlastností (Allen, Bennett, & Heritage, 2014). Pri ordinálnej premennej vieme určiť, "čo je viac a čo je menej", ale nepohybujeme sa už na škále s presnými rozdielmi medzi jej jednotlivými stupňami. Napr. v prípade prospechu v škole dostane jeden žiak 2-ku a druhý 3-ku. Vieme povedať, že 2-ka je lepšia ako 3-ka, ale nevieme s istotou povedať, že medzi všetkými 2-kármi a 3-kármi sú rovnaké rozdiely, dokonca ani všetci žiaci s rovnakou známkou nemusia byť úplne

<sup>&</sup>lt;sup>3</sup> Mnohí pracujú s výsledným skóre z viac položkových škálových dotazníkov, prípadne z testov ako s kardinálnou úrovňou merania, i keď škála na ktorej vyčísľujeme určitú charakteristiku je vlastne pomyselná a teda nie je presná. Preto je podľa niektorých správne tieto hodnoty považovať skôr za ordinálne premenné.

porovnateľní. Poradové škály majú rôzny počet stupňov (obrázok 1). Čím je stupňov viac, tým má respondent väčší výber pre svoju odpoveď a tým väčšia citlivosť posúdenia môže byť zachytená (Gavora, 2012).

**Príklady ordinálnych premenných:** spokojnosť, obľúbenosť, známka (1-5), frekvencia užívania drog/alkoholu, atď.

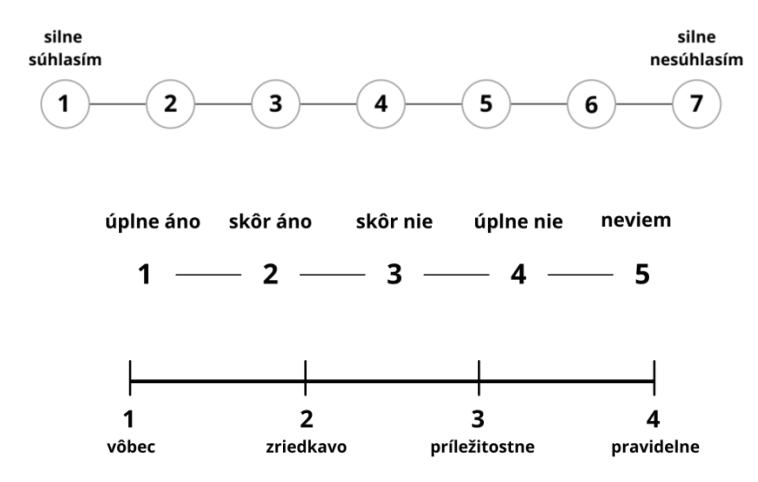

*Obrázok 1Rôzne schémy ordinálnych škál* 

#### *Nominálna (kategorická) premenná*

Nominálna premenná zaraďuje každého jednotlivca do kategórií, úrovní, stavov, typov, či tried (Moore, Notz, & Flinger, 2018). V prípade, že obsahuje iba 2 kategórie, považuje sa za dichotomickú. Najčastejšie udávaným príkladom dichotomickej premennej je pohlavie (muž, žena), súhlas (áno, nie). Iné premenné môžu mať viac ako dve kategórie.

Príklady nominálnych premenných: pohlavie, rod, typ školy, vyučovací predmet, farba trička, vyučovacia metóda, značka auta, osobnostný typ, trieda, vierovyznanie, povolanie, rodinný stav, krvná skupina, národnosť, temperament, učebný štýl žiaka, profesia, kraj, okres, atď.

#### 1.3 Výskumné otázky a hypotézy

Každý výskumný zámer by mal nadväzovať na určitý teoretický alebo praktický problém, ktorého riešením obohatíme teóriu alebo prax danej vednej oblasti. Od riešeného výskumného problému sa ďalej odvíjajú špecifické výskumné ciele, na ktoré nadväzujú výskumné otázky alebo hypotézy.

Výskumnou otázkou študent (začínajúci výskumník) identifikuje premennú/premenné a špecifikuje konkrétny sledovaný jav základné charakteristiky, súvislosť, rozdiel, kauzalitu a pod. - ktorý sa má skúmať. Hypotézy formulujeme (a nahrádzame nimi výskumné otázky) iba v prípade, že vieme predpokladať, ako sa budú zamýšľané premenné "správať". Pre potreby dôležitosti odlíšenia výskumnej otázky a hypotézy uvádzame nižšie ich rozdiely.

#### Výskumné otázky

VO sú tvorené vo forme opytovacej vety. Výskumník by mal na ne vedieť odpovedať tak, aby odpoveď neznela "áno" alebo "nie" (pozri tiež tabuľka 1) (Skutil a kol., 2011). Spravidla ich formulujeme pri exploračnom výskume, prípadne v situácii, kedy neexistuje dostatok predchádzajúcich poznatkov, ktoré by pomohli formulovať hypotézy - teda presnejšie výskumné predpoklady. Podľa Brymana (2012) by výskumné otázky mali:

- byť jasne a zrozumiteľne formulované,
- byť skúmateľné to znamená, že by nemali byť formulované príliš abstraktne (premenné sú merateľné/uchopiteľné),
- mať určité prepojenie aktuálnej teórie s výskumom. To znamená, že by mala existovať relevantná literatúra, z ktorej sa dá vychádzať,
- byť navzájom prepojené. Mali by súvisieť navzájom, pre rozvoj argumentácie v diskusii (záverečnej práce, publikovaného výskumu),

prispieť k rozvoju skúmanej problematiky novými odpoveďami (čo i len minimálnym spôsobom).

#### *Výskumné hypotézy*

H je vedecký predpoklad a predstavuje predpokladanú odpoveď na výskumnú otázku. Ak vieme formulovať vo výskume hypotézu, tak výskumnú otázku už neformulujeme. Hypotéza obsahuje vlastnosti, ktoré výskumná otázka nemá. Ich formulácia núti študenta (začínajúceho výskumníka) uvažovať hlbšie o výskumnom probléme a zamýšľať sa, aké dáta bude získavať v teréne a ako ich spracuje. Výskum samozrejme môže obsahovať kombináciu výskumných otázok a hypotéz.

Pri hypotézach treba dodržať aj ich formu. Ich tvar je rigorózny a presne predpísaný, vždy sa dá povedať, či výrok platí, prípadne neplatí. Gavora a kol. (2010) uvádzajú štyri pravidlá pre správne formulovanie hypotéz. Hypotéza:

- je tvorená vo forme oznamovacej vetv.
- spravidla obsahuje dve premenné,
- medzi premennými popisujeme kvalitu skúmaného javu (pozitívny/negatívny vzťah, vyššia nižšia úroveň premennej, zosilňujúci/oslabujúci vplyv a pod.),
- premenné v hypotéze sa dajú presne merať, či kategorizovať.

### **Príklad formulácie hypotézy**ǣ**Žiaci stredných škôl sú viac úzkostní ako žiaci základných škôl.** *Hypotéza je (1) oznamovacou vetou, (2) prvá premenná je úzkosť a druhá premenná je typ školy, (3) "rozdiel" medzi nimi je vyjadrený spojením "viac úzkostní", (4) úzkosť sa dá zisťovať prostredníctvom dotazníka STAI – State Trait Anxiety Inventory (Autor, 19xx), premenná typ školy sa získava pomocou demografických údajov prostredníctvom dotazníka.*

#### Kategorizácia hypotéz a princíp ich štatistického testovania

Následne študent (začínajúci výskumník) pracuje s výskumnou (všeobecnou) hypotézou (VH) (pozri tabuľka 3), ktorú bude štatisticky testovať. Na to, aby tak mohol urobiť, musí ju vyjadriť v merateľných a kategorizovateľných ukazovateľoch – teda ju operacionalizovať. Operacionalizácia je proces, pomocou ktorého robíme premenné fyzicky merateľnými a testovateľnými (Hill, 2004) podľa výskumných potrieb, spôsobu zberu údajov a charakteristík konkrétnej premennej (Bačíková & Janovská, 2018). Na operacionalizáciu teda nadväzuje pracovná hypotéza (PH), ktorá obsahuje merateľné a zaznamenateľné premenné. Niekedy je prípustné, že jedna výskumná hypotéza obsahuje viacero pracovných hypotéz (napr. budeme merať inteligenciu viacerými spôsobmi – každá pracovná hypotéza bude potom obsahovať názov iného testu).

Výskumná a pracovná hypotéza predstavujú tzv. alternatívnu **hypotézu**  $(H_a)$  k nulovej hypotéze. Tá presne vymedzuje situáciu, do ktorej sa dostávame, keď neplatí nulová hypotéza (Vojtíšek, 2012). Nulová hypotéza  $(H_0)$  hovorí naopak o neexistencii javov (vzťahov, rozdielov, vplyvov) medzi premennými (Howitt & Cramer, 2014).

Štatistické testovanie prináša informáciu o platnosti nulovej alebo alternatívnej hypotézy, pričom programy testujú vždy nulové hypotézy predpokladať/odhadovať *(program* logicky nevie z akei teórie vychádzame). V kapitolách nižšie si následne vysvetlíme, podľa akých ukazovateľov zistíme, či sa nulová hypotéza zamieta a označuje ako nesprávna – ide o štatisticky významný výsledok. Ak výsledok testu nebol štatisticky významný, potom sa nulová hypotéza prijíma (Tomšík, 2017).

Tabuľka 3 Príklady hypotéz

| Výskumná<br>(alternatívna)<br>hypotéza | Dievčatá sú lepšie v učebnom výkone<br>ako chlapci. |
|----------------------------------------|-----------------------------------------------------|
|----------------------------------------|-----------------------------------------------------|

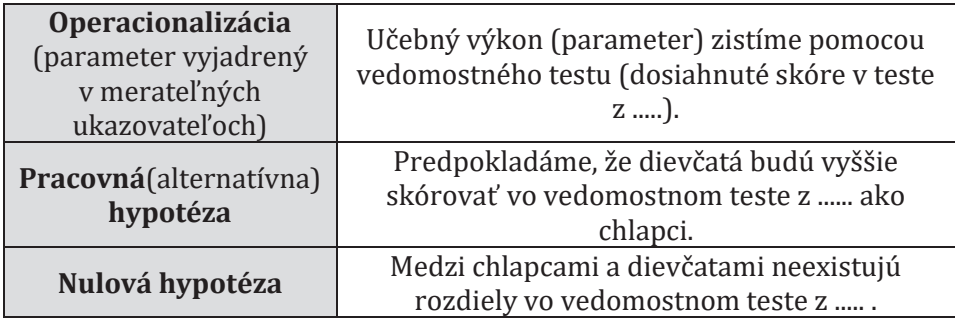

#### 1.4 Výskumný súbor

Pre kvalitné štatistické spracovanie dát kvantitatívneho charakteru, sa potrebujeme nevyhnutne oboznámiť aj s princípmi výberu výskumného súboru. Najprv si objasníme pojmy (1) základný a (2) výberový súbor.

- (1) Základným súborom alebo tiež "populáciou" sa nazývajú všetci jednotlivci (subjekty), ktorých sa má výskum (výsledky výskumu) týkať. Napr. ak by študent chcel realizovať výskum na učiteľoch základných škôl na Slovensku, tak by to znamenalo, že jeho základný súbor budú tvoriť všetci učitelia základných škôl z celého Slovenska. Pokiaľ by sme chceli zhromažďovať určité základné údaje o celých populáciách, existujú viaceré inštitúcie, ktoré zhromažďujú dáta o všetkých obyvateľoch na Slovensku (Slovenský štatistický úrad) alebo v rámci rezortu školstva na Slovensku (Centrum vedecko-technických informácií SR). Údaje o obyvateľoch poskytujú na požiadanie (Gavora a kol., 2010). Realizácia výskumu s celou populáciou je samozrejme nesmierne náročná, ak nie úplne nemožná, preto vo výskume pracujeme štandardne s tzv. výberovým súborom.
- (2) Výberový súbor (resp. "výskumná vzorka") je výber jednotlivcov (subjektov) zo základného súboru, pričom vybraná výskumná vzorka reprezentuje základný súbor. Napr. ak by sa študent

rozhodol realizovať výskum, ktorého súčasťou by mali byť učitelia ZŠ na Slovensku a nemal by možnosť testovať všetkých učiteľov ZŠ, tak si vyberie len určitý počet učiteľov, ktorí budú prezentovať celú populáciu učiteľov na Slovensku.

Reprezentatívnosť výberového súboru sa dosahuje na základe významných charakteristík populácie, ktoré sa snažíme zastúpiť v určitých potrebných pomeroch aj vo vzorke. Charakteristiky, ktoré hľadáme sú vždy významné v kontexte výskumného problému (napr. ak chceme merať preferencie žiakov pri voľbách do žiackej školakej rady, tak si musíme premyslieť, ktoré ukazovatele spôsobujú zásadné rozdiely v ich voľbe - to budú charakteristiky, ktoré sa budeme snažiť rovnomerne zastúpiť). Taktiež platí, že čím lepšia reprezentatívnosť výberového súboru, tým vyššia je zovšeobecniteľnosť (generalizovateľnosť) výsledkov na celú populáciu (pozri tiež Zvárová, 1998).

Existuje viacero spôsobov výberu subjektov, ktoré sa využívajú, aby vzorka čo najlepšie reprezentovala základný súbor (Chrástka, 2016). Medzi najpoužívanejšie výbery zaraďuje Gavora a kol. (2010) nasledovné: (a) náhodný výber, (b) stratifikovaný výber, (c) zámerný výber a (d) dostupný výber.

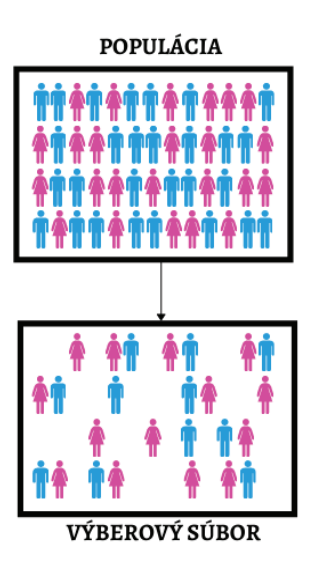

Obrázok 2 Základný (populácia) a výberový súbor (vzorka)

#### Náhodný výber

Náhodný výber<sup>4</sup> je spôsob, ktorým vieme získať najlepšiu reprezentatívnu vzorku. Výber ľudí do reprezentatívnej vzorky môžeme zabezpečiť dvojakým spôsobom. Prvý spôsob je žrebovanie (mechanické losovanie), kedy sa mená všetkých ľudí z populácie označia číslicami na lístočky a vhodia sa do pripravenej schránky. Druhým spôsobom je využitie techniky generovania náhodných čísel. Toto generovanie môže byť zabezpečené pomocou vedeckej kalkulačky, ktorá má funkcionalitu RND (random=náhoda), pomocou online programu pre generovanie náhodných čísel bez opakovania<sup>5</sup>, ale aj pomocou nastavenia v SPSS. Menované spôsoby zaistia, aby mal každý jednotlivec (subjekt) rovnakú možnosť dostať sa do výberu (Chrástka, 2016). Je dôležité podotknúť, že náhodný

<sup>&</sup>lt;sup>4</sup> Študenti si veľmi často pod náhodným výberom predstavia "náhodné oslovenie ľudí v blízkosti". Ide však o zásadnú metodologickú chybu, keďže náhodný výber je najkvalitnejším výberom výskumnej vzorky, naproti tomu "náhodné oslovenie ľudí v blízkosti" predstavuje dostupný výber, ktorý je považovaný za najmenej kvalitný. <sup>5</sup> Dostupné napr. na: https://www.random.org/sequences/

výber je výrazne náročný z pohľadu realizácie, pretože mu bránia časové, finančné, personálne kapacity, ale tiež fakt, že každý náhodne vybraný subjekt by sa mal reálne do výskumu aj zapojiť (čo nebýva jednoduché zabezpečiť).

#### Stratifikovaný výber

Stratifikovaný výber je tiež považovaný za náhodný výber, avšak základný súbor sa rozdelí podľa určitých dôležitých znakov populácie. Napr. pri spomínanom meraní preferencií pri voľbách, by významnými znakmi, ktoré majú s preferenciami súvis boli: pohlavie/rod, vek, vierovyznanie, prospech, etnická príslušnosť žiaka, SES (socioekonomický status) žiaka a pod. Z každej takejto kategórie sa neskôr vyberajú respondenti náhodne a preto je ideálne, aby sa vo výberovom súbore dodržala proporcia každého znaku. Napr. ak v základnom súbore žiakov nad 15 rokov je 58% dievčat a 42% chlapcov, tento pomer by sme mali zachovať aj v našej vzorke. Tento typ stratifikovaného výberu sa nazýva proporčný. Druhým typom je rovnomerný stratifikovaný výber, ktorý prihliada na rovnomerné zastúpenie subjektov v podskupinách. Výskumník vtedy neprihliada na proporcie znaku, často z dôvodu, že proporcie znaku v populácii ani nevie odhadovať. Aj v tomto type stratifikovaného výberu bude výber do skupín prebiehať náhodne (obr. 3) (Gavora a kol., 2010).

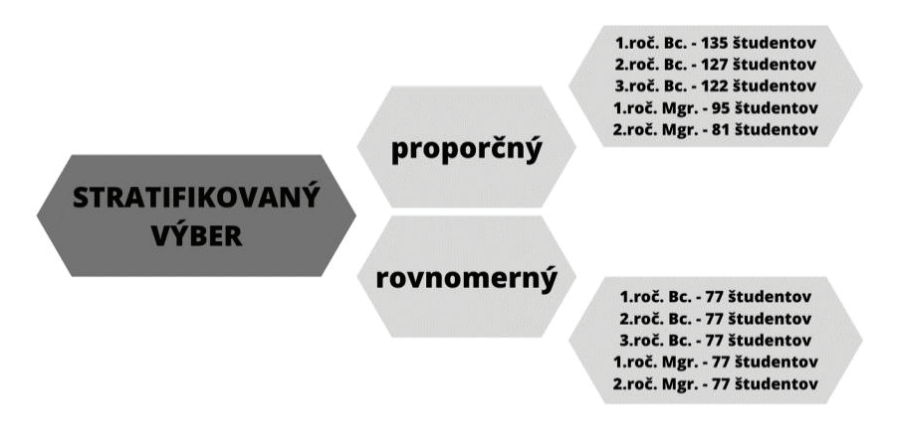

Obrázok 3 Proporčný a rovnomerný stratfikovaný výber študentov

#### **PRÍKLAD**

Na vysokej škole študuje na prvom a druhom stupni 600 študentov psychológie (základný súbor). Na prvom stupni (Bc.): v 1. ročníku: 142 študentov, v 2. ročníku 134 študentov v 3. ročníku 112 študentov. Na druhom stupni (Mgr.): v 1. ročníku 110 študentov a v 2. ročníku 102 študentov. Študent (začínajúci výskumník) chce realizovať proporčný stratifikovaný výber o veľkosti vzorky 250 študentov. Zameriava sa na jeden znak a to ročník, podľa ktorého urobí výber zo základného súboru. Výskumník najprv vypočíta proporciu základného súboru v % a potom na základe proporcie vyberie počet študentov z každého ročníka.

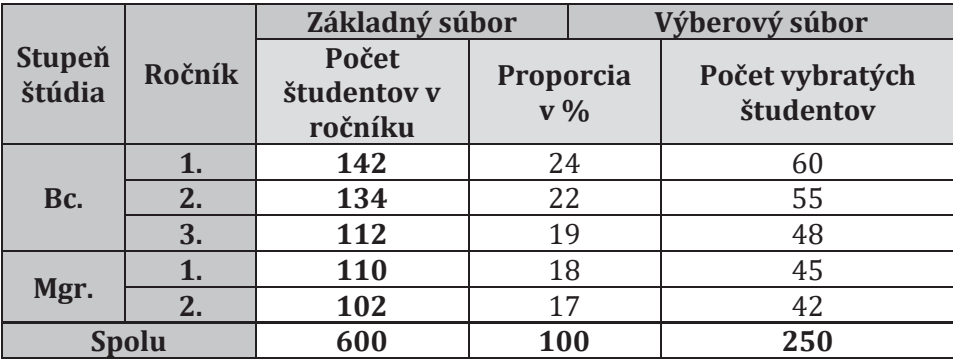

#### Dostupný výber

V prípade, že nie je možné realizovať stratifikovaný výber, výskumník siaha po tom, čo je momentálne "v okolí dostupné". Oslovuje toho, koho má k dispozícii. Tento typ výberu nie je spoľahlivo zovšeobecniteľný na celú populáciu (Tomšík, 2017), preto je nutné interpretovať výsledky v prípade generalizácie veľmi opatrne. Študenti ho zvyknú vužívať najčastejšie.

#### Zámerný výber

Tento výber je oproti ostatným navyše ovplyvnený významným znakom, podľa ktorého si študent (začínajúci výskumník) vyberá respondentov (napr. manažéri, žiaci špičkových univerzít). Presnosť odhadovaných parametrov základného súboru záleží na odbornom úsudku výskumníka (Reiterová, 2011).

Iní autori pridávajú ešte ďalšie spôsoby výberu a-to: (e) mechanický, (f) skupinový, (g) oblastný, (h) viacstupňový (Zvárová, 1998; Reiterová, 2011), (i) spárovaný (Chrástka, 2016), (j) samovýber a podobne. Týmto typom výberom sa v učebných textoch nebudeme bližšie venovať. Považujeme však za dôležité dodať, že v praxi veľmi často kombinujeme viaceré výbery spoločne. Napr. využijeme prvky zámeru, stratifikácie a v rámci nej napokon dostupnosť participantov.

Rozsah výberového súboru sa odvíja od počtu subjektov/respondentov v populácii. Platí, že čím má výskumný súbor viac respondentov, tým dochádza k menšiemu skresleniu a k lepšiemu dosiahnutiu reprezentatívnosti, a čím viac sa výberový súbor podobá populácii, tým menšia je výberová chyba. Veľkosť výberovej chyby je v podstate veľkosť rozdielu medzi výberovým súborom a cieľovou populáciou v sledovanej charakteristike.

Graf 1 znázorňuje závislosť medzi veľkosťou výberu a chybou odhadu parametra pomocou sledovanej charakteristiky. Tabuľka 4 znázorňuje veľkosť základného súboru s odporúčanou veľkosťou výberového súboru. Kvantitatívny výskum zväčša nepracuje so súborom menším ako 100 respondentov (Almašiová & Kohútová, 2016), pričom minimálny počet subjektov, pre ktorý sa vôbec odporúča robiť kvantitatívne analýzy býva 30 respondentov. Zovšeobecniteľnosť výsledkov teda ovplyvňuje (1) spôsob výberu a (2) počet respondentov.

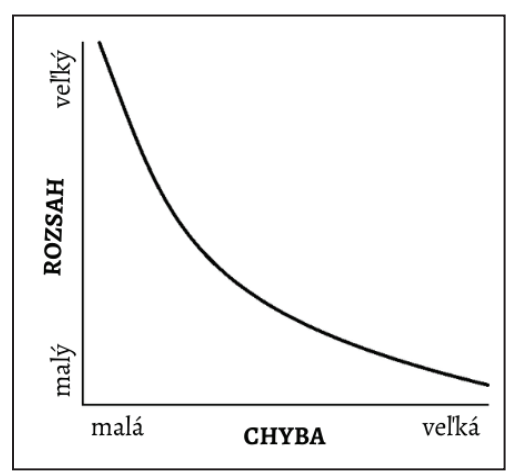

*Graf 1 Závislosť medzi veľkosťou výberu a chybou odhadu (Chrástka, 2016)*

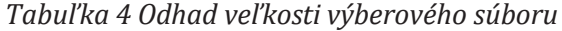

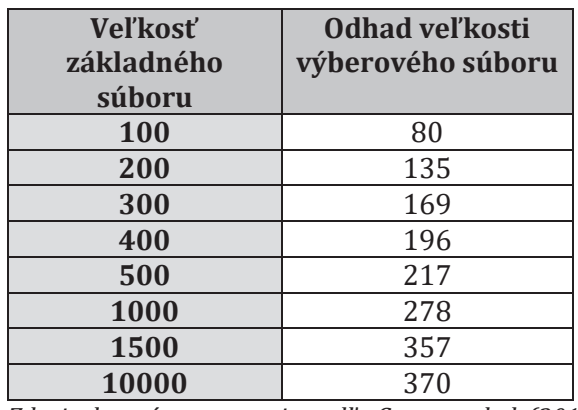

*Zdroj: vlastné spracovanie podľa Gavoru a kol. (2010)* 

# 1.5 Cvičenia

# ZADANIE č.1

druhého 124 žiakov, do tretieho 112 žiakov a do štvrtého 134 žiakov. Vašou úlohou je naplánovať proporčný stratifikovaný výber s cieľovou skupinou 220 žiakov za predpokladu zachovania proporcie dvoch znakov. Rozdelenie ročníkov a rodového zastúpenia musí zodpovedať základnému súboru. Najprv vypočítame proporciu základného Na strednej škole študuje 520 žiakov. Z toho 45% je chlapcov a 55% je dievčat. Do prvého ročníka chodí 150 žiakov, do súboru v % podieloch a potom na základe %-tuálnej proporcie vyberieme počet žiakov z každého ročníka a počet chlapcov a dievčat v príslušnom ročníku.

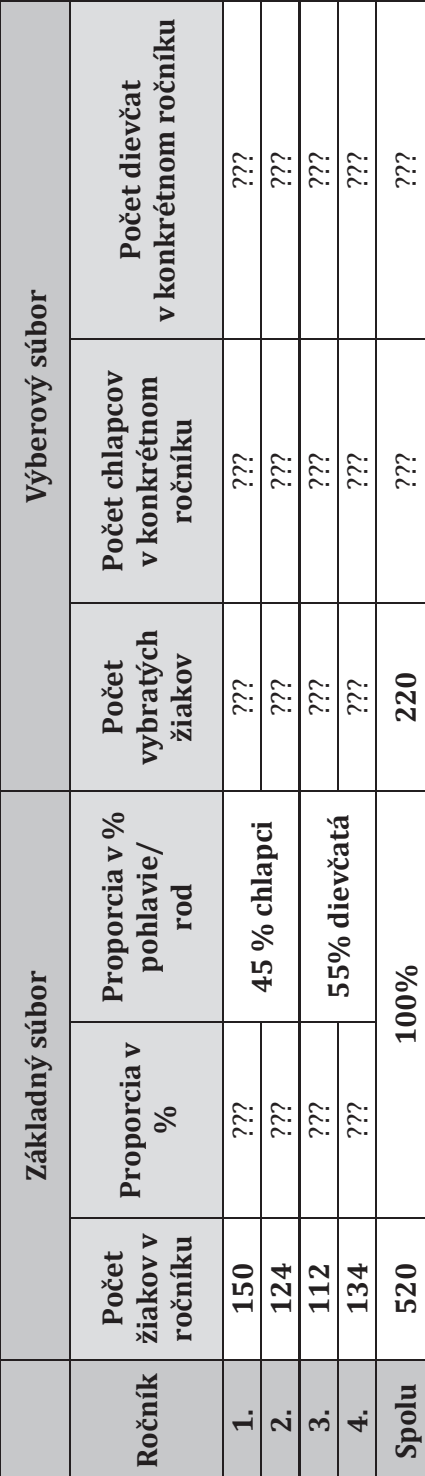

 $25$ 

#### **ZADANIE č.2**

Vysokoškolský učiteľ sa rozhodol realizovať výskum na svojich študentoch. Na prednášku zo všeobecnej didaktiky je prihlásených 320 študentov z učiteľských programov. Každému študentovi pred vstupom do auly dal jeden z dvoch papierikov, na ktorom bolo napísané rovnaké číslo. Druhý papierik vhodil rovno do pripravenej krabice. Týmto spôsobom každý študent vlastnil jedno číslo. Učiteľ sa rozhodol otestovať polovicu z nich a preveriť, či sa pripravujú priebežne na hodinu. Rozhodol sa pre žrebovanie. Aký typ výberu uplatnil?

- a) náhodný výber
- b) stratifikovaný výber
- c) zámerný výber

#### **ZADANIE č.3**

Vašou úlohou je na základe formulovaných hypotéz určiť, o aký typ hypotézy ide – výskumná/všeobecná (V), nulová (N) alebo pracovná (P).

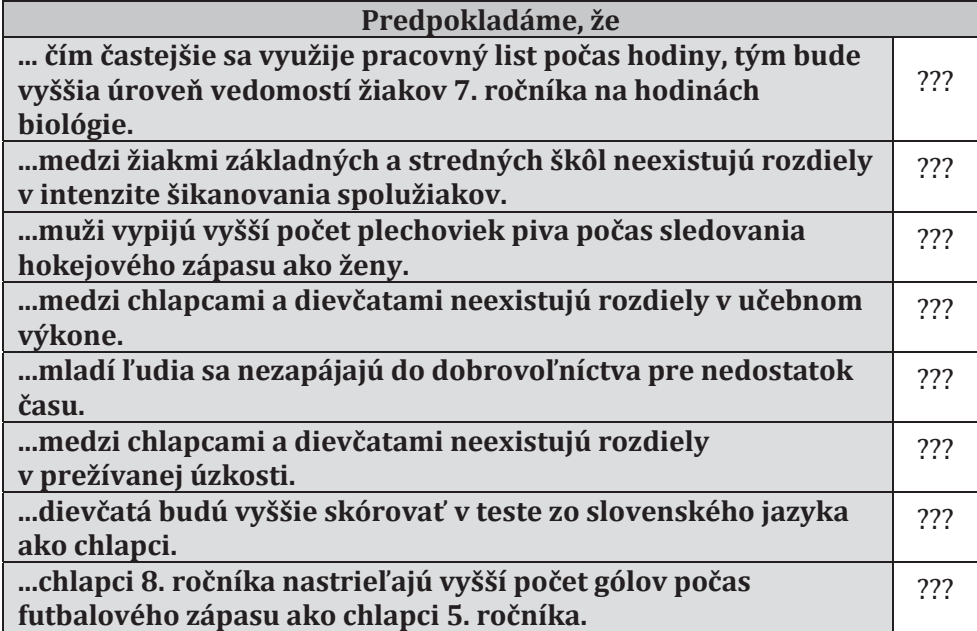

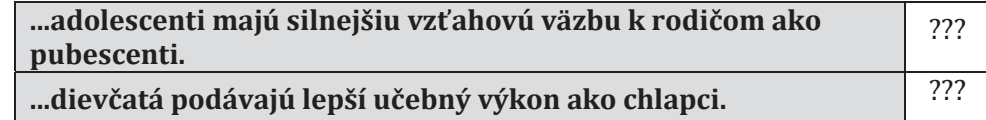

#### **ZADANIE č.4**

Vašou úlohou je určiť k premennej úroveň merania (kardinálna, ordinálna nominálna). Niekedy sa premenná dá merať aj na viacerých úrovniach (samozrejme v iných jednotkách/kategóriách).

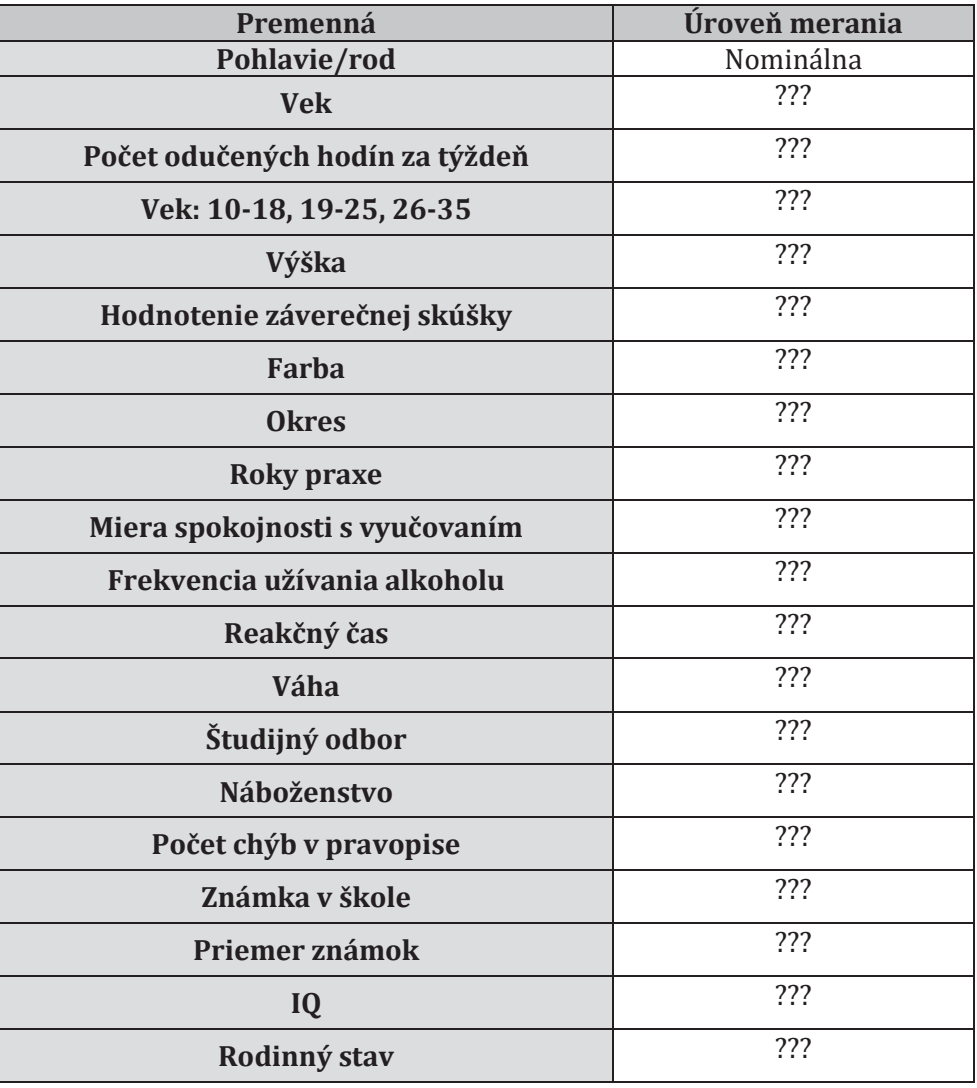

#### **2 PROGRAM IBM SPSS STATISTICS**

**Iedným** z možných programov, ktorý slúži na analýzu kvantitatívnych dát je program firmy IBM SPSS<sup>6</sup> Statistics. Ide o štatistický program, ktorý využíva rôzne techniky a postupy pri práci s dátovými súbormi, metódy štatistickej analýzy, a hľadá mnoho spôsobov ako zjednodušiť a uľahčiť cestu od prvotných dát ku publikovaniu výsledkov (Řehák & Brom, 2015). Práve pre svoje jednoduché ovládanie je program IBM SPSS Statistics obľúbený nielen u skúsených analytikov, ale aj u ľudí, ktorí začínajú pracovať s analýzou dát (napr. študenti vysokých škôl).

Pokiaľ pracujete na zariadení, na ktorom je inštálácia programu ukončená, odporúčame si stiahnuť dátovú maticu, ktorá je priložená k učebnici (na CD) a bola vytvorená špeciálne pre tento účel<sup>7</sup>. Na to, aby sme mohli začať pracovať, je potrebné sa ešte oboznámiť s programom podľa nasledovného postupu:

- (1) Na pracovnej ploche klikneme na ikonku IBM SPSS Statistics 22<sup>8</sup>. Chvíľu môže trvať, kým sa program otvorí. Rýchlosť reagovania programu závisí od výkonu počítača.
- (2) Klikneme na New Dataset vo vstupnom okne (obr. 4) a stlačíme **OK** - po tomto príkaze sa nám otvoria dve okná. Prvé je oknom súboru údajov - dátová matica (Untitled1 [DataSet0]), ktorú môžeme vidieť na obrázku 5 a druhé okno je oknom pre výstupy (Output1 [Document1]) – obrázok 6. Všetky postupy a výsledky, ktoré budeme realizovať v tomto programe sa nám budú generovať v okne výstupov. Pri priebežnej práci nie je nutné, aby

<sup>&</sup>lt;sup>6</sup> Statistical Package for the Social Sciences

<sup>7</sup> V prípade, že pracujete s online PDF verziou učebnice, kontaktujte pre zaslanie datasetu autorky prostredníctvom emailu.

<sup>&</sup>lt;sup>8</sup> IBM SPSS Statistics má rôzne verzie, ale pre naše účely (jednoduché typy analýz) nie je typ (číslo) verzie kľúčová. V učebnici pracujeme s verziou 22.

sa okno zatváralo. Práve naopak, odporúčame ho nezatvárať pre možnosť sledovania úkonov, ktoré budeme robiť pri analýzach. Následne vieme výsledky dohľadať skrolovaním v tomto okne, prípadne za využitia prehľadu po ľavej strane okna. Okno pre výstupy sa dá samostatne uložiť. Môžete sa tak po čase vrátiť už iba k realizovaným analýzam a ich výsledkom - analýzy nie je nutné opäť realizovať odznova.

- (3) Nasleduje práca v okne pre súbor údajov, ktoré obsahuje 2 listy. Variable view (okno, v ktorom definujeme premenné) a Data View (okno, v ktorom evidujeme dáta).
- (4) Pre potreby ukladania dát a premenných využívame ikonku diskety, kde sa otvorí okno s možnosťou pre konkrétne uloženie rozpracovaného dokumentu (obr. 12).

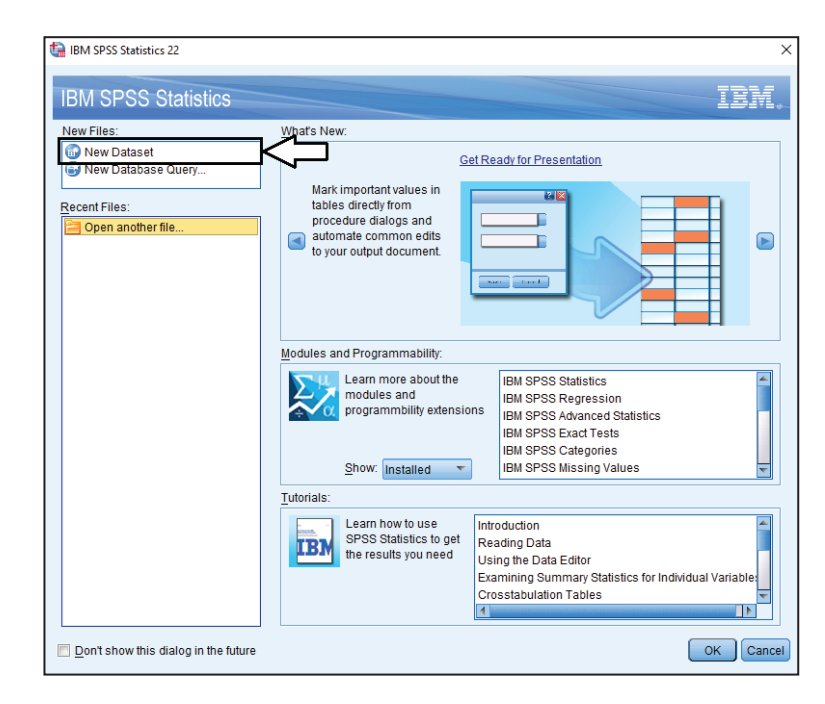

Obrázok 4 Vstupné okno

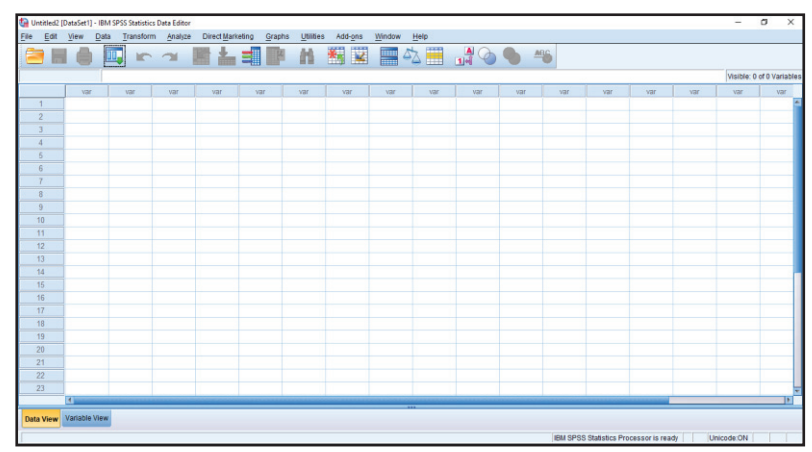

Obrázok 5 Okno súboru údajov - dátová matica

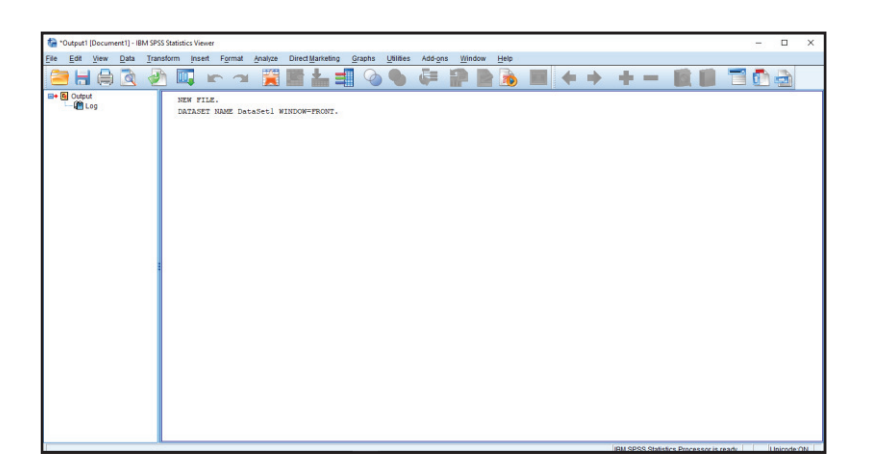

Obrázok 6 Okno pre výstupy

#### 2.1 Okno pre definovanie premenných (Variable View)

Okno Variable View slúži k práci s premennými v danom výskume, respektíve k ich definovaniu. Na obrázku 10 nám čísla v riadkoch od 1 až po 26 hovoria o tom, koľko premenných máme v danej matici (toľko sme ich zaznamenali aj v našom priloženom datasete). Horný riadok, ktorý je označený šípkou vypovedá o charakteristikách danej premennej. Kliknutím na konkrétne políčko v okne Variable View vieme upraviť rôzne charakteristiky premennej:

- (1) Name (názov premennej): Označenie premennej musí začínať písmenom. Celý názov môže obsahovať maximálne 64 znakov, avšak nemôže obsahovať medzery. Namiesto medzier sa využíva podtržník alebo bodka medzi dvoma slovami. Pre prehľadnosť odporúčame radšej definovať premennú cez krátky názov a konkrétnejšiu charakteristiku premennej definovať v políčku pre stĺpec Label. Názov premennej slúži ako prehľadná skratka, ktorá predstavuje akúsi rýchlu nápovedu a praktické označenie. Pomenovanie premennej vo výstupoch rôznych analýz, sa bude zobrazovať až podľa dodatočného spresnenia, ktoré definujeme v stĺpci Label.
- (2) Type (typ informácie): Program obsahuje možnosť nastavenia rôznych typov premennej (obr. 7). Ideálne je, ak budeme ako začiatočníci pracovať iba s číselnými hodnotami. Najviac používané typy sú:
	- Numeric (číselná) informácia udaná v číselnej podobe
	- String (slovná) informácia udaná v slovnej podobe
	- Date (dátum) informácia udaná vo forme dátumu

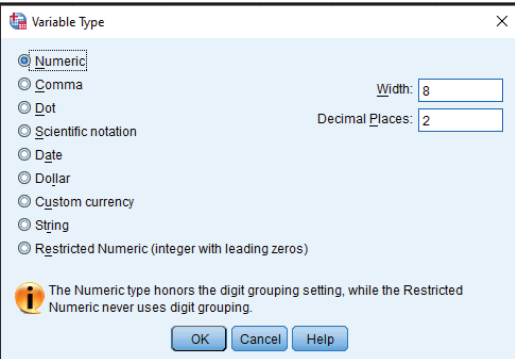

Obrázok 7 Typ premennej

- (3) Width (rozsah premennej): Toto nastavenie určuje počet cifier a znakov premennej. Ak máme napr. v bunke prednastavené číslo 8, tak to znamená, že v dátovom okne Data View môžeme pri danej premennej do bunky zadať maximálne 8 cifier a znakov.
- (4) Decimals: Nastavenie udáva počet zobrazovaných desatinných miest.
- (5) Label (označenie premennej): Ako sme už naznačili, ide o konkrétnejšie označenie premennej. Tvar, vakom sa daná premenná popíše, bude figurovať v generovaných výsledkoch (obsahuje akékoľvek znaky). Nie je nutné dávať medzi dve slová podrtržník, či bodku. Odporúčame pomenovať premenné čo najpresnejšie.
- (6) Values (názov kódu): Ide o pridelenie (spravidla číselného) kódu, ktorý prislúcha danej hodnote/kategórii premennej<sup>9</sup>.
	- a) Na obrázku 10 je znázornený postup definovania nominálnej premennej. Každá kategória premennej má vlastnú hodnotu (číslo) pod ktorou figuruje. V tomto prípade premenná "osobnostný typ" má štyri kategórie, ktorým prislúchajú hodnoty od 1 po 4. Do Value sa píše číselná hodnota a do Label definujeme kategóriu a stlačíme Add, príkaz tak pridáme. V prípade zmeny kategórie stlačíme Change. Remove slúži na vymazanie niektorej z definovaných kategórií.
	- b) Pri ordinálnej premennej definujeme škálu. Obrázok 9 znázorňuje škálu pre ordinálnu premennú (matematická gramotnosť) a jej 5 stupňov od veľmi nízkej až po veľmi vysokú matematickú gramotnosť. Ak niektoré premenné majú rovnakú

<sup>9</sup> Pri tvorbe dátovej matice si výskumníci tvoria tzv. kódovacie kľúče. Ide o zaznamenávanie kódov a ich významov (napr. kategórie označíme číslom, zaznamenáme si význam extrémnych bodov použitej škály pri položkách dotazníka a pod.).

škálu, vieme si pomôcť skratkou CTRL +C a skopírujeme škálu pre ďalšiu premennú, ktorú vložíme cez skratku CTRL+V.

c) Pri kardinálnej premennej nepracujeme s týmto nastavením. Ponechávame označenie None.

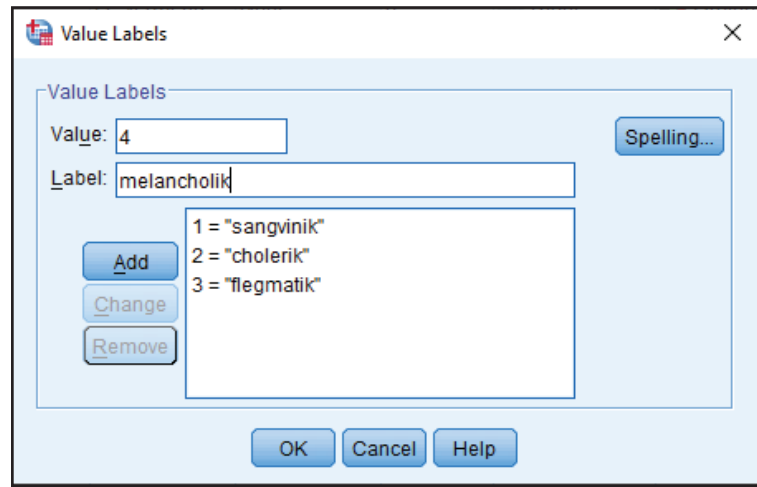

Obrázok 8 Nominálna premenná a zápis jej kategórií

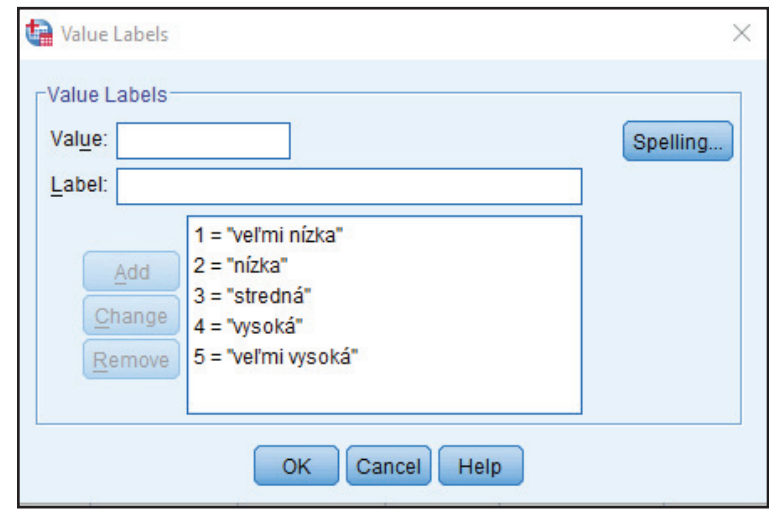

Obrázok 9 Ordinálna premenná a zápis jej škály

- (7) Missing (chýbajúce hodnoty premennej): Ak v matici chýbajú niektoré údaje, sú označené bodkou<sup>10</sup>.
- (8) Columns (šírka stĺpca v dátovej matici): Pre prehľadnejšie zobrazenie má výskumník možnosť upraviť šírku stĺpca pre konkrétnu premennú podľa vlastnej potreby.
- (9) Align (zarovnanie textu v stĺpci): Zarovnávame na pravo (Right), na l'avo (Left) a na stred (Center).
- (10) Measure (úroveň merania)<sup>11</sup>: Ide o premennú a jej vlastnosti v procese analýzy (obr. 10). Kardinálna premenná je definovaná cez Scale, ordinálna premenná cez Ordinal a nominálna premenná je definovaná ako Nominal.

Akonáhle sme ukončili zápis premenných a ich konkrétnych špecifík, môžeme opustiť okno s premennými (Variable View) a prejsť do dátového okna (Data View).

<sup>&</sup>lt;sup>10</sup> Uvedené označenie je prednastavené. Program umožňuje zmeniť označenie chýbajúcich hodnôt, napríklad pre lepšiu viditeľnosť v datasete. Pokiaľ dáta chýbajú (často ide o viaceré premenné), je nutné zvážiť, či nevylúčime celý prípad (participanta), prípadne sa môžeme zaoberať spôsobmi, ako chýbajúce dáta nahradiť (existujú jednoduché odhady aj sofistikované spôsoby - postupy však majú presné pravidlá). V každom prípade, (1) o vylúčení participanta, (2) analýzach s chýbajúcimi údajmi, (3) prípadne analýzach s údajmi, ktoré boli chýbajúce, ale napokon nahradené (odhadom), musíme vždy pri publikovaní výsledkov informovať.

<sup>&</sup>lt;sup>11</sup> Správnosť nastavenia je dôležitá pre správnu realizáciu analýz a teda pre výsledky, ale v niektorých prípadoch tiež pre samotné spustenie analýz, ktoré môže byť v dôsledku nesprávnych nastavení znemožnené.
| Decimals<br>Columns<br>Align<br>Measure<br>Role<br>Name<br>Width<br>Label<br>Values<br>Missing<br>Type<br><b>/</b> Scale<br>auditivny US<br>auditivny štýl učenia<br><b>遍 Right</b><br>Input<br>10<br>$\overline{0}$<br>$\overline{8}$<br>$\overline{7}$<br>Numeric<br>None<br>None<br>$P$ Scale<br>vizuálno neverbálny UŠ Numeric<br>8<br>$\circ$<br>None<br>8<br><b>图 Right</b><br>8<br>vizuálno-neverbálny štýl u.<br>None<br>Input<br>$P$ Scale<br>kinestetický UŠ<br>$\overline{a}$<br>$\circ$<br>Input<br>$\mathbf{Q}$<br>kinestetický štýl učenia<br>None<br>8<br><sup>第</sup> Right<br>Numeric<br>None<br>6<br>$P$ Scale<br>$\circ$<br>8<br>10<br>None<br>三 Right<br>Input<br>vedomostný test<br>body z vedomostného testu None<br>Numeric<br>$\n  P Scale\n$<br>$\overline{8}$<br>11<br>$\circ$<br>dĺžka učenia sa na test<br>None<br>R<br>Input<br>dižka učenia<br>None<br>端 Right<br>Numeric<br>8<br>$\circ$<br>8<br>12<br>Numeric<br>(1, sangvini,<br><b>三 Right</b><br>Nominal<br>Input<br>osobnostný typ<br>osobnostný typ<br>None<br>$\mathbf{a}$<br>$\overline{0}$<br>Nominal<br>13<br>döveryhodnosť teórie.<br>dôveryhodnosť teórie pre (1. dôveruje.<br>None<br>å<br>温 Right<br>Input<br>Numeric<br>$\overline{8}$<br>$\circ$<br>8<br>& Nominal<br>Input<br>14<br><b>三 Right</b><br>dőveryhodnosť teórie.<br>Numeric<br>dôveryhodnosť teórie po v [1, dôveruje<br>None<br>16<br>15<br>$\overline{0}$<br>& Nominal<br>Input<br>Dosiahnuté vzdelanie<br>String<br>(1. Základné.<br>None<br>8<br>二 Right<br>$\overline{8}$<br>$\overline{0}$<br>8<br>J <sup>ordinal</sup><br>16<br>None<br><b>画 Right</b><br>Input<br>otázka 1<br>Numeric<br>(1. úplne sú.<br>$\delta$<br>$\overline{0}$<br>8<br>J <sup>1</sup> Ordinal<br>17<br>otázka 2<br>Numeric.<br>3 Right<br>Input<br>(1. úplne sú.<br>None<br>J Ordinal<br>8<br>$\circ$<br>18<br>otázka 3<br>(1. úplne sú<br>None<br>8<br><b>温 Right</b><br>Input<br>Numeric<br>$\overline{a}$<br>$\overline{0}$<br>Ja Ordinal<br>8<br>Input<br>19<br>(1, úplne sú.<br>None<br><b>三 Right</b><br>otázka 4<br>Numeric<br>8<br>J <sup>1</sup> Ordinal<br>$\circ$<br>8<br>20<br>None<br><b>高 Right</b><br>$\sim$ Input<br>otázka 5<br>(1. úplne sú<br>Numeric<br>$\overline{8}$<br>$\overline{0}$<br>10<br>21<br>$\mathscr{P}$ Scale<br>Input<br>Celkové skóre<br>None<br><b>图 Right</b><br>Numeric<br>None<br>$\n  P Scale\n$<br>8<br>$\circ$<br>12<br>22<br>None<br>None<br>避 Right<br>$\sim$ Input<br>Celk skóre syntax<br>Numeric<br>$\overline{8}$<br>$\overline{0}$<br>8<br>Ja Ordinal<br>23<br>otázka 6<br>None<br><b>图 Right</b><br>$\sim$ Input<br>Numeric<br>(1. úplne sú<br>$P$ Scale<br>Input<br>24<br>8<br>$\sqrt{a}$<br>Socioekonomický status<br>8<br>SES prijem rodičov<br>None<br>None<br>高 Right<br>Numeric<br>25<br>$\overline{8}$<br>$\circ$<br>$\overline{8}$<br>$P$ Scale<br>Input<br>None<br><b>图 Right</b><br>vlastný príjem<br>vlastný prijem<br>None<br>Numeric<br>26<br>$\mathbf{a}$<br>B.<br>$\circ$<br>[1. Bratislav None<br>端 Right<br>Nominal<br>Input<br>Krai<br>Numeric<br>$\mathscr{P}$ Scale<br>Ti Ordinal<br>& Nominal | Edit | View<br>Data<br>Transform<br>昌<br>岬<br>F | Analyze<br>F<br>$\sim$ | Ě. | Direct Marketing<br>IĽ | Utilities<br>Add-ons<br>Graphs<br>¥<br>H<br>顔 | Window | Help | 46 |  |  |
|----------------------------------------------------------------------------------------------------|------|------------------------------------------|------------------------|----|------------------------|-----------------------------------------------|--------|------|----|--|--|
|                                                                                                    |      |                                          |                        |    |                        |                                               |        |      |    |  |  |
|                                                                                                    |      |                                          |                        |    |                        |                                               |        |      |    |  |  |
|                                                                                                    |      |                                          |                        |    |                        |                                               |        |      |    |  |  |
|                                                                                                    |      |                                          |                        |    |                        |                                               |        |      |    |  |  |
|                                                                                                    |      |                                          |                        |    |                        |                                               |        |      |    |  |  |
|                                                                                                    |      |                                          |                        |    |                        |                                               |        |      |    |  |  |
|                                                                                                    |      |                                          |                        |    |                        |                                               |        |      |    |  |  |
|                                                                                                    |      |                                          |                        |    |                        |                                               |        |      |    |  |  |
|                                                                                                    |      |                                          |                        |    |                        |                                               |        |      |    |  |  |
|                                                                                                    |      |                                          |                        |    |                        |                                               |        |      |    |  |  |
|                                                                                                    |      |                                          |                        |    |                        |                                               |        |      |    |  |  |
|                                                                                                    |      |                                          |                        |    |                        |                                               |        |      |    |  |  |
|                                                                                                    |      |                                          |                        |    |                        |                                               |        |      |    |  |  |
|                                                                                                    |      |                                          |                        |    |                        |                                               |        |      |    |  |  |
|                                                                                                    |      |                                          |                        |    |                        |                                               |        |      |    |  |  |
|                                                                                                    |      |                                          |                        |    |                        |                                               |        |      |    |  |  |
|                                                                                                    |      |                                          |                        |    |                        |                                               |        |      |    |  |  |
|                                                                                                    |      |                                          |                        |    |                        |                                               |        |      |    |  |  |
|                                                                                                    |      |                                          |                        |    |                        |                                               |        |      |    |  |  |
|                                                                                                    |      |                                          |                        |    |                        |                                               |        |      |    |  |  |
|                                                                                                    |      |                                          |                        |    |                        |                                               |        |      |    |  |  |
|                                                                                                    |      |                                          |                        |    |                        |                                               |        |      |    |  |  |
|                                                                                                    |      |                                          |                        |    |                        |                                               |        |      |    |  |  |
|                                                                                                    |      |                                          |                        |    |                        |                                               |        |      |    |  |  |
|                                                                                                    |      |                                          |                        |    |                        |                                               |        |      |    |  |  |

Obrázok 10 Okno s premennými

# 2.2 Dátové okno (Data View)

Dátové okno (obr. 11) slúži k zapísaniu konkrétnych údajov v rámci vymedzených premenných, ktoré sme sledovali. Každý riadok reprezentuje jedného respondenta vo výskumnej vzorke. Stĺpce predstavujú konkrétne premenné, ktoré sme zapisovali v okne premenných (Variable View). Údaje vkladáme buď priamo do dátovej matice SPSS alebo dáta kopírujeme (ak už máme k dispozícii) zo súboru Excel.

|                    | 昌        | <b>DO.</b><br>$m - m$                |          |                                                    | 画上当下 11 图图 画文画 よろ● 46   |      |                         |                |                      |           |                  |              |                                                                                                    |                |                             |                |                             |
|--------------------|----------|--------------------------------------|----------|----------------------------------------------------|-------------------------|------|-------------------------|----------------|----------------------|-----------|------------------|--------------|----------------------------------------------------------------------------------------------------|----------------|-----------------------------|----------------|-----------------------------|
| 160 : auditivny_US |          |                                      |          |                                                    |                         |      |                         |                |                      |           |                  |              |                                                                                                    |                |                             |                | Visible: 27 of 27 Variables |
|                    | pohlavie | vek                                  |          | estnaný neet                                       | osť                     | enie |                         | amotnosť       |                      | rbálny UŠ | UŠ               |              | študent zam mat gramotn kritické mysl čitateľská gr auditivny UŠ vizuálno neve kinestetický dĺžka učenia vedomostný tosobnostný t dôveryhodnos dôveryhodnos Dosiahnuté v<br>est | <b>VD</b>      | l' teórie pred l' teórie po |                | zdelanie                    |
|                    |          |                                      | 25       |                                                    |                         |      |                         |                | 18                   | 26        | 25               | 120          | 40                                                                                                    |                |                             |                |                             |
| $\overline{2}$     |          |                                      | 25       |                                                    |                         |      |                         |                | 15                   | 32        | 36               | 110          | 35                                                                                                    |                |                             |                |                             |
|                    |          |                                      | 25       |                                                    |                         |      | 2                       |                | 13                   | 28        | 25               | 100          | 30                                                                                                    |                |                             |                | 3                           |
|                    |          |                                      | 36       | $\overline{2}$                                     |                         |      | 5                       |                | 16                   | 27        | 30               | 90           | 25                                                                                                    |                |                             |                | 5                           |
|                    |          |                                      | 34       | $\overline{\mathbf{z}}$                            |                         |      |                         |                | 14                   | 22        | 32               | 80           | 20                                                                                                    |                |                             |                | $\overline{a}$              |
|                    |          |                                      | 38       | $\overline{2}$                                     |                         |      |                         |                | 20                   | 25        | 14               | 70           | 15                                                                                                    |                |                             |                | $\overline{a}$              |
|                    |          |                                      | 34       | $\overline{2}$                                     |                         |      | R                       |                | 25                   | 17        | 25               | 60           | 10 <sup>1</sup>                                                                                                    |                |                             |                | ۵                           |
|                    |          |                                      | 29       | $\mathbf{a}$                                       |                         |      |                         |                | 23                   | 18        | 15               | 50           | 15                                                                                                    |                |                             |                |                             |
| 9                  |          |                                      | 29       | 3                                                  |                         |      |                         |                | 34                   | 23        | 26               | 40           | 10                                                                                                    |                |                             |                | 1                           |
| 10                 |          |                                      | 37       |                                                    |                         |      |                         |                | 20                   | 23        | 23               | 30           | 9                                                                                                    |                |                             |                | 3                           |
| 11                 |          |                                      | 25       |                                                    |                         |      | 3                       |                | 5                    | 34        | 31               | 20           | $\overline{\mathbf{r}}$                                                                                                    |                |                             |                | $\overline{\mathbf{3}}$     |
| 12                 |          |                                      | 22       |                                                    |                         |      |                         |                | 12                   | 26        | 34               | 10           | $\overline{a}$                                                                                                    |                |                             |                | 4                           |
| 13 <sub>13</sub>   |          | $\overline{2}$                       | 20       | ł                                                  |                         |      |                         |                | 12                   | 16        | 21               | $\mathbf{0}$ | $\mathbf{0}$                                                                                                    | 2              |                             |                | $\overline{3}$              |
| 14                 |          | $\overline{2}$                       | 30       | $\overline{a}$                                     |                         |      |                         |                | 14                   | 15        | 26               | 94           | 40                                                                                                    |                |                             |                | $\overline{5}$              |
| 15                 |          | $\overline{2}$                       | 31       | $\overline{2}$                                     |                         |      |                         |                | 22                   | 19        | 28               | 82           | 34                                                                                                    |                |                             |                | $\overline{2}$              |
| 16                 |          | $\overline{2}$                       | 35       | $\overline{a}$                                     | $\overline{ }$          |      |                         |                | 8                    | 25        | 29               | 73           | 32                                                                                                    |                |                             |                | $\overline{2}$              |
| 17                 |          | $\overline{2}$                       | 30       | $\overline{2}$                                     |                         |      | 5                       |                | $\overline{2}$       | 30        | 16               | 64           | 26                                                                                                    |                |                             |                | ۵                           |
| 18                 |          | $\overline{a}$<br>$\mathbf{\hat{a}}$ | 31       | $\overline{\mathbf{3}}$<br>$\overline{\mathbf{a}}$ |                         |      |                         |                | 25                   | 27        | 10 <sub>10</sub> | 56           | 29                                                                                                    |                |                             |                | ۹                           |
| 19                 |          | $\overline{2}$                       | 33<br>27 |                                                    |                         |      |                         | ٦              | 9                    | 20<br>21  | 11               | 42<br>33     | 27<br>20                                                                                                    | $\overline{2}$ |                             |                |                             |
| 20<br>21           |          |                                      | 25       |                                                    | $\overline{c}$          |      | $\overline{2}$          |                | $\overline{9}$<br>18 | 26        | 20<br>18         | 29           | 18                                                                                                    |                |                             |                | з                           |
| $\overline{22}$    |          |                                      | 25       | ٠                                                  | $\overline{\mathbf{3}}$ |      | $\overline{\mathbf{3}}$ | $\overline{2}$ | 15                   | 32        | 15               | 12           | 16                                                                                                    | $\overline{2}$ |                             | $\overline{2}$ | 3<br>$\overline{a}$         |
|                    |          |                                      |          |                                                    |                         |      |                         |                |                      |           |                  |              |                                                                                                    |                |                             |                |                             |
|                    |          |                                      |          |                                                    |                         |      |                         |                |                      |           |                  |              |                                                                                                    |                |                             |                |                             |

Obrázok 11 Dátové okno

# 2.3 Uloženie dát

Uloženie dát sa uskutočníme prostredníctvom kliknutia na ikonku s disketkou. Následne sa otvorí nové okno pre konkrétne uloženie matice (obr. 12).

Postup uloženia matice:

- (1) vyberieme miesto na úložisku, kde sa v počítači daný súbor uloží,
- (2) napíšeme názov, pod akým bude uložená matica,
- (3) klikneme na ikonku Save pre uloženie matice.

Keď sme ukončili zápis premenných, vložili sme do matice dáta a uložili sme si rozpracovaný súbor, môžeme prejsť k samotnej štatistickej analýze dát.

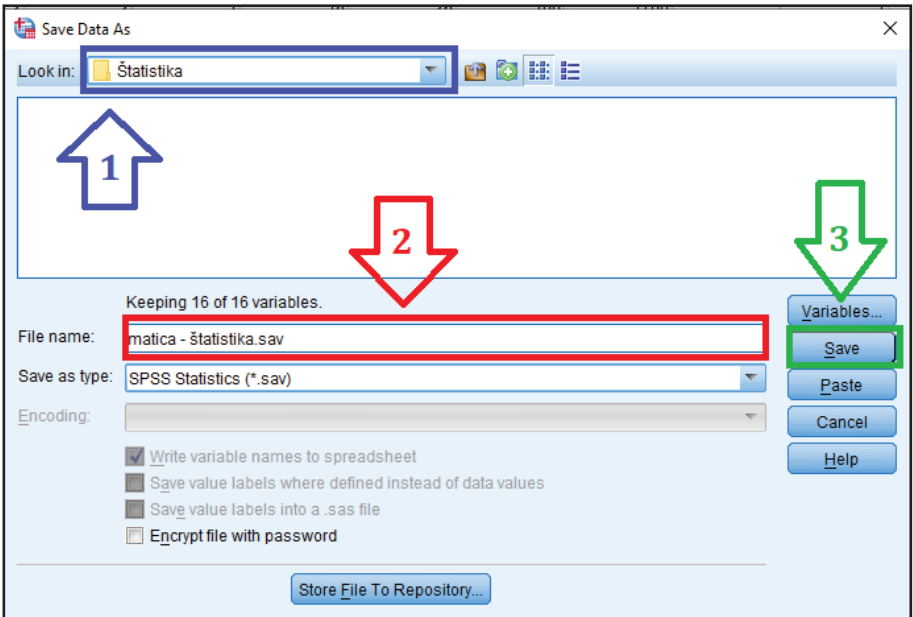

Obrázok 12 Pokyn k uloženiu dát

# 2.4 Iné praktické príkazy v SPSS

IBM SPSS Statistics je programom, v ktorom sa dá vykonať mnoho štatistických operácií. Ešte pred ich realizáciou využívame pre prípravu datasetu rôzne príkazy. Tie základné si predstavíme v nasledovnej časti učebnice.

# Selekcia dát (Select Cases + Split File)

Jednou z najpoužívanejších operácií, ktoré študent pri analýze dát využíva, je možnosť selekcie dát cez príkaz Select Cases. Používa sa najmä vtedy, ak je potrebné urobiť analýzu dát v rámci určitej skupiny.

> Príkaz vSPSS: Data  $\rightarrow$  Select Cases  $\rightarrow$  premenná  $\rightarrow$  Continue  $\rightarrow$  OK

Cez uvedený príkaz sa dopracujeme k oknu (obr. 13), v ktorom zaznačíme výber pre splnenie podmienky (If condition is satisfied) v rámci dát potrebných pre analýzu.

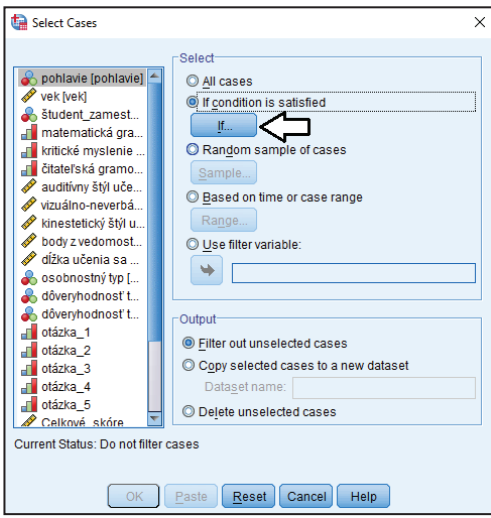

Obrázok 13 Okno pre vstup ku výberu selekcie dát

Následne si zvolíme premennú, cez ktorú realizujeme výber znaku. Napríklad, ak potrebujem zistiť, aký je vzťah medzi matematickou a verbálnou gramotnosťou u mužov, je potrebné, aby štatistický program pracoval počas analýzy iba s mužmi (oddelenie od žien). Ak vieme, že pod premennou pohlavie/rod máme mužov označených 1-kou a ženy 2-kou, tak za presunuté pohlavie/rod pomocou tabulátora pridáme = 1, následne potvrdíme cez Continue (obr. 14) a OK.

Keď sa vrátime do matice (obr. 15), tak môžeme vidieť, že program vyradil všetkých respondentov, ktorí boli ženského pohlavia/rodu (označení 2-kou). V prípade, že budeme potrebovať do analýz zahrnúť viacero podskupín, môžeme využívať na selekciu vhodne aj znaky (< ; >). Napríklad: farba > 2, v takom prípade program vyradí farby s označením 1 a 2 a pre analýzy ponechá funkčný súbor farieb, ktoré boli označené vyššími číslami.

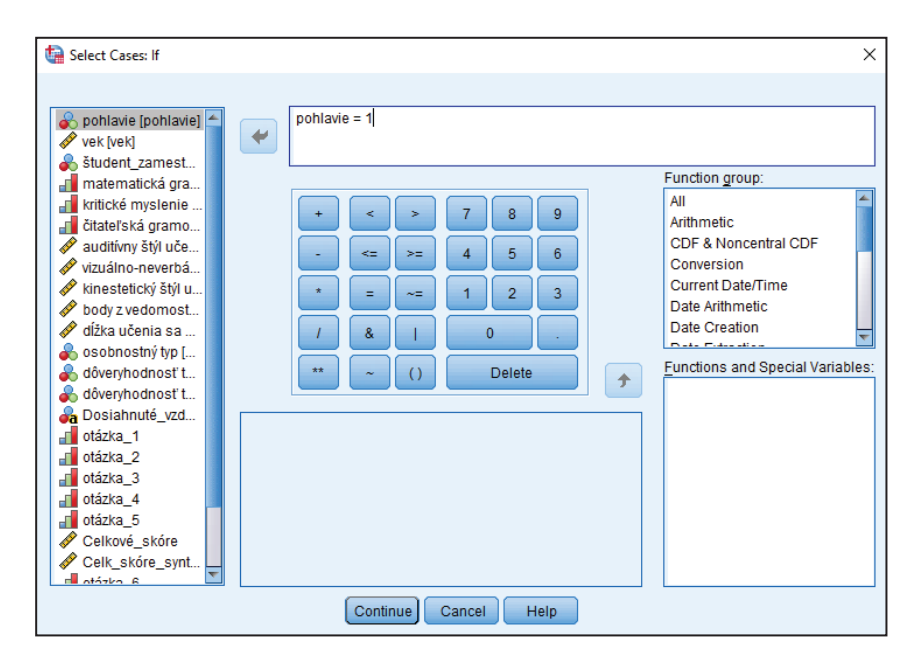

Obrázok 14 Selekcia dát jednej premennej

| Eat<br>File          | Data<br>View    | Transform       | Analyze                   | <b>Direct Marketing</b> | Graphs         | Utilies        | Add-ons | Window<br>Help                                                                                                    |    |                         |              |                |                             |   |                             |     |
|----------------------|-----------------|-----------------|---------------------------|-------------------------|----------------|----------------|---------|----------------------------------------------------------------------------------------------------|----|-------------------------|--------------|----------------|-----------------------------|---|-----------------------------|-----|
| ы                    | <b>DD.</b><br>負 |                 | 1つ 国計当国 第 週 国 画 少田 山 ◇● % |                         |                |                |         |                                                                                                    |    |                         |              |                |                             |   |                             |     |
| 1:SES_prijem_rodičov |                 |                 |                           |                         |                |                |         |                                                                                                    |    |                         |              |                |                             |   | Visible: 27 of 27 Variables |     |
|                      | pohlavie        | vek             | estnaný neet              | osť                     | enie           | amotnost       |         | študent_zam mat_gramotn kritické_mysl čitateľská_gr auditkmy_US vizuálno_neve kinestetický_vedomostný_t dĺžka_učenia osobnostný_t dôveryhodnos dôveryhodnos Dosiahnuté v<br>rbálny US | UŠ | est                     |              | <b>VD</b>      | t' teórie pred t' teórie po |   | zdelanie                    | ot  |
|                      |                 | 25              |                           |                         |                |                | 18      | 26                                                                                                    | 25 | 40                      | 120          |                |                             |   |                             |     |
| $\overline{2}$       |                 | 25              |                           |                         |                | $\overline{2}$ | 15      | 32                                                                                                    | 36 | 15                      | 50           |                |                             |   |                             |     |
|                      |                 | 25              |                           |                         |                | ¢,             | 13      | 28                                                                                                    | 25 | 12                      | 30           |                |                             |   |                             |     |
|                      |                 | 36              |                           |                         |                |                | 16      | 27                                                                                                    | 30 | 13                      | 18           |                |                             |   |                             |     |
|                      |                 | 34              |                           |                         |                | $\overline{3}$ | 14      | $\overline{22}$                                                                                                    | 32 | 23                      | 26           |                |                             |   |                             |     |
|                      |                 | 38              | $\overline{2}$            |                         |                |                | 20      | 25                                                                                                    | 14 | 26                      | 110          |                |                             |   |                             |     |
|                      |                 | 34              | $\overline{2}$            |                         |                | $\overline{a}$ | 25      | 17                                                                                                    | 25 | 28                      | 118          |                |                             |   |                             |     |
|                      |                 | 29              |                           |                         |                | ı,             | 23      | 18                                                                                                    | 15 | n                       | $\mathbf{0}$ |                |                             |   |                             |     |
| $\overline{9}$       |                 | 29              |                           |                         |                |                | 34      | 23                                                                                                    | 26 | 10                      | 40           |                |                             |   |                             |     |
| 10                   |                 | 37              |                           | 2                       | ž              |                | 20      | 23                                                                                                    | 23 | 15                      | 30           |                |                             |   |                             |     |
| $+$                  |                 | 25              |                           |                         |                |                | 21      | 34                                                                                                    | 31 | 36                      | 20           |                |                             |   |                             |     |
| $12 -$               |                 | 22              |                           |                         |                |                | 27      | 26                                                                                                    | 34 | 38                      | 10           |                |                             |   |                             |     |
| $-43$                |                 | 20 <sup>1</sup> |                           |                         |                | £,             | 30      | 16                                                                                                    | 21 | 10                      | 28           |                |                             |   |                             |     |
| $44-$                |                 | 30              |                           |                         |                |                | 24      | 15                                                                                                    | 26 | $\overline{2}$          | 17           |                |                             |   |                             |     |
| $16 -$               |                 | 31              | $\overline{2}$            | Ą                       |                | ٦              | 26      | 19                                                                                                    | 28 |                         | 100          |                |                             |   |                             |     |
| $16 -$               |                 | 35              | $\overline{2}$            | $\overline{2}$          |                |                | 22      | 25                                                                                                    | 29 | $\overline{7}$          | 94           |                |                             |   |                             |     |
| $+$                  |                 | 30              | $\overline{2}$            | 3                       |                | s,             | 22      | 30                                                                                                    | 20 | 22                      | 86           |                |                             |   |                             |     |
| $18 -$               |                 | 31              |                           |                         |                |                | 24      | 27                                                                                                    | 10 | $\overline{22}$         | 87           |                |                             |   |                             |     |
| $49 -$               |                 | 33              | $\mathbf{r}$              | 4                       |                |                | 20      | 20                                                                                                    | 11 | 40                      | 73           |                |                             |   |                             |     |
| $20 -$               |                 | 27              | <sub>3</sub>              | $\overline{a}$          | $\overline{2}$ | з              | 20      | 21                                                                                                    | 20 | $\overline{\mathbf{3}}$ | 75           | $\overline{2}$ |                             |   |                             |     |
| 21                   |                 | 26              |                           | $\overline{a}$          | 5              | ٠              | 18      | 26                                                                                                    | 18 | 16                      | 71           |                |                             |   |                             |     |
| 22                   |                 | 25              |                           | $\overline{\mathbf{3}}$ | ٦              | $\overline{2}$ | 15      | 32                                                                                                    | 15 | 19                      | 61           | $\overline{2}$ |                             | 2 |                             |     |
|                      | $\overline{1}$  |                 |                           |                         |                |                |         |                                                                                                    |    |                         |              |                |                             |   |                             | TF. |

Obrázok 15 Označenie vyradených prípadov

V prípade, že by sme potrebovali realizovať selekciu viac ako jednej premennej, tak zadávací príkaz ostáva rovnaký a cez AND sa pridá ďalšia premenná na selekciu (príklad uvádzame na obr. 16).

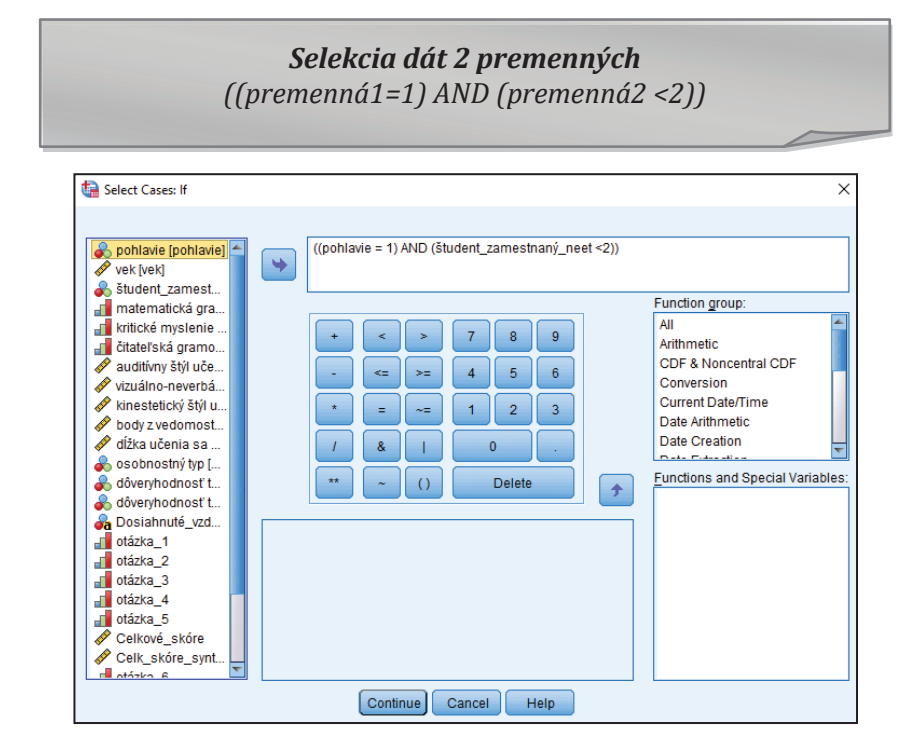

Obrázok 16 Selekcia dát v rámci dvoch premenných

Okrem potreby vyradiť alebo naopak vybrať iba určité prípady, môže byť pre nás užitočný taktiež príkaz Split File, ktorý rozdelí súbor na podskupiny podľa definovanej premennej. Po definovaní tejto premennej sa zadané nasledovné analýzy budú automaticky generovať pre všetky podskupiny, ktoré určí počet znakov prítomných v meranom jave. Napr. ak si vyberieme premennú pohlavie/rod, dataset sa rozdelí na mužov (znak 1) a ženy (znak 2). Ak následne zadáme napr. príkaz na výpočet priemernej hodnoty matematickej gramotnosti, automaticky bude vypočítaný pre obe skupiny zvlášť.

> Príkaz v SPSS: Data  $\rightarrow$  Split File  $\rightarrow$  Groups Based on  $\rightarrow$  premenná  $\rightarrow$  $Continue \rightarrow OK$

## Výpočet premenných (Compute Variable)

Ďalšou z používaných operácií je výpočet premenných. Táto operácia sa využíva často pri dotazníkoch, ktoré obsahujú položky (výroky) so škálou. Dané položky (výroky) sa sčitujú (odčitujú, násobia a pod.) a vytvárajú rôzne indexy, skóre dimenzií/subškál, prípadne celkové skóre dotazníka. K takémuto výpočtu sa dá dopracovať dvoma spôsobmi a to (1) cez príkaz Transform/Compute alebo cez (2) vytvorenie Syntaxe.

# Príkaz Transformand Compute Variable

Príkaz v SPSS:  $$ 

Po zadaní príkazu v SPSS sa otvorí okno, ktoré obsahuje dve dôležité časti. Prvou časťou je Target Variable, ktorá slúži k definovaniu názvu novej premennej a druhá časť Numeric Expression, ktorá slúži k výpočtu novej premennej z existujúcich premenných (napr. na obr. 17 vidíme výpočet celkového skóre pre subškálu, ktorá je definovaná cez 5 položiek). Po odkliknutí OK sa nám v dátovej matici objaví nový stĺpec s takým označením, aké sme definovali do okna Target Variable. Netreba zabudnúť, že následne budeme potrebovať prejsť do Variable View a dokončiť definovanie novej premennej (úroveň merania, počet desatinných miest a pod.).

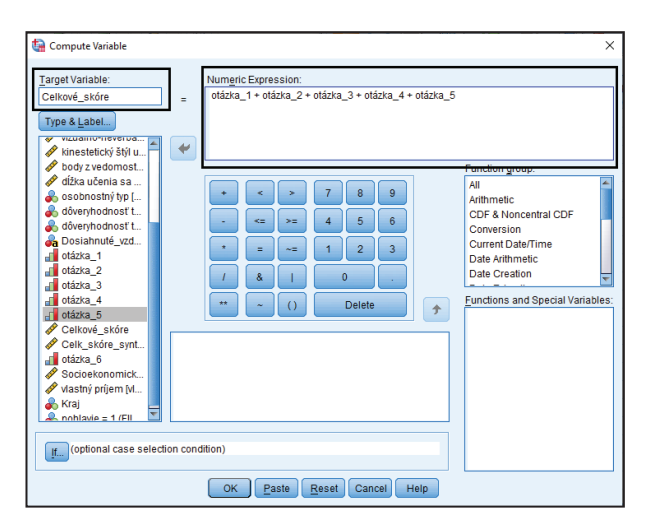

Obrázok 17 Sčítanie premenných v rámci tvorby novej premennej

**Tvorba Syntaxe** 

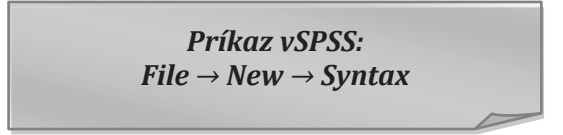

Po zadaní príkazu v SPSS sa otvorí nové okno určené pre Syntax (obr. 18), do ktorého vpisujeme konkrétne slová a to: COMPUTE (vypočítať) a EXECUTE (vykonať).

(1) Za COMPUTE dáme medzeru a napíšeme názov novej premennej, znamienko (=) a vymenujeme doslovné názvy premenných (nachádzajúcich sa v matici), ktoré chceme napríklad sčítať (vkladáme +). Zakončíme to bodkou.

(2) Do ďalšieho riadku zadáme slovo **EXECUTE** a **bodku**.

Následne to celé označíme a stlačíme trojuholník (obr. 18), ktorý automaticky vytvorí v matici spomínaný nový stĺpec aj už s výsledkami. Opäť je následne potrebné zájsť do Variable View a dokončiť definovanie premennej. Syntax<sup>12</sup> sa tvorí najmä pri štandardizovaných dotazníkoch, ktoré obsahujú niekoľko presne definovaných dimenzií (bližšie pozri napr. Řehák & Brom. 2015).

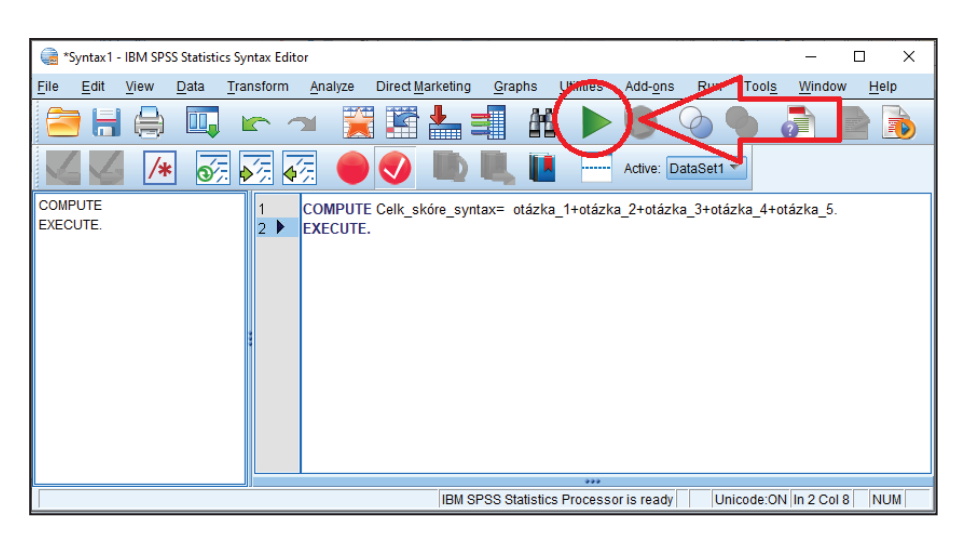

Obrázok 18 Tvorba Syntaxe

## Transformácia premennej (Recode Variable)

Transformácia premennej je taktiež jednou z často používaných operácií. Využíva sa najmäpri (1) dotazníkoch, ktoré obsahujú tzv.

<sup>&</sup>lt;sup>12</sup> Syntax sa dá využívať v SPSS pre mnohé účely. Prakticky sa dajú všetky kroky realizovať cez hlavnú ponuku (na čo sa orientujeme v učebnici), ale taktiež cez tvorbu Syntaxe, ktorá mnohé procesy automatizuje (až po samotné analýzy). My sme uviedli iba jeden z príkladov využitia, ktorý slúži vo fáze prípravy dátového súboru.

inverzné položky (napr. na 6 bodovej škále má 1-ka hodnotu 6 a 6-ka hodnotu 1, pretože význam položky je obrátený), ale aj (2) pri kopírovaní excelovskej matice so slovnými premennými do SPSS (vtedy je potrebné transformovať slovnú premennú na číselnú premennú).

> Príkaz vSPSS:  $$

Po zadaní príkazu v SPSS sa otvorí okno, kde prenesieme premennú, ktorú chceme transformovať (obr. 19). Následne stlačíme tlačidlo pre zadefinovanie starej a novej hodnoty danej premennej (Old and new Values...). Nižšie uvádzame príklad postupu pre transformáciu (rekódovanie) ordinálnej a nominálnej premennej.

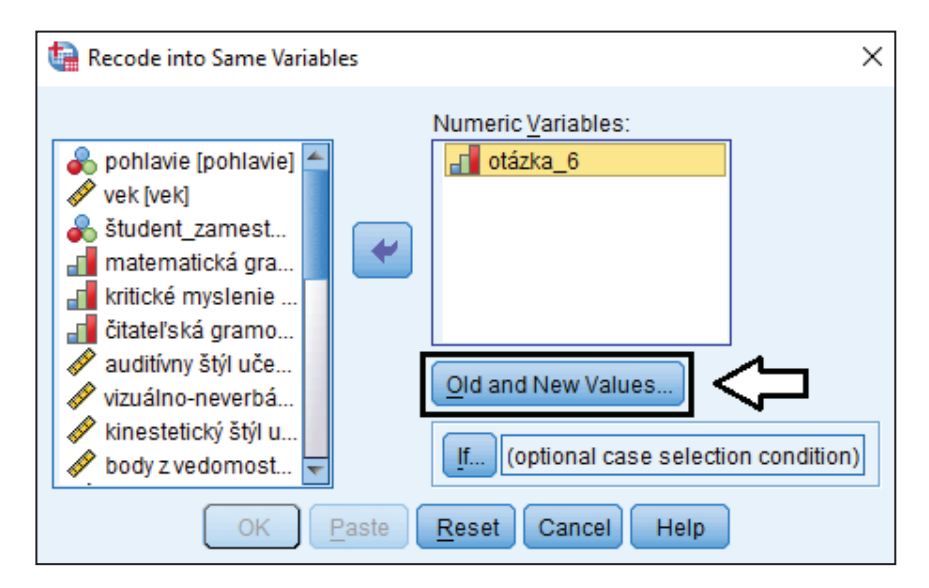

Obrázok 19 Okno pre vstup do rekódovania premennej

#### Transformácia ordinálnej premennej

Inverznú ordinálnu premennú, ktorá obsahovala hodnoty od 1 po 6 pretransformujeme do novej škály pomocou zadania starých hodnôt a zadefinovania nových hodnôt. Pomocou tlačidla Add pridávame do daného zoznamu príkazy podľa obrázku 20 (vždy vpíšeme do okna starú hodnotu a novú/transformovanú hodnotu). Po dokončení odklikneme Continue a OK. V dátovej matici sa nám automaticky zmenia staré hodnoty na nové a s tými sa pracuje pri ďalšej štatistickej analýze. Pokiaľ nechceme rekódovať premennú v existujúcom stĺpci dát, môžeme využiť príkaz Recode into Different Variable. V takom prípade definujeme názov novej premennej a SPSS vytvorí podľa zadania novú transformovanú premennú, pričom zachová aj pôvodnú inverznú premennú.

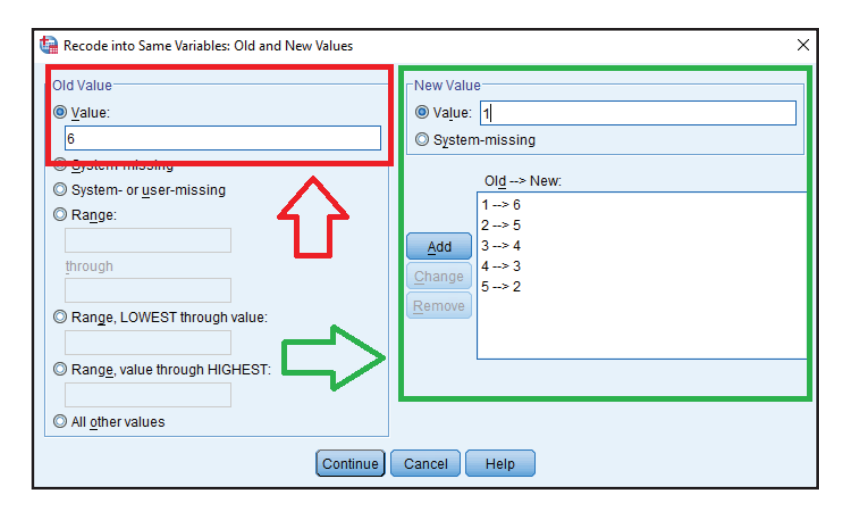

Obrázok 20 Transformácia starých hodnôt na nové hodnoty ordinálnej premennej

#### Transformácia slovnej premennej na číselnú

Transformácia nominálnej premennej je podobná ako pri ordinálnej premennej. Jediný rozdiel je v tom, že nevpisujeme do pôvodných hodnôt čísla, ale priamo slová, ktoré sa nachádzajú v dátovej matici. Do Old Value zadáme slovnú hodnotu premennej a do New Value zadáme číselnú

hodnotu, pod ktorou bude figurovať daná premenná. Stlačením tlačidla Add ju pridáme do zoznamu (obr. 21) a po skončení potvrdíme cez Continue a OK. V dátovej matici sa nám automaticky zmenia slovné hodnoty na číselné hodnoty.

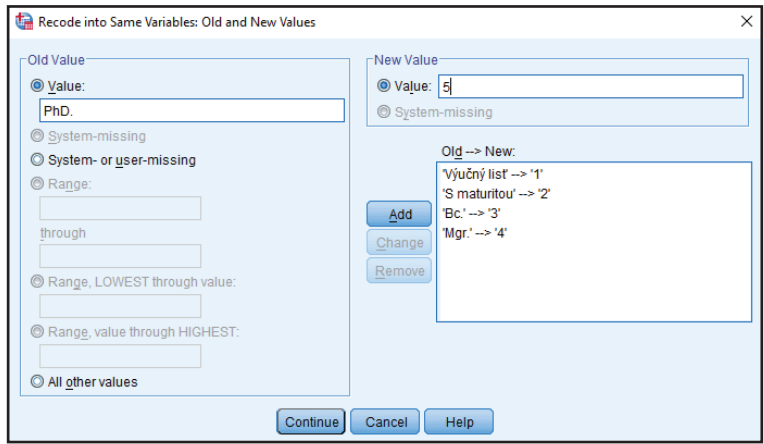

Obrázok 21 Transformácia slovných hodnôt na číselné hodnoty

# 3 DESKRIPTÍVNA ŠTATISTIKA

Popisná štatistika zvykne byť často nazývaná aj ako deskriptívna alebo prvostupňová štatistika. Využívame ju vo fáze popisu premenných, teda konkrétnych údajov, ktoré sme zhromaždili, a ktoré sa týkajú nášho výberového súboru. Samotné výsledky týchto analýz nám ešte neumožňujú robiť odhady na celú populáciu, i keď mnohé trendy už naznačujú.

Ak sledujeme a vyčísľujeme určité ukazovatele na úrovni deskripcie dát, sú platné iba pre výskumnú vzorku, nemožno ich ešte generalizovať. Predpokladom určitého zovšeobecnenia na tejto úrovni je totiž pomerne veľký výberový súbor, ktorý je vysoko reprezentatívny. Táto úroveň analýzy však slúži primárne k popisu trendov, nie k odhadom.

Po vložení dát a definovaní premenných do dátovej matice môžeme prejsť k popisu premenných pomocou deskriptívnych ukazovateľov. Prehľad údajov o premenných získame najčastejšie pomocou tabuliek a grafov cez nasledovný príkaz:

> Príkaz vSPSS: Analyze  $\rightarrow$  Descriptive statistics  $\rightarrow$  Frequencies

Po zadanom príkaze sa nám otvorí okno so zoznamom premenných (obr. 22). Z tohto zoznamu si vyberieme (a cez šípku prenesieme) premennú, u ktorej chceme sledovať deskriptívne ukazovatele. Výber deskriptívnych ukazovateľov, ktoré má zmysel sledovať sa od seba odlišujú vzhľadom na výber konkrétneho typu premennej a jej úrovne merania.

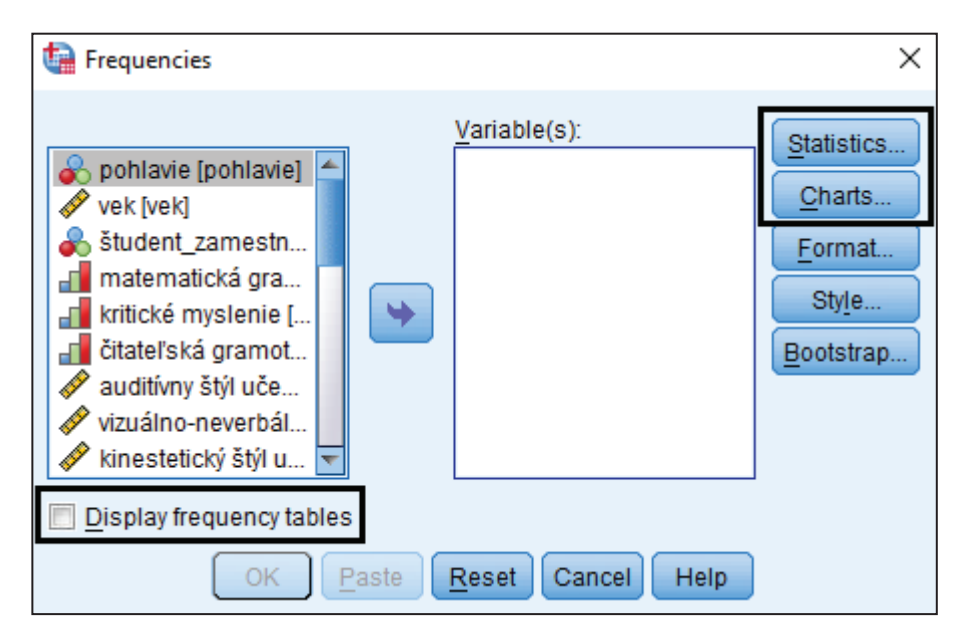

Obrázok 22 Okno pre výber premenných

# 3.1 Popis kardinálnej alebo ordinálnej premennej

Pri popise kardinálnych a ordinálnych premenných nás budú zaujímať najmä dve voľby a to voľba Statistics a Charts (obr. 22). Voľba Statistics slúži k vyznačeniu popisných štatistík, ktoré chceme sledovať (obr. 23). Voľba Charts slúži pre vytvorenie grafického výstupu.

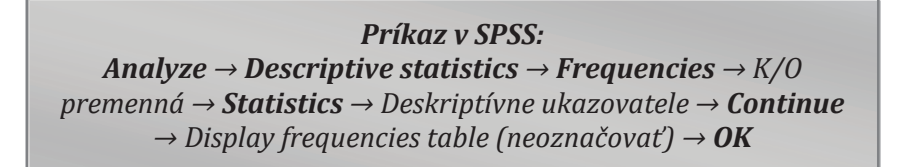

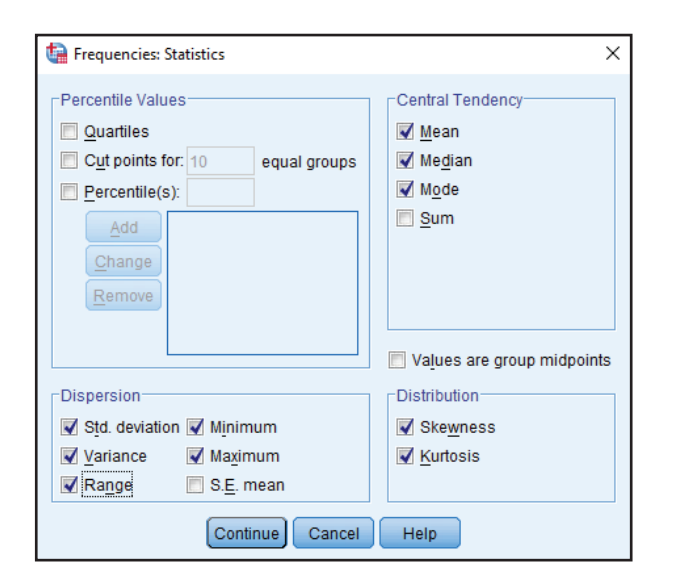

Obrázok 23 Okno pre výber deskriptívnych ukazovateľov

# 3.1.1 Miery centrálnej tendencie (Central Tendency)

Uvedené charakteristiky popisujú výskumnú vzorku z pohľadu stredových hodnôt. Vyjadrujú stred, kumulované hodnoty a ukazovatele, ktoré vypovedajú o tom, kde sa zdržuje väčšina subjektov v danom parametri (premennej). V mierach centrálnej tendencie nájdeme: priemer, medián a modus.

Mean - Priemer (označenie AM alebo M): ukazovateľ je závislý od všetkých hodnôt danej premennej vo vzorke. Je veľmi "citlivý" na extrémne hodnoty v súbore, ktoré skresľujú predstavy o stredovej hodnote. Preto je ideálne používať ho pri tzv. optimálnom rozložení dát (podobné Gaussovej krivke). Vypočítame ho tak, že sčítame všetky hodnoty v súbore a vydelíme ich počtom samotných hodnôt. Príklad: 5+2+7+4+1+1=20; 20/6=3,333;  $AM = 3.333$ .

Median - Medián (označenie MDN alebo MED): je to hodnota z radu hodnôt zoradených podľa veľkosti, ktorá celý tento rad delí na dve polovice (vyššie alebo rovnaké a nižšie alebo rovnaké hodnoty ako MDN). Oproti priemeru je tento ukazovateľ menej "citlivý" na extrémne hodnoty, preto je považovaný za lepší/reálnejší ukazovateľ stredovej hodnoty ako priemer (prípadne je viac využiteľný). Príklad: 5, 2, 7, 4, 1; usporiadaný rad hodnôt je 7, 5, 4, 2, 1; MDN=4. Pokiaľ máme v rade párny počet hodnôt, MDN bude predstavovať aritmetický priemer z dvoch stredových hodnôt.

Mode - Modus (označenie MOD): je to najčastejšie sa vyskytujúca hodnota pozorovaného znaku (premennej). Príklad: 5, 2, 7, 4, 1, 1; MD=1.

# ŠTATISTICKÉ UKAZOVATELE MIERY CENTRÁLNEJ TENDENCIE **PREMENNÝCH**

Pre kardinálnu premennú: priemer (AM), medián (Mdn), modus (MD). Pre ordinálnu premennú: medián (Mdn), modus (MD). Pre nominálnu premennú: modus (MD).

#### 3.1.2 Ukazovatele rozloženia (Dispersion)

Miery centrálnej tendencie nedokážu vyjadriť všetky podstatné vlastnosti štatistického radu a preto je potrebné sledovať aj ukazovatele rozloženia. Sledovaný znak daného súboru môže nadobúdať nulovú/malú variabilitu alebo veľkú variabilitu. Kým malá variabilita nám hovorí o podobnosti jednotiek v súbore, tak veľká variabilita hovorí o nerovnosti (heterogenite) jednotiek z hľadiska skúmaného javu. Vo všeobecnosti možno povedať, že čím vyššie hodnoty nadobúdajú tieto ukazovatele, tým heterogénnejšia (rôznorodejšia) je vzorka.

*Variance - Rozptyl (označenie VAR): hovorí o priemere druhých mocnín* odchýlok od priemeru. Pre lepšie pochopenie uvádzame príklad (nižšie o zamestnancoch).

*Std. deviation – Štandardná odchýlka (označenie SD):* **hovorí o tom, ako** výrazne sú rozložené hodnoty v množine. Je druhou odmocninou rozptylu a podľa grafu 2 vidíme, ako delí súbor percentuálne vo vzťahu k priemernej hodnote.

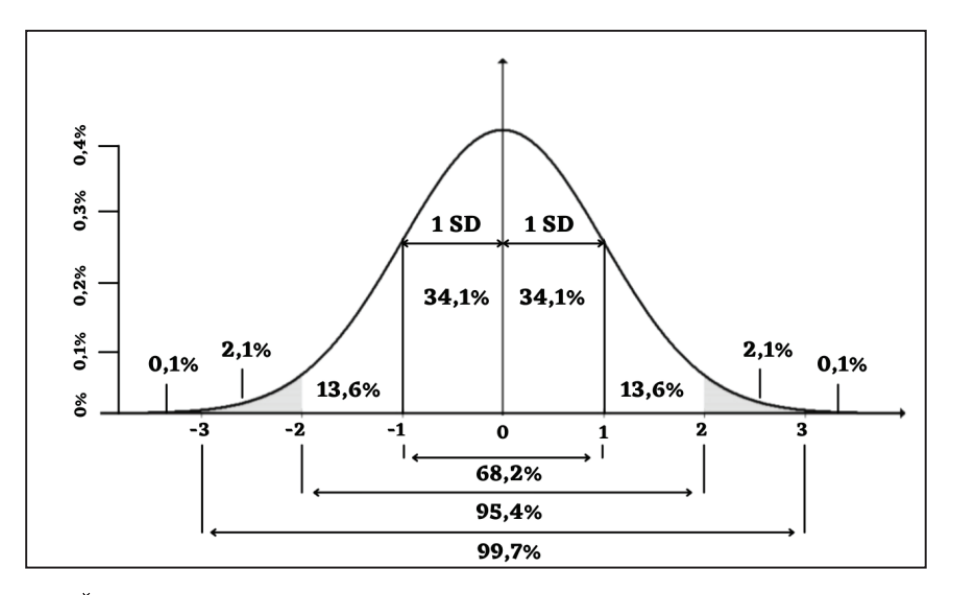

*Graf 2 Štandardná odchýlka - percentuálne vyjadrenie rozdelenia súboru. Zdroj: vlastné spracovanie podľa Tomšík (2016)* 

*Range - Variačné rozpätie (označenie R):* je najjednoduchšou charakteristikou variácie. Variačné rozpätie je vyjadrené rozdielom medzi najvyššou a najnižšou hodnotou skúmanej premennej. Ukazovatele sledujeme cez číselné hodnoty. Príklad: 25,38,45,42,55,54,29; Najvyššia hodnota = 55 a najnižšia hodnota = 25. Následne 55-25=30; R=30.

# **PRÍKLAD**

Máme piatich zamestnancov, ktorí zarábajú 850€, 750€, 365€, 1090€ a 550€. Aký je priemerný zárobok zamestnancov? A aká je štandardná odchýlka ich platu?

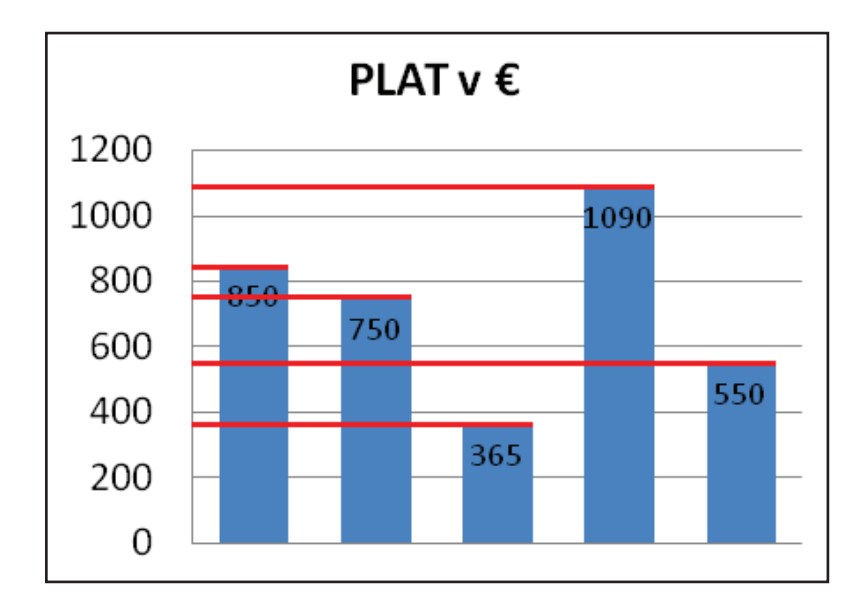

Graf 3 Plat zamestnancov

# Postup pre výpočet:

(1) Vypočítame priemer

*Priemer* = 
$$
\frac{850+750+365+1090+550}{5}
$$
 =  $\frac{3605}{5}$  = 721€

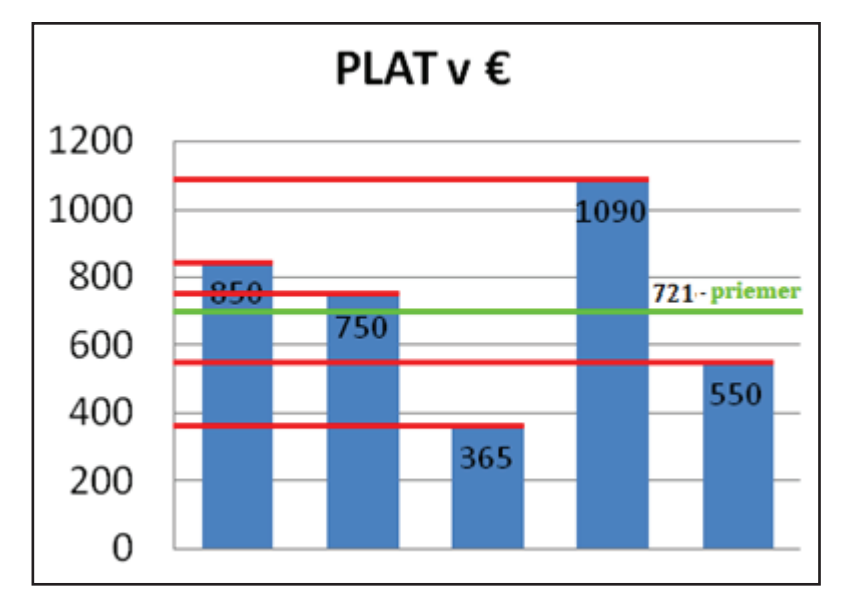

*Graf 4 Priemer platu* 

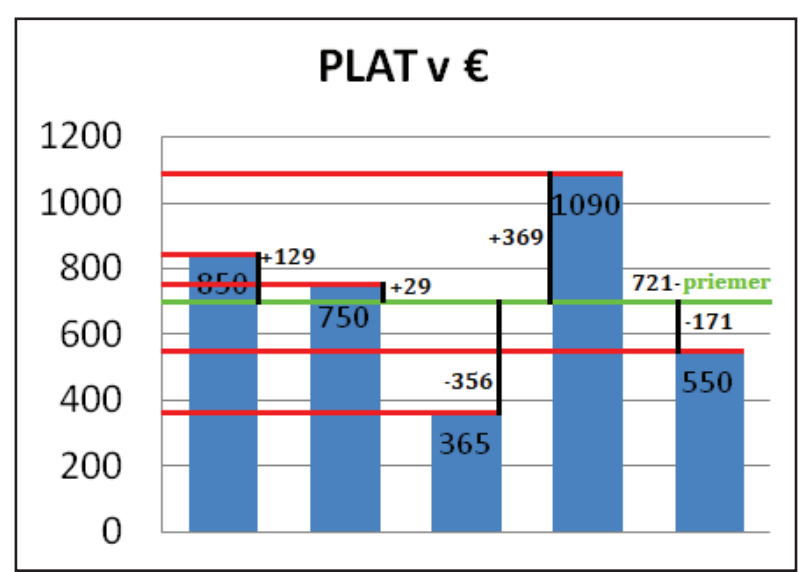

*(2) Vypočítame rozdiel každého platu od priemeru* 

*Graf 5 Rozdiel platu od priemeru* 

(3) Vypočítame rozptyl  
\n
$$
\sigma^2 = \frac{129^2 + 29^2 + (-356)^2 + 369^2 + (-171)^2}{5} = \frac{16641 + 841 + 126736 + 136161 + 29241}{5} = \frac{309620}{5} = 61924
$$

*(4) Vypočítame štandardnú odchýlku* 

Štandardná odchýlka sa označuje gréckym písmenom σ (sigma). Je druhou odmocninou rozptylu.

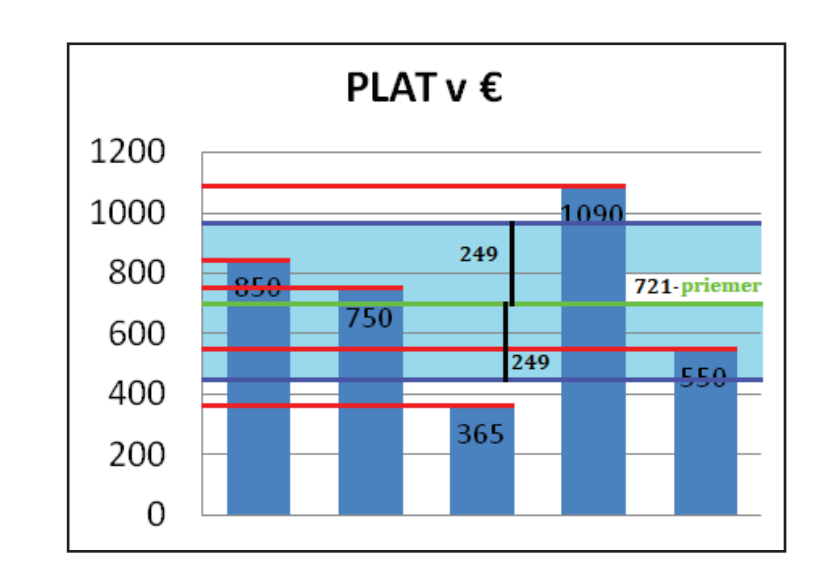

 $\sigma = \sqrt{61924} = 248.84 = 249$ 

*Graf 6 Štandardná odchýlka* 

# **3.1.3 Tvar rozloženia (Distribution)**

*Koeficient šikmosti (označenie Skewness):* nie je ohraničený, môže nadobúdať akúkoľvek hodnotu. Ak je distribúcia hodnôt premennej symetrická, je rovný nule. Kladné hodnoty nadobúda pri väčšej koncentrácii malých hodnôt. Záporné hodnoty nadobúda pri koncentrácii veľkých hodnôt (graf 7).

Koeficient strmosti (označenie Kurtosis): nie je ohraničený. Ak má premenná distribúciu tvaru normálnej krivky, je rovný nule. V prípade strmšieho rozdelenia je kladný, v prípade plochého rozloženia je záporný  $(graf 8).$ 

![](_page_55_Figure_1.jpeg)

Graf 7 Krivky šikmosti

![](_page_55_Figure_3.jpeg)

Graf 8 Krivky strmosti (špicatosti)

# **Testovanie normality**

Tvar rozloženia premennej sledujeme cez graf - histogram, ktorý prekryjeme krivkou s optimálnym rozložením dát (normal curve); prípadne cez číselné ukazovatele - hodnoty koeficientov šikmosti a strmosti. Ak sa hodnoty koeficientov pohybujú v intervale od -1 po +1 (Hendl, 2015), vtedy hovoríme, že daná premenná nadobúda normálne rozloženie (distribúciu) dát. V prípade veľkých vzoriek respondentov však uvádzajú niektorí autori prípustný až interval od -2 do +2. Testovanie normality realizujeme z dôvodu výberu vhodných štatistických testov v prípade, že analyzujeme premenné, ktoré boli merané na kardinálnej úrovni. Ak sa normalita potvrdí, využívame tzv. parametrické testy, v opačnom prípade ich neparametrické verzie<sup>13</sup>.

#### Rada nad zlato!

V prípade, že by hodnoty koeficientov šikmosti a strmosti nadobúdali hodnoty mimo intervalu -1 +1, pri popise výsledkov neuvádzame, že dáta boli nenormálne rozložené. Správne: Premenná nespĺňa podmienku normálnej distribúcie dát.

## **PRÍKLAD**

Čo vieme povedať o vekovom rozložení u respondentov v súbore?

## Postup:

- (1) V SPSS zadáme príkaz pre deskriptívnu štatistiku kardinálnej premennej (v našom prípade to je vek). Ponecháme zaznačenú frekvenčnú tabuľku (obr. 24).
- (2) Zvolíme popisné štatistiky a potvrdíme cez Continue (obr. 25).

<sup>&</sup>lt;sup>13</sup>Pre testovanie normality využívame taktiež mnohé iné postupy (odhady cez grafické zobrazenia alebo cez výpočty/testy).

![](_page_57_Figure_0.jpeg)

*Obrázok 24 Výber kardinálnej premennej* 

![](_page_57_Picture_84.jpeg)

*Obrázok 25 Popisné štatistiky kardinálnej premennej* 

# **Výsledky:**

V tabuľke 5 môžeme vidieť, že náš výskumný súbor obsahuje 200 participantov, ktorí udali svoj vek (N=200). V dátovej matici nechýbajú (Missing) pri veku žiadne údaje. Priemerný vek je 29,80 rokov (AM=29,80). Medián je 30,00 rokov (Mdn=30). Štandardná odchýlka predstavuje 4,968 **(SD=4,968). Šikmosť** nadobúda hodnotu -0,163 a strmosť nadobúda hodnotu -0,899. Podľa uvedeného môžeme tvrdiť, že kardinálna premenná vek spĺňa podmienku normálnej distribúcie dát. Minimálny vek, ktorý udal respondent je 20 rokov a maximálny vek, ktorý mal respondent v súbore je 38 rokov (tab. 5).

|                        | Statistics             |        |  |  |  |
|------------------------|------------------------|--------|--|--|--|
| vek                    |                        |        |  |  |  |
| Ν                      | Valid                  | 200    |  |  |  |
|                        | Missing                | 0      |  |  |  |
| Mean                   |                        | 29,80  |  |  |  |
| Median                 |                        | 30,00  |  |  |  |
|                        | Std. Deviation         |        |  |  |  |
| Skewness               |                        | $-163$ |  |  |  |
|                        | Std. Error of Skewness | ,172   |  |  |  |
| Kurtosis               | -,899                  |        |  |  |  |
| Std. Error of Kurtosis | ,342                   |        |  |  |  |
| Minimum                | 20                     |        |  |  |  |
| Maximum                |                        | 38     |  |  |  |

Tabuľka 5 Výsledky popisných štatistík v SPSS

### Frekvenčná tabuľka

Frekvencie (tzv. absolútne početnosti) vyjadrujú údaj o početnostiach jednotlivých znakov v súbore. Odhadujeme ich z frekvenčnej tabuľky alebo cez histrogram - graf vyjadrujúci početnosti znakov v súbore. Početnosť je zásadný údaj najmä pre nominálne premenné, ale v tabuľke 6 uvádzame zobrazenie aj pre kardinálnu premennú.

#### *Tabuľka 6 Frekvenčná tabuľka pre premennú vek*

![](_page_59_Picture_128.jpeg)

#### **Frekvenčná tabuľka – legenda**

**Valid** - platné hodnoty **Missing** - chýbajúce hodnoty

**Frequency** - početnosti

**Percent** – prepočítané početnosti na % (počíta sa zo všetkých hodnôt - aj nevalidných - treba hľadať chýbajúce hodnoty) **Valid Percent** – prepočítané početnosti na % (výpočet iba z validných hodnôt)

**Cumulative Percent** - kumulatívne percentá vyjadrujú podiel subjektov v súbore, ktoré nadobudli v danej premennej rovnakú alebo nižšiu hodnotu. Pri nominálnych premenných nemajú **význam.**

**Čítanie tabuľky:** Súbor obsahuje 20 ľudí vo veku 29 rokov, čo predstavuje 10% zo súboru. 45% zo súboru má rovnaký alebo nižší vek.

# **3.2 Popis nominálnej premennej**

Kým pre kardinálnu premennú sú štatistickými ukazovateľmi **miery centrálnej tendencie, ukazovatele rozloženiatvar rozloženia**Ǣ pre nominálnu premennú sú to frekvencie a percentá (relatívne **početnosti)**. Tie sledujeme vo frekvenčnej tabuľke (Display frequencies tables), ktorú si zaznačíme (ako sme už uvádzali vyššie) v okne pre výber premennej (obr. 26). V tabuľke 7 môžeme vidieť nominálnu premennú osobnostné typy. Z tabuľky môžeme vyčítať, že najviac ľudí prevláda s cholerickým osobnostným typom (n=80), náš výskumný súbor obsahuje najmenej flegmatikov (n=30) a ich percentuálne zastúpenie (f) je 15%.

![](_page_60_Figure_1.jpeg)

![](_page_60_Figure_2.jpeg)

Obrázok 26 Výber nominálnej premennej a zaznačenie frekvenčnej tabuľky

|       | osobnostný typ |           |         |               |                       |  |  |  |  |  |  |
|-------|----------------|-----------|---------|---------------|-----------------------|--|--|--|--|--|--|
|       |                | Frequency | Percent | Valid Percent | Cumulative<br>Percent |  |  |  |  |  |  |
| Valid | sangvinik      | 40        | 20,0    | 20,0          | 20,0                  |  |  |  |  |  |  |
|       | cholerik       | 80        | 40,0    | 40,0          | 60,0                  |  |  |  |  |  |  |
|       | flegmatik      | 30        | 15,0    | 15.0          | 75,0                  |  |  |  |  |  |  |
|       | melancholik    | 50        | 25,0    | 25.0          | 100.0                 |  |  |  |  |  |  |
|       | Total          | 200       | 100,0   | 100.0         |                       |  |  |  |  |  |  |

Tabuľka 7 Frekvenčná tabuľka nominálnej premennej

# 3.2.1 Druhostupňové triedenie (Crosstabs)

V niektorých prípadoch potrebujeme analyzovať početnosti dvoch kategorických (nominálnych) premenných navzájom. Napr. nás bude zaujímať, či sa líši zastúpenie pohlavia/rodu v kontexte osobnostných typov človeka (obr. 27). V takom prípade budeme vytvárať tabuľku druhostupňového triedenia, tzv. cross-tabuľku (Crosstabs) alebo kontigenčnú tabuľku. Tú vytvoríme cez nasledovný príkaz:

# Príkaz v SPSS:

Analyze $\rightarrow$ Descriptive statistics $\rightarrow$ Crosstabs $\rightarrow$ Row(s)-N premenná; Column(s) – N premenná  $\rightarrow$ **Cells** $\rightarrow$  **/** Row, √ Column, √ Observed, √ Expected • Round cells counts  $\rightarrow$ *Continue* $\rightarrow$ *OK* 

![](_page_61_Figure_4.jpeg)

Obrázok 27 Výber dvoch kategorických premenných

Na obrázku 28 môžeme cez nastavenie Cells vidieť zaznačené štyri charakteristiky (Řehák & Brom, 2015, s. 122):

- (1) Observed absolútna pozorovaná početnosť v danej kombinácii hodnôt
- (2) Expected očakávané početnosti pre nulovú hypotézu
- (3) Row riadková procedúra
- (4) Column stĺpcová procedúra

![](_page_62_Picture_39.jpeg)

Obrázok 28 Výber charakteristík pre tvorbu kontigenčnej tabuľky

Frekvencie sú zväčša orientačným ukazovateľom vo výsledkoch kontingenčných tabuliek. Dôležité bude percentuálne zastúpenie znakov v danej kombinácii, ktoré nám umožní lepšie porovnanie (tab. 8). Červený rámček nám hovorí o tom, aké je percentuálne zastúpenie jednotlivých typov osobnosti u mužov. Modré rámčeky nám hovoria o percentuálnom zastúpení sangvinického osobnostného typu u mužov a žien. Zelené rámčeky napríklad vypovedajú o percentuálnom zastúpení melancholického osobnostného typu u mužov a žien.

![](_page_63_Picture_66.jpeg)

## Tabuľka 8 Kontigenčná tabuľka s dvomi kategorickými premennými

# 3.3 Cvičenia

# ZADANIE č.1

Potrebujete urobiť deskripciu premennej auditívny učebný štýl. Aká je to premenná (úroveň merania)? Čo všetko bude obsahovať tabuľka v SPSS?

## ZADANIE č.2

Potrebujete sa pozrieť na deskriptívne ukazovatele premennej študent\_zamestnaný\_NEET. Aká je to premenná (úroveň merania)? Čo všetko bude obsahovať tabuľka v SPSS?

#### ZADANIE č.3

Potrebujete sa pozrieť na deskriptívne ukazovatele premennej kritické myslenie. Aká je to premenná (úroveň merania)? Čo všetko bude obsahovať tabuľka v SPSS?

#### ZADANIE č.4

Vašou úlohou zistiť koľko mužov a koľko ie žien je študentov\_zamestnaných a koľko z nich je študentov\_NEET. Aké premenné ste použili v analýze (úroveň merania)? Čo všetko bude obsahovať tabuľka v SPSS?

# 4 INFERENČNÁ ŠTATISTIKA

Inferenčná štatistika sa tiež zvykne nazývať ako druhostupňová štatistika. Od deskriptívnej úrovne analýz sa odlišuje tým, že nepopisuje iba charakteristiky výberového súboru, ale umožňuje odhadovať taktiež charakteristiky celej populácie, ktorú výberový súbor dobre reprezentuje. Robíme tak prostredníctvom testovania hypotéz. O tom, či sa hypotéza potvrdí usudzujeme na záklde **štatistickej významnosti** (signifikancie). Signifikancia je závislá aj **od počtu participantov** a označuje sa "sig" alebo malým "p". Ďalším dôležitým ukazovateľom je výsledná hodnota štatistického testu. Označuje sa vždy v závislosti od realizovanej analýzy a vyjadruje silu vzájomného vzťahu premenných, či veľkosť odhadovaných rozdielov<sup>14</sup> medzi premennými.

#### Štatistická významnosť

Štatistická významnosť<sup>15</sup> sa vyčísľuje v každej analýze a vyjadruje pravdepodobnosť chyby, ktorú pripúšťame, ak prijímame alternatívnu hypotézu. Nadobúda hodnoty od 0 po 1. Kritickú hodnotu predstavuje úroveň 0,05, ktorú označujeme ako alfa  $(\alpha)^{16}$ . Prakticky to znamená, že budeme očakávať ukazovateľ signifikancie, ktorý by mal byť rovný alebo menší ako uvedená hodnota. Vtedy hovoríme, že výsledok štatistického testu je významný - existuje veľká pravdepodobnosť, že môžeme zamietnuť nulovú hypotézu a prijať náš alternatívny predpoklad. Matematicky teda hľadáme čo najnižšiu pravdepodobnosť možnej chyby

<sup>14</sup> Výsledná hodnota môže určovať rôzne charakteristiky javov (veľkosť vplyvu, moderačného alebo mediačného efektu a pod.). Učebnica však obsahuje iba základné bivariačné analýzy, preto hovoríme o sile vzťahov a veľkosti rozdielov.

<sup>&</sup>lt;sup>15</sup> V posledných rokoch sa pri interpretácii výsledkov prihliada aj na tz. vecnú významnosť. Tá vypovedá oproti štatistickej významnosti viac o tom, či je pozorovaný jav v dátach skutočne "viditeľný" v skúmanom prostredí, a teda má význam sa ním zaoberať.

<sup>&</sup>lt;sup>16</sup> Táto hodnota bola konsenzuálne určená pre oblasť sociálnych vied. Nazýva sa tiež hladina významnosti a pre rôzne vedné oblasti môže byť definovaná rozdielne.

(omylu, ktorý robíme ak zamietame nulovú hypotézu). Úrovne štatistickej významnosti sú nasledovné:

- $\alpha \leq 0.05^{*17} \times 100 = 5\%$  pravdepodobnosť chyby
- $\alpha \leq 0.01^{**} \times 100 = 1\%$  pravdepodobnosť chyby
- $\alpha \leq 0.001***$  x 100 = 0.1% pravdepodobnosť chyby  $\mathcal{L}^{\mathcal{L}}$

Čím nižšia je úroveň signifikancie, tým vyššia ie pravdepodobnosť, že sa nemýlim, keď zamietam nulovú hypotézu. Najideálnejší stav je, ak sa hodnota signifikancie blíži (p=0,000) alebo je rovná 018.

## Pravidlá výberu štatistického testu

Sme vo fáze, kedy poznáme premenné, ich namerané hodnoty u jednotlivých participantov, formulovali sme výskumné otázky a hypotézy, realizovali sme deskriptívnu štatistiku a potrebujeme zvoliť správny štatistický test vzhľadom na riešený problém. Aby sme urobili správne rozhodnutie, môžeme postupovať nasledovne:

- rozhodneme sa pre niektorý z výskumných dizajnov (korelácia, komparácia skupín v rámci rovnakých premenných/komparácia porovnateľných premenných v jednej skupine),
- podľa použitej meracej škály rozhodneme o úrovni meraných premenných, ktoré budeme analyzovať (do úvahy berieme iba parametre, ktoré porovnávame, prípadne sledujeme ich vzťah kategorická premenná, ktorá nám delí participantov na porovnávané skupiny je irelevantná!).
- pokiaľ sú premenné v analýze na kardinálnej úrovni, otestujeme ešte ich distribúciu. V prípade, že spĺňajú podmienku normálneho

<sup>&</sup>lt;sup>17</sup>Úroveň štatistickej významnosti sa označuje primeraným počtom hviezdičiek "\*". Toto označenie však nie je zaužívané ako štandard. Preto odporúčame radšej vždy uvádzať presné p hodnoty.

<sup>&</sup>lt;sup>18</sup> Pokiaľ SPSS udá hodnotu p=0,000, znamená to, že sa výsledok blíži nule (zaokrúhlene).

rozloženia dát, môžeme použiť tzv. parametrické testy. V opačnom prípade použijeme neparametrické verzie testov (pre parametrickú verziu musia všetky kardinálne premenné spĺňať podmienku normálnej distribúcie dát),

- neparametrické verzie testov existujú zvlášť pre ordinálnu aj nominálnu úroveň merania (tab. 9)

Parametrické testy sú citlivejšie na predpoklad o normálnej distribúcii a nepočítajú s príliš deformovanými krivkami. Naopak neparametrické testy nie sú tak závislé od extrémnych hodnôt (Kaščáková et al., 2010). V prípade, že do analýzy vstupujú premenné s odlišnou úrovňou merania, prispôsobujeme výber testu nižšej úrovni merania. Dôvodom je, že vyššia úroveň merania umožňuje odvodenie nižšej úrovne, ale opačne to neplatí (napr. z presného údaju o veku odvodíme vývinové obdobie, ale z vývinového období už presný vek neurčíme).

|                                                                    | abarna > 1 an ambertono a noparambertono ecoc<br>PARAMETRICKÉ<br><b>TESTY</b> |                                                            | NEPARAMETRICKÉ<br><b>TESTY</b>                      |
|--------------------------------------------------------------------|-------------------------------------------------------------------------------|------------------------------------------------------------|-----------------------------------------------------|
| <b>PODKATEGÓRIE</b><br><b>DIZAJNOV</b>                             | <b>KARDINÁLNA</b><br>PREMENNÁ                                                 | ORDINÁLNA<br>PREMENNÁ                                      | <b>NOMINÁLNA</b><br>PREMENNÁ                        |
| Korelácie<br>(vzťahy)                                              | Pearsonov<br>korelačný<br>koeficient                                          | Spearmanov<br>korelačný<br>koeficient                      | Cramerov test                                       |
| Komparácie<br>dvoch skupín<br>v rámci<br>rovnakých<br>premenných   | Studentov t-test<br>pre dva nezávislé<br>výbery                               | Mann-<br>Whitneyho<br>U-test                               | Chí-kvadrát                                         |
| Komparácie<br>rovnakých<br>premenných<br>v rámci jednej<br>skupiny | Studentov Párový<br>t-test                                                    | Wilcoxonov<br>poradový test<br>Friedmanov<br>poradový test | McNemarov<br>Test<br>Cochranov <sub>Q</sub><br>test |

Tabuľka 9 Parametrické a neparametrické testv

Zdroj: vlastné spracovanie podľa Sollár & Ritomský (2002)

# 4.1 Bivariačné korelácie

Pri výpočte ide o zisťovanie vzájomných vzťahov/súvislostí/ závislostí medzi dvoma premennými, pri ktorých sledujeme, či zmeny jednej premennej súvisia so zmenami druhej premennej (Mareš, Rabušic, & 2015), pričom premenné považujeme Soukup. za rovnocenné (nezaoberáme sa určením príčiny a následku). Parametrické aj neparametrické testy majú vlastný korelačný koeficient:

- Pearsonov korelačný koeficient označenie r
- Spearmanov korelačný koeficient označenie grécke ró (p)
- Cramerov test označenie V  $\overline{a}$

Korelačný koeficient je číselný index vyjadrujúci veľkosť vzťahu medzi dvoma mierami (Howitt & Cramer, 2014). Pri hľadaní vzťahov sledujeme u korelačného koeficientu (a) silu vzťahu a fakt, či ide o (b) kladný/záporný vzťah. Korelačný koeficient (r/ró/V) nadobúda hodnoty od -1 do +1.

- a) Sila vzťahu popisujeme ju cez tri úrovne veľkosti závislosti. Hľadáme čo možno najvyššiu hodnotu. Závislosť je tým väčšia, čím bližšie je hodnota korelačného koeficientu ku extrémom - teda ku  $-1$  alebo  $+1$ .
	- $r/r6/V \ge 0.5$  -> silná závislosť (vzťah)
	- $r/r$ ó/V < 0,5 -> stredne silná závislosť (vzťah)  $\mathcal{L}^{\text{max}}$
	- $r/r6/V \leq 0.3$  -> zanedbateľný (slabý) vzťah

Koeficient determinácie je druhou mocninou Perasonovho korelačného koeficientu. Označuje sa R<sup>2</sup> alebo r<sup>2</sup> (Rimarčík, 2007). Ak vynásobíme koeficient determinácie hodnotou 100, dostaneme percentuálne vyjadrenie hodnoty vzájomnej kovariácie premenných. Ostatný percentuálny podiel pripadá na vplyv iných premenných.

# **PRÍKLAD**

r =0,725;  $r^2$  = 0,525 x 100 = 52,5 – na rozptyle dosiahnutého počtu bodov z testu sa podieľa dĺžka učenia sa človeka približne v 52%. 48% pripadá vplyvom iných premenných.

b) Kladný/záporný (priamy/nepriamy) vzťah - Ak korelačný koeficient nadobúda kladnú hodnotu, tak sa hodnoty premenných pohybujú v rovnakom smere - čím je hodnota jednej premennej vyššia (nižšia), tým je hodnota druhej premennej vyššia (nižšia). Ak korelačný koeficient nadobúda zápornú hodnotu, tak sa hodnoty premenných pohybujú v opačnom smere – čím je hodnota jednej premennej vyššia, tým je hodnota druhej premennej nižšia (a naopak).

#### **PRÍKLAD**

Čím dlhšie sa človek učí na test (1), tým vyšší počet bodov v teste získa (1). Čím lepšie známky v škole (1), tým nižšia pravdepodobnosť trestov od rodičov (↓).

#### 4.1.1 Pearsonov korelačný koeficient

Pearsonov korelačný koeficient použijeme vtedy, ak pracujem s dvoma kardinálnymi premennými, ktoré vykazujú normálne rozloženie dát. V prípade, že by sa hodnoty šikmosti a strmosti nepohybovali v intervale od -1 do +1, tak automaticky prechádzame na neparametrický test (Spearmanov korelačný koeficient). Taktiež poznamenávame, že tento typ testu je možné správne využívať iba v prípade lineárnej závislosti premenných, čo je najlepšie viditeľné prostredníctvom bodového grafu.

V tomto prípade sa jednotlivé body v grafe dajú preložiť priamkou<sup>19</sup>  $(obr.42)$ .

# **PRÍKLAD + POSTUP**

# 1. Formulácia H

H<sup>20</sup>: Predpokladáme, že čím sa človek dlhšie učí na test, tým bude dosahovať vyšší počet bodov v teste (alebo, že medzi dĺžkou učenia sa a bodmi z testu existuje pozitívny významný vzťah).

# 2. Overenie normality

Použijeme pokyn pre Select Cases (podkapitola 2.4) a realizujeme selekciu tak, aby sme pracovali len s respondentmi, ktorí uviedli vlastný príjem. Následne zadáme príkaz Analyze /Descriptive Statistics/ Frequencies a zobrazíme deskriptívne ukazovatele oboch premenných (podkapitola 3.1). Keďže dáta spĺňajú podmienku normálnej distribúcie (tab. 10), môžeme použiť parametrický štatistický test. Príkaz k selekcii dát nechávame zapnutý aj pri príkaze pre Pearsonov korelačný koeficient.

Príkaz v SPSS: Analyze → Correlate → Bivariate → body z vedomostného testu, dĺžka učenia sa na test  $\rightarrow$  **/Pearson** $\rightarrow$ **OK** 

<sup>&</sup>lt;sup>19</sup> Nelineárnu závislosť môžeme otestovať napríklad aj Spearmanovým korelačným koeficientom.

<sup>&</sup>lt;sup>20</sup> Formulujeme vždy iba VO alebo iba H.

|                 |                        | <b>Statistics</b> |                    |
|-----------------|------------------------|-------------------|--------------------|
|                 |                        | dĺžka učenia sa   | body z             |
|                 |                        | na test           | vedomostného testu |
| l N             | Valid                  | 200               | 200                |
|                 | <b>Missing</b>         |                   |                    |
| <b>Mean</b>     |                        | 48,66             | 21,79              |
| <b>Median</b>   |                        | 48,00             | 21,00              |
|                 | <b>Std. Deviation</b>  | 23,120            | 9,866              |
| <b>Skewness</b> |                        | ,272              | $-132$             |
|                 | Std. Error of Skewness | ,172              | ,172               |
| <b>Kurtosis</b> |                        | ,819              | $-571$             |
|                 | Std. Error of Kurtosis | ,342              | , 342              |
| Minimum         |                        |                   |                    |
| Maximum         |                        | 120               | 40                 |

Tabuľka 10 Deskriptívne ukazovatele kardinálnych premenných v SPSS

## 3. Zadanie príkazu pre Pearsonov korelačný koeficient

Po zadanom príkaze sa automaticky generuje tabuľka, ktorá bude obsahovať údaje o signifikancii (štatistickej významnosti), o korelačnom koeficiente a o počte respondentov v danej vzorke (tab. 11).

Tabuľka 11 Pearsonov korelačný koeficient v SPSS reserved contract of the contract of the contract of the contract of the contract of the contract of the contr<br>of the contract of the contract of the contract of the contract of the contract of the contract of the contract

|              | <u>uvi i ciutiviis</u>     |                 |                     |
|--------------|----------------------------|-----------------|---------------------|
|              |                            | dĺžka učenia sa | body z vedomostného |
|              |                            | na test         | testu               |
| dĺžka učenia | <b>Pearson Correlation</b> |                 | $,725**$            |
| sa na test   | Sig. (2-tailed)            |                 | ,000                |
|              | N                          | 200             | 200                 |
| body z       | Pearson Correlation        | ,725**          |                     |
| vedomostného | Sig. (2-tailed)            | ,000            |                     |
| testu        | N                          | 200             | 200                 |

\*\*. Correlation is significant at the 0.01 level (2-tailed).

# 4. Popis výsledkov

Vo výsledkoch sa zameriavame na signifikanciu a korelačný koeficient (silu vzťahu a smerovanie vzťahu). Naša H sa potvrdila: Medzi dosiahnutými bodmi vo vedomostnom teste a dĺžkou učenia sa na test existuje silný pozitívny vzťah (r=0,725) na hladine významnosti p≤0,001 (p=0,000). To znamená, že čím sa respondent dlhšie učil na test, tým dosiahol viac bodov vo vedomostnom teste. Pri publikovaní výsledkov odporúčame upraviť tabuľku (nekopírovať z SPSS) tak, aby obsahovala iba najdôležitejšie údaje (napr. ako v tab. 12). Pre grafické znázornenie výsledkov použijeme **Bodový graf** (Scatter/Dot) – kapitola 5.

Tabuľka 12 Súvislosť medzi bodmi z vedomostného testu a dĺžkou učenia sa

| $N = 200$          |            | Dĺžkou učenia sa na test |
|--------------------|------------|--------------------------|
|                    |            |                          |
| Vedomostným testom | $0.725***$ | 0,000                    |

Legenda: \*\*\*p≤0,001, \*\*p≤0,01, \*p≤0,05; r-Pearsonov korelačný koeficient; pštatistická významnosť;

# 4.1.2 Spearmanov korelačný koeficient

Spearmanov korelačný koeficient použijeme vtedy, ak pracujeme (1) s ordinálnymi premennými, (2) s kardinálnymi premennými, ktoré nespĺňali podmienku normálnej distribúcie dát, alebo (3) pri hľadaní vzťahu medzi kardinálnou a ordinálnou premennou, čím sa automaticky prispôsobujeme nižšej úrovni merania.

#### **PRÍKLAD + POSTUP**

# 1. Formulácia H

H: Predpokladáme, že čím má človek vyššiu matematickú gramotnosť, tým je viac kritickejší (v datasete pracujeme pracujeme s oboma premennými na ordinálnej úrovni merania - viď nastavenie škály!).

#### 2. Zadanie príkazu pre Spearmanov korelačný koeficient
Po zadanom príkaze sa automaticky generuje tabuľka, ktorá bude obsahovať údaje o signifikancii (štatistickej významnosti), o korelačnom koeficiente a o počte respondentov v danej vzorke (tab. 13).

*Príkaz vSPSS: Analyze → Correlate → Bivariate→ matematická gramotnosť, kritické myslenie →*ݱ*Spearman→OK*

*Tabuľka 13 Spearmanov korelačný koeficient v SPSS* 

|                   |                               |                            |          | mat_gramotnosť kritické_myslenie |
|-------------------|-------------------------------|----------------------------|----------|----------------------------------|
| Spearman's<br>rho | mat_gramotnosť                | Correlation<br>Coefficient | 1,000    | $,230**$                         |
|                   |                               | Sig. (2-tailed)            |          | ,001                             |
|                   |                               | N                          | 200      | 200                              |
|                   | kritické_myslenie Correlation | Coefficient                | $,230**$ | 1,000                            |
|                   |                               | Sig. (2-tailed)            | ,001     |                                  |
|                   |                               |                            | 200      | 200                              |

\*\*. Correlation is significant at the 0.01 level (2-tailed).

#### **3. Popis výsledkov**

Vo výsledkoch sa zameriavame na signifikanciu, korelačný koeficient (silu vzťahu a kladný/záporný vzťah. Naša H sa potvrdila: Medzi **matematickou gramotnosťou a kritickým myslením existuje pozitívny zanedbateľný vzťah (ρ=0,230) na hladine významnosti p≤0,001 (p=0,001).** To znamená, že čím má človek vyššiu matematickú gramotnosť, tým je kritickejší. Pri publikovaní je potrebné upraviť tabuľku (nekopírovať z SPSS) tak, aby obsahovala iba najdôležitejšie údaje (tab. 14). Pre grafické znázornenie výsledkov použijeme Bodový graf (Scatter/Dot) – kapitola 5.

Tabuľka 14 Vzťah medzi matematickou gramotnosťou a kritickým myslením

| $N = 200$              | Kritické myslenie |       |  |  |
|------------------------|-------------------|-------|--|--|
|                        |                   |       |  |  |
| Matematická gramotnosť | $0.230***$        | 0,001 |  |  |

Legenda: \*\*\*p≤0,001, \*\*p≤0,01, \*p≤0,05; ró-Spearmanov korelačný koeficient; p-štatistická významnosť;

# **4.1.3 Cramerov test**

Cramerov kontingenčný koeficient je modifikovaným korelačným koeficientom a používa sa pri tabuľkách väčších ako 2x2. Využijeme ho vtedy, ak pracujeme (1) s nominálnymi premennými, alebo (2) pracujeme s odlišnými premennými - kardinálnou/ordinálnou a nominálnou premennou, čím sa automaticky prispôsobujeme nižšej úrovni merania.

#### **PRÍKLAD + POSTUP**

# 1. Formulácia H

H: Predpokladáme súvislosť<sup>21</sup> medzi premennou študent\_ zamestnaný\_ neet a úrovňou kritického myslenia.

# 2. Zadanie príkazu pre Cramerov koeficient

Príkaz v SPSS: Analyze → Descriptive statistics → Crosstabs → Row(s) – kritické  $myslenie; Column(s) - študent_za mestnaný_neet → **Statistics** → Phi$ and Cramer's  $V \rightarrow$  Continue  $\rightarrow$  Cells  $\rightarrow$  *C* Row, *J* Column, *J* Observed,  $\checkmark$  Expected • Round cells counts  $\to$  Continue  $\to$  OK

Po zadanom príkaze sa automaticky generujú dve tabuľky. Prvá bude obsahovať údaje o početnosti a percentách, ktoré sú vypočítané

<sup>&</sup>lt;sup>21</sup>Na nominálnej úrovni nemôže byť vzťah pozitívny alebo negatívny, pretože hodnoty premenných predstavujú znaky kategórií a nie číselné hodnoty, ktoré sa môžu zvyšovať alebo znižovať.

vodorovne aj zvisle pre obe premenné (tab. 15). Druhá tabuľka bude obsahovať údaje o štatistickej významnosti, o koeficiente V a o počte respondentov v danej vzorke (tab. 16).

#### **3. Popis výsledkov**

-

V popise sa zameriavame na signifikanciu, výsledok Cramerovho koeficientu V (silu vzťahu) a na popis tabuľky s početnosťou a percentami. æǣ**Medzi študentmi/zamestnanými/neets a úrovňou kritického myslenia existuje stredne silná vzájomná závislosť (V=0,486) na hladine významnosti p≤0,001 (p=0,000).** V tabuľke 17 vidíme, že skupina respondentov "Neet" mala kritické myslenie na veľmi nízkej úrovni. Zamestnaní respondenti mali kritické myslenie narovnako na strednej a veľmi vysokej úrovni. Študenti vykazovali kritické myslenie najčastejšie na strednej úrovni. Pri publikovaní je potrebné upraviť tabuľky (nekopírovať z SPSS – tabuľka 15) tak, aby obsahovali najdôležitejšie údaje a boli zrozumiteľné. Pre grafické znázornenie výsledkov použijeme **Stĺpcový graf – Clustered** alebo **Stacked** (Bar charts) – kapitola 5.

| kritické_myslenie * študent_zamestnaný_neet Crosstabulation |       |                                         |         |                         |                    |        |  |  |
|-------------------------------------------------------------|-------|-----------------------------------------|---------|-------------------------|--------------------|--------|--|--|
|                                                             |       |                                         |         | študent zamestnaný neet |                    |        |  |  |
|                                                             |       |                                         | študent | zamestnaný              | neet <sup>22</sup> | Total  |  |  |
| kritické                                                    | veľmi | Count                                   | 6       |                         | 28                 | 36     |  |  |
| myslenie                                                    | nízke | <b>Expected Count</b>                   | 10,8    | 14,4                    | 10,8               | 36,0   |  |  |
|                                                             |       | % within<br>kritické_myslenie           | 16,7%   | 5,6%                    | 77,8%              | 100,0% |  |  |
|                                                             |       | % within<br>študent zamestna<br>ný_neet | 10,0%   | 2,5%                    | 46,7%              | 18,0%  |  |  |
|                                                             | nízke | Count                                   | 20      | 8                       | 18                 | 46     |  |  |
|                                                             |       | <b>Expected Count</b>                   | 13,8    | 18,4                    | 13,8               | 46,0   |  |  |

*Tabuľka 15 Kontingenčná tabuľka pre obe premenné v SPSS* 

<sup>&</sup>lt;sup>22</sup> NEET ("Not in Education, Employment, or Training") je skratka, ktorá charakterizuje človeka, ktorý sa nevzdeláva, nie je zamestnaný a nie je ani v odbornej príprave. Ide o osobu, ktorá je nezamestnaná (nie je v škole alebo v odbornej príprave).

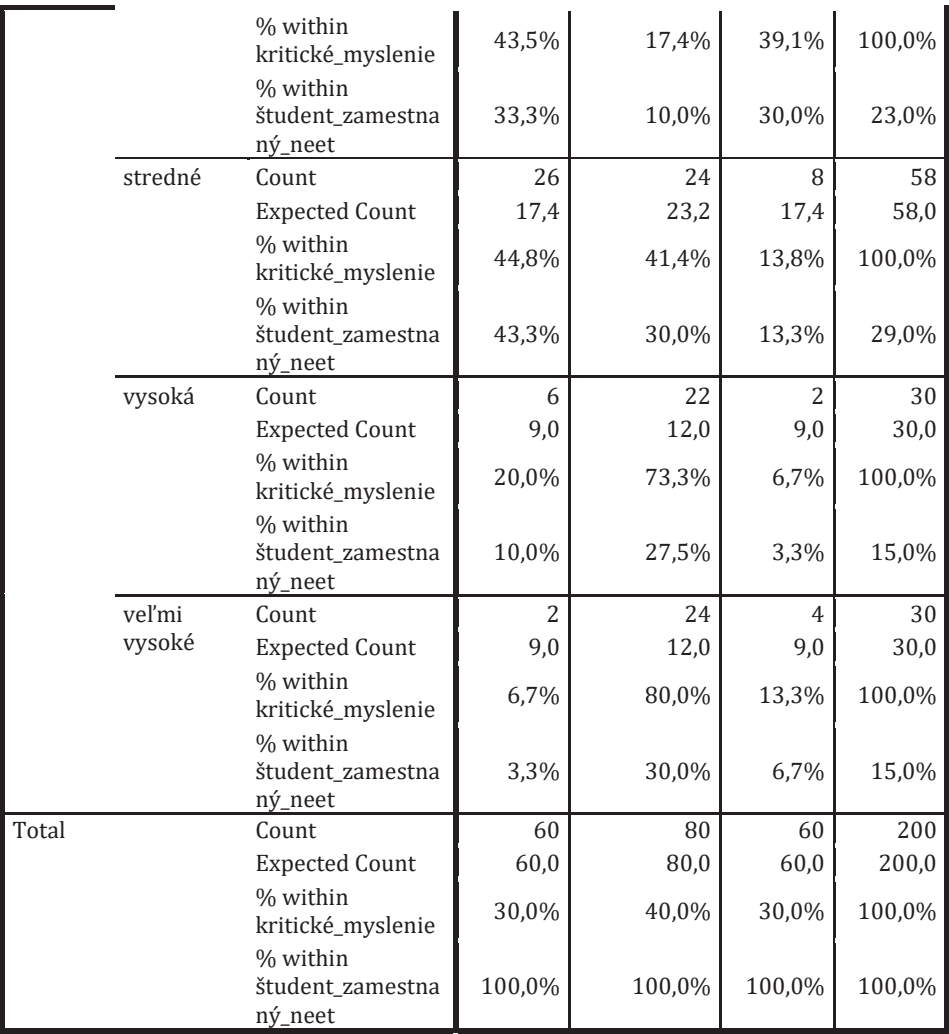

#### *Tabuľka 16 Cramerov koeficient V v SPSS*  **Symmetric Measures**

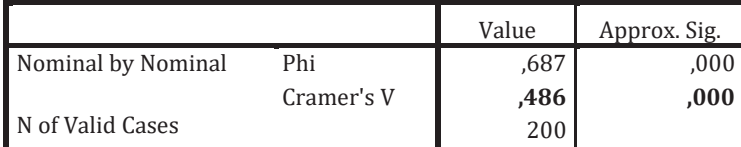

|                   |                 |                                                | Študent_zamestnaný_neet |                |                         |        |
|-------------------|-----------------|------------------------------------------------|-------------------------|----------------|-------------------------|--------|
|                   |                 |                                                | Študent                 | Zamestnaný     | <b>NEET</b>             | Spolu  |
|                   | veľmi<br>nízke  | Početnosti                                     | 6                       | $\overline{2}$ | 28                      | 36     |
|                   |                 | % v rámci<br><b>KM</b>                         | 16,7%                   | 5,6%           | 77,8%                   | 100,0% |
|                   |                 | % v rámci<br>$\rm \check{S}/\rm Z/N$           | 10,0%                   | 2,5%           | 46,7%                   | 18,0%  |
|                   | nízke           | Početnosti                                     | 20                      | 8              | 18                      | 46     |
|                   |                 | % v rámci<br><b>KM</b>                         | 43,5%                   | 17,4%          | 39,1%                   | 100,0% |
|                   |                 | % v rámci<br>$\check{S}/\mathrm{Z}/\mathrm{N}$ | 33,3%                   | 10,0%          | 30,0%                   | 23,0%  |
|                   | stredné         | Početnosti                                     | 26                      | 24             | 8                       | 58     |
|                   |                 | % v rámci<br><b>KM</b>                         | 44,8%                   | 41,4%          | 13,8%                   | 100,0% |
| Kritické myslenie |                 | % v rámci<br>$\rm \dot{S}/Z/N$                 | 43,3%                   | 30,0%          | 13,3%                   | 29,0%  |
|                   | vysoká          | Početnosti                                     | 6                       | 22             | $\overline{2}$          | 30     |
|                   |                 | % v rámci<br><b>KM</b>                         | 20,0%                   | 73,3%          | 6,7%                    | 100,0% |
|                   |                 | % v rámci<br>$\check{S}/\mathrm{Z}/\mathrm{N}$ | 10,0%                   | 27,5%          | 3,3%                    | 15,0%  |
|                   | veľmi<br>vysoké | Početnosti                                     | $\overline{2}$          | 24             | $\overline{\mathbf{4}}$ | 30     |
|                   |                 | % v rámci<br><b>KM</b>                         | 6,7%                    | 80,0%          | 13,3%                   | 100,0% |
|                   |                 | % v rámci<br>$\rm \check{S}/\rm Z/N$           | 3,3%                    | 30,0%          | 6,7%                    | 15,0%  |
|                   |                 | Početnosti                                     | 60                      | 80             | 60                      | 200    |
| Spolu             |                 | % v rámci<br><b>KM</b>                         | 30,0%                   | 40,0%          | 30,0%                   | 100,0% |
|                   |                 | % v rámci<br>$\check{S}/\mathrm{Z}/\mathrm{N}$ | 100,0%                  | 100,0%         | 100,0%                  | 100,0% |

*Tabuľka 17 Deskriptívne ukazovatele pre obe premenné* 

*Legenda: KM-Kritické myslenie; Š/Z/N-študent, zamestnaný, neet* 

*Tabuľka 18 Závislosť medzi študent/zamestnaný/neet a kritickým myslením* 

| $N = 200$               | Kritické myslenie |       |  |  |
|-------------------------|-------------------|-------|--|--|
|                         |                   |       |  |  |
| Študent_zamestnaný_neet | $0.486***$        | 0,000 |  |  |

*Legenda: \*\*\*p≤0,001, \*\*p≤0,01, \*p≤0,05; V-Cramerov kontigenčný koeficient p-štatistická významnosť;* 

# **4.2 Komparácie dvoch skupín v rámci rovnakej premennej**

Ide o hľadanie rozdielov medzi dvomi skupinami vo vybranej premennej. Sledovaná premenná v oboch skupinách môže byť kardinálna, ordinálna alebo nominálna. Vzhľadom na úroveň jej merania (v prípade kardinálnej premennej aj vzhľadom na normalitu) vyberáme správny štatistický test. Parametrický test na kardinálnej úrovni je **Studentov t**testpre dva nezávislé výbery (označuje sa malým t). Neparametrickými testami na ordinálnej a nominálnej úrovni sú Mann Whitneyho U-test (označuje sa veľkým U) a Chi kvadrát (označuje sa ako X<sup>2</sup> alebo Chí<sup>2</sup>).

# **4.2.1 Studentov t-test pre dva nezávislé výbery**

Studentov t-test pre dva nezávislé výbery používame na zisťovanie veľkosti rozdielu medzi dvoma skupinami (napr. muži a ženy) v rámci jednej rovnakej charakteristiky (napr. kardinálna premenná - IQ). Pripomíname, že pre správny výber testu je úroveň merania premennej, ktorá delí súbor na porovnávané kategórie irelevantná (pohlavie/rod).

#### **Hodnotenie výsledkov t-testu:**

Inferenčná štatistika k t-testu pre dva nezávislé výbery obsahuje dve časti:

**Skúmanie rovnosti variancií (Levenov test) - test má vlastnú** výslednú hodnotu a tiež vlastnú úroveň signifikancie. Levenov test slúži pre porovnanie rozptylov dvoch skupín. Predtým, ako prejdeme k samotnej interpretácii t-testu, potrebujeme zistiť, či je variabilita (rozptyl) premennej v obidvoch skupinách rovnaká alebo odlíšiteľná. Ak signifikancia nadobúda väčšiu hodnotu ako 0,05, tak môžeme predpokladať rovnosť rozptylov medzi skupinami. V takom prípade čítame horný riadok t-testu s hodnotou t a p. Ak je signifikancia menšia ako 0,05, tak rovnosť rozptylov medzi skupinami je odlíšiteľná a potom je platný spodný riadok s hodnotou t a p (Almašiová & Kohútová, 2016).

Interpretácia t-testu (hodnoty t a p) - keďže hovoríme o rozdieloch, zaujíma nás aj to, ktorá skupina skóruje v danej charakteristike vyššie. Z tabuľky SPSS k t-testu to vyčítame buď v stĺpci Mean Difference alebo prostredníctvom samotných hodnôt t, kde môžu výsledky nadobúdať kladné alebo záporné hodnoty. Kladné hodnoty hovoria o tom, že prvá skupina nadobúda vyššie priemerné hodnoty ako druhá skupina v poradí. Záporné hodnoty hovoria o tom, že druhá skupina nadobúda vyššie priemerné hodnoty ako prvá skupina v poradí (Řehák & Brom, 2015). Iný spôsob porovnania priemerných hodnôt v skupinách máme možnosť vidieť v tabuľke 19 s deskriptívnymi ukazovateľmi alebo v tabuľke Group Statistics (tab. 20). Ak signifikancia t-testu vyšla menšia alebo rovná 0,05, znamená to, že zamietame nulovú hypotézu a prijímame alternatívnu hypotézu o existencii rozdielov medzi skupinami v sledovanej premennej.

#### **PRÍKLAD + POSTUP**

#### 1. Formulácia H

H: Predpokladáme, že ženy budú dosahovať vyšší počet bodov vo vedomostnom teste ako muži.

## 2. Overenie normality

Použijeme pokyn pre Select Cases alebo Split Half (podkapitola 2.4) potreby deskripcie v oboch podskupinách urobíme selekciu a pre pohlavia/rodu. Ak by parametre šikmosti a strmosti nadobúdali hodnoty mimo intervalu -1 +1, nepoužili by sme Studentov t-test ale Mann Whitneyho U-test. Avšak tabuľka 19 nám hovorí o tom, že dáta spĺňajú

podmienku normálnej distribúcie a preto môžeme využiť parametrický štatistický test (Studentov t-test). Predtým, než zadáme príkaz k Studentovmu t-testu, nesmieme zabudnúť zrušiť príkaz pre selekciu dát, pretože potrebujeme pracovať s celou výskumnou vzorkou.

| Vedomostný test           |                        | muži     | ženy     |
|---------------------------|------------------------|----------|----------|
| N                         | <b>Valid</b>           | 100      | 100      |
|                           | Missing                |          |          |
| Mean                      |                        | 21,77    | 21,81    |
| Median                    |                        | 21,50    | 20,00    |
| <b>Std. Deviation</b>     |                        | 10,009   | 9,772    |
| <b>Skewness</b>           |                        | $-165$   | $-0.098$ |
| Std. Error of<br>Skewness |                        | .241     | .241     |
| <b>Kurtosis</b>           |                        | $-0.621$ | $-0.485$ |
|                           | Std. Error of Kurtosis | .478     | ,478     |
| Minimum                   |                        |          |          |
| Maximum                   |                        | 40       | 40       |

*Tabuľka 19 Deskripcia premennej vedomostný test u mužov a žien v SPSS* 

#### **3. Zadanie príkazu pre Studentov t-test pre dva nezávislé výbery**

Kardinálnu premennú vedomostný test presunieme do kolonky Test Variable(s) a pohlavie/rod ako nominálnu premennú presunieme do Grouping Variable a následne definujeme porovnávané skupiny. Ku Group 1 vpíšeme označenie jednej skupiny (v našom prípade číslo 1) a ku Group 2 označenie druhej skupiny (v našom prípade číslo 2). Po identifikácii skupín sa pokračuje cez **Continue** (obr. 29).

### *Príkaz v SPSS:*

*Analyze → Compare Means → Independet Samples T-Test → vedomostný test, pohlavie/rod→ 1, 2 → Continue → OK*

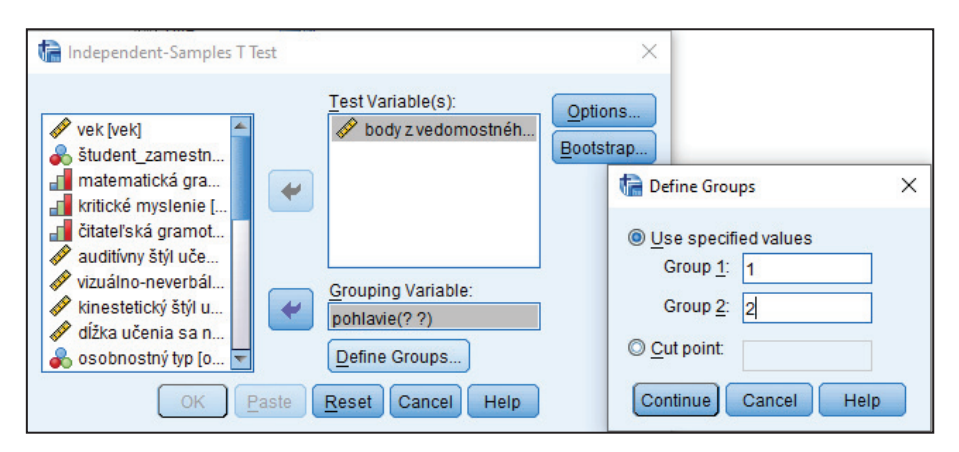

Obrázok 29 Studentov t-test pre dva nezávislé výbery - zadanie premenných

Po zadanom príkaze sa automaticky generujú dve tabuľky. Prvá je zameraná na niektoré deskriptívne ukazovatele premenných a druhá tabuľka hovorí o signifikancii pre Levenov test a pre Studentov t-test vrátane hodnôt F a t (tab. 20).

Tabuľka 20 Výsledné tabuľky príkazu pre Studentov t-test

| <b>Group Statistics</b>       |          |  |           |        |                                     |  |  |  |
|-------------------------------|----------|--|-----------|--------|-------------------------------------|--|--|--|
|                               | pohlavie |  |           |        | Mean Std. Deviation Std. Error Mean |  |  |  |
| body z vedomostného testu muž |          |  | 100 21,77 | 10,009 | 1,001                               |  |  |  |
|                               | žena     |  | 100 21.81 | 9.772. |                                     |  |  |  |

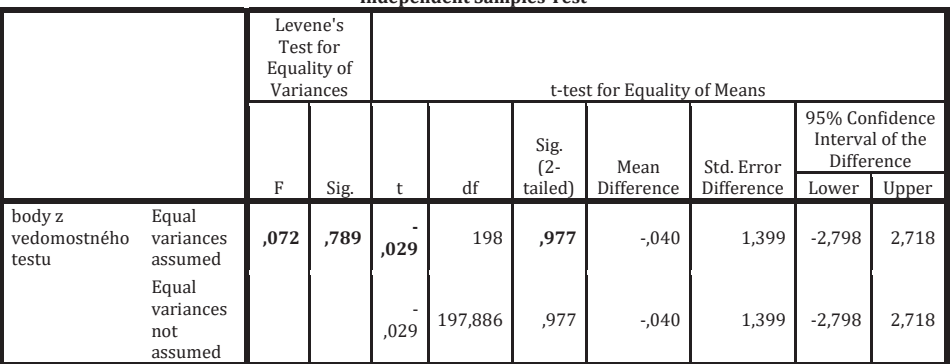

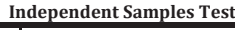

#### 4. Popis výsledkov

Vo výsledkoch sa zameriavame na signifikanciu Levenovho testu, a na signifikanciu Studentovho t-testu. Keďže v Levenovom teste vyšla signifikancia vyššia ako 0,05 (p=0,789), tak čítame horný riadok s výsledkami pre t-test (t=-0,029, p=0,977). Naša H sa nepotvrdila: Medzi ženami neexistuje štatisticky významný rozdiel mužmi a v dosiahnutých bodoch vo vedomostnom teste. Pri publikovaní výsledkov odporúčame upraviť tabuľky (nekopírovať z SPSS) a zobraziť najdôležitejšie údaje (napr. ako v tab. 21). Pre grafické znázornenie výsledkov použijeme Krabičkový graf (Box plot) – kapitola 5.

Tabuľka 21 Rozdiel medzi mužmi a ženami vo vedomostnom teste

|                    | Muži<br>$(n=100)$ |           | Zeny<br>$(n=100)$ |           | <b>Levenov</b> test |       | <b>Studentov t-test</b> |       |
|--------------------|-------------------|-----------|-------------------|-----------|---------------------|-------|-------------------------|-------|
|                    | M                 | <b>SD</b> | M                 | <b>SD</b> |                     |       |                         |       |
| Vedomostný<br>test | 21.77             | 10.009    | 21.81             | 9.772     | 0.072               | 0.789 | $-0.029$                | 0.977 |

Legenda: n-počet; M-priemer; SD-štandardná odchýlka; F-hodnota Levenovho testu;t-hodnota Studentovho t- testu; p-štatistická významnosť

#### 4.2.2 Mann Whitneyho U-test

Mann Whitneyho U-test sa používa na zisťovanie rozdielu medzi dvoma skupinami v rámci jednej meranej charakteristiky vtedy, ak meriame na ordinálnej úrovni, prípadne na kardinálnej úrovni, ale za predpokladu nesplnenej podmienky normálneho rozloženia dát. Využívame ho vtedy, keď chceme porovnávať mediány dvoch nezávislých vzoriek (Tomšík, 2016). Mediánové hodnoty sú v týchto prípadoch lepším ukazovateľom stredových hodnôt než priemerné hodnoty. Vo výsledkoch nás zaujímajú dve (prípadne tri) charakteristiky - hodnota U (môžeme uvádzať aj Z) a hodnota p. Pri formulácii H sa vždy vyjadrujeme aj ku skupine, ktorá skóruje v meranej charakteristike vyššie.

# **PRÍKLAD + POSTUP**

# **1. Formulácia H**

H: Predpokladáme, že u žien bude prevažovať auditívny učebný štýl viac ako u mužov.

### **2. Zadanie príkazu pre Mann Whitneyho U-test**

Keďže ukazovatele distribúcie (šikmosť a strmosť) nadobúdajú hodnoty mimo intervalu -1 až +1 (tab. 22), tak budeme rozdiely medzi skupinami v kardinálnej premennej auditívny učebný štýl testovať neparametrickým testom<sup>23</sup>. Premennú auditívny učebný štýl presunieme do kolonky Test Variable List a premennú pohlavie/rod do Grouping Variable s tým, že je potrebné opäť definovať skupiny. Ku Group 1 vpíšeme číslo 1 (muži) a ku Group 2 číslo 2 (ženy). Zadané parametre potvrdíme cez príkaz **Continue** a ponecháme označený Mann Whitneyho U-test. Potvrdíme cez OK (obr. 30).

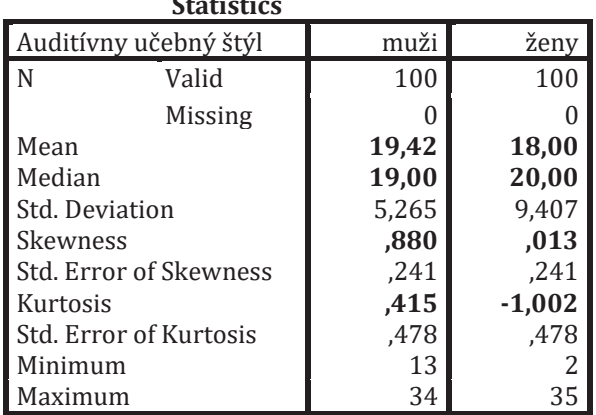

**Statistics**

-

*Tabuľka 22 Deskriptívne ukazovatele premennej auditívny UŠ*

<sup>&</sup>lt;sup>23</sup> Ide o tak malú (zanedbateľnú) odchýlku, že by sme si v tomto prípade mohli dovoliť využiť parametrickú verziu testu.

Príkaz v SPSS: Analyze  $\rightarrow$  Nonparametric Tests  $\rightarrow$  Legacy Dialogs  $\rightarrow$  Two-Independent-Samples Tests  $\rightarrow$  auditivny UŠ, pohlavie/rod  $\rightarrow$  1, 2  $\rightarrow \checkmark$  Mann Whitneyho U-test  $\rightarrow$  Continue  $\rightarrow$  OK

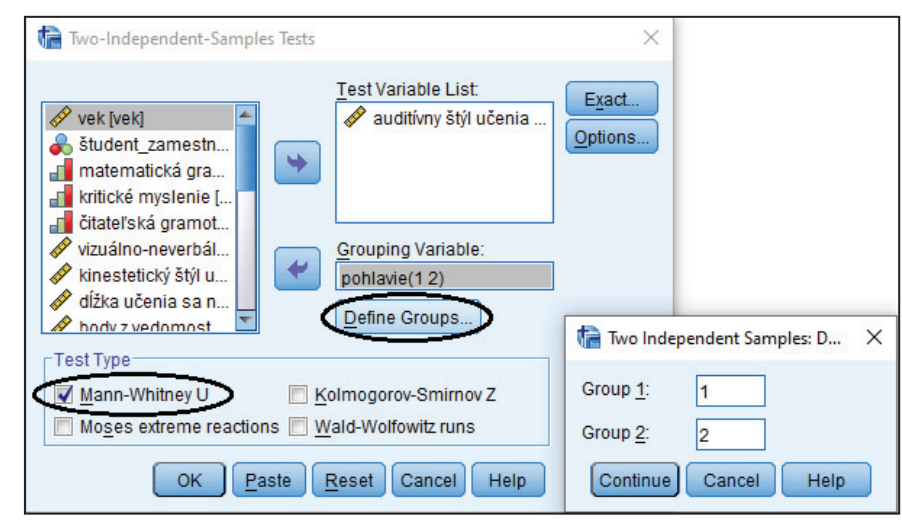

Obrázok 30 Mann Whitneyho U-test

Po zadanom príkaze sa automaticky budú generovať dve tabuľky. Prvá je zameraná na niektoré deskriptívne ukazovatele premenných a druhá tabuľka hovorí o signifikancii a výslednej hodnote U a Z pre Mann Whitneyho U-test (tab. 23).

Tabuľka 23 Výsledné tabuľky príkazu pre Mann Whitneyho U-test

| <b>Ranks</b>          |          |     |           |              |  |  |  |  |
|-----------------------|----------|-----|-----------|--------------|--|--|--|--|
|                       | pohlavie |     | Mean Rank | Sum of Ranks |  |  |  |  |
| auditívny štýl učenia | muž      | 100 | 103,97    | 10397,00     |  |  |  |  |
|                       | žena     | 100 | 97,03     | 9703,00      |  |  |  |  |
|                       | Total    | 200 |           |              |  |  |  |  |

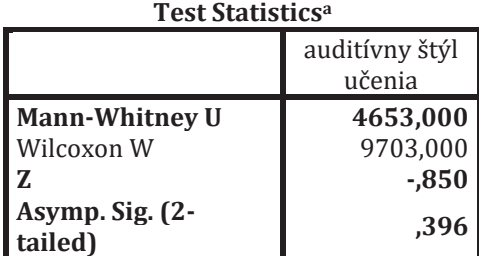

a. Grouping Variable: pohlavie\_rod

# **3. Popis výsledkov**

Vo výsledkoch sa zameriavame na signifikanciu Mann Whitneyho **U-testu** a na výslednú **hodnotu testu U a Z**. Naša H sa nepotvrdila: Medzi **mužmi a ženami neexistuje štatisticky významný rozdiel v auditívnom štýle učenia.** ǡā**muži skórovali v teste štýlov učenia, ktorý obsahoval dimenziu auditívny učebný štýl podobne ako ženy.**  V prípade, že by bola hodnota signifikancie rovná alebo menšia ako 0,05, je potrebné vo výsledkoch uviesť, ktorá skupina skórovala vyššie, čo by sme dokladovali prostredníctvom porovnania mediánových hodnôt. Tabuľka 24 je vzorovým príkladom (možnosťou), ako publikovať výsledky. Pre grafické znázornenie výsledkov použijeme Krabičkový graf (Box plot) - kapitola 5.

| Tudulku 24 Kozulet meuzi muzhit u zenumi v uduluvnom stvie uteniu |                        |           |        |           |                       |          |       |  |
|-------------------------------------------------------------------|------------------------|-----------|--------|-----------|-----------------------|----------|-------|--|
|                                                                   | Muži                   |           | Zenv   |           | <b>Mann Whitneyho</b> |          |       |  |
|                                                                   | $(n=100)$<br>$(n=100)$ |           | U-test |           |                       |          |       |  |
|                                                                   | Mdn                    | <b>SD</b> | Mdn    | <b>SD</b> | U-test                | 7        |       |  |
| Auditívny<br>ŠU                                                   | 19.00                  | 5.265     | 20.00  | 9.407     | 4653,000              | $-0.850$ | 0.396 |  |

*Tabuľka 24 Rozdiel medzi mužmi a ženami v auditívnom štýle učenia* 

# **4.2.3 Chí-kvadrát test**

Test používame na zisťovanie veľkosti rozdielu medzi dvoma skupinami v rámci jednej meranej charakteristiky na nominálnej úrovni. Keďže hovoríme o rozdieloch v rámci kategorickej premennej, ktorá

*Legenda: n-počet; Mdn-medián; SD-štandardná odchýlka; U-test a Z – hodnoty Mann Whitneyho U-testu; p-štatistická významnosť* 

nenadobúda porovnateľné číselné hodnoty, neodhadujeme prirodzene, ktorá skupina skóruje vyššie/nižšie. Odhadovať môžeme (ak vôbec) rozdiely v početnostiach konkrétnych kategórií, prípadne sa pri formulácii H vyjadrujeme iba k očakávaným rozdielom medzi skupinami. Pri interpretácii výsledku Chí kvadrát testu, vychádzame z kontingenčnej tabuľky - tabuľky druhostupňového triedenia (deskriptívna úroveň analýzy dát pre dve nominálne premenné).

# PRÍKLAD + POSTUP

# 1. Formulácia H

H: Predpokladáme, že medzi zamestnanými a neet's existujú štatisticky významné rozdiely v osobnostnom type.

#### 2. Zadanie príkazu pre Chí-kvadrát test

Obe nominálne premenné vložíme do políčok Row(s) a Column(s). V okne Statistics si označíme Chí kvadrát a zadáme Continue. V okne Cells si označíme tie parametre, ktoré chceme mať vo výstupe. V tomto prípade

Príkaz v SPSS:

Analyze $\rightarrow$ Descriptive statistics  $\rightarrow$  Crosstabs  $\rightarrow$  Row(s) -N premenná; Column(s) – N premenná → Statistics → Chi-square → **Continue**  $\rightarrow$  Cells  $\rightarrow$  / Row, / Column, / Observed, / Expected • Round cells counts  $\rightarrow$  **Continue**  $\rightarrow$  **OK** 

označíme Row, Column, Observed a Expected a potvrdíme cez príkaz OK  $($ obr. 31 $).$ 

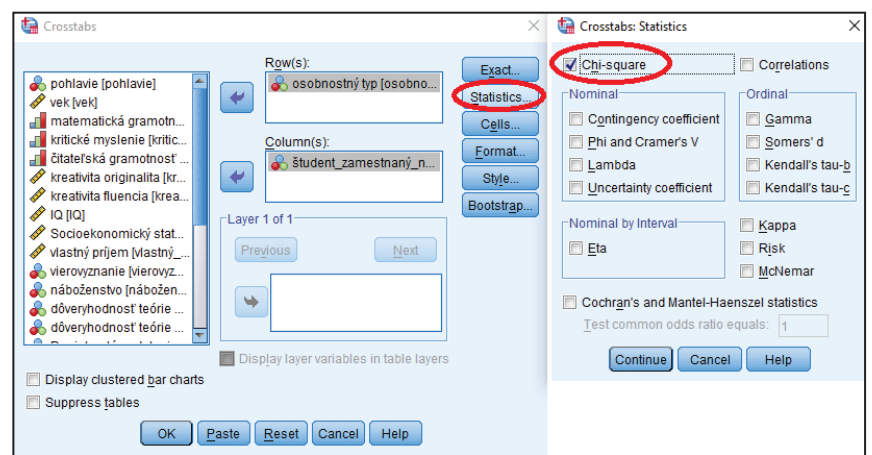

*Obrázok 31 Chí-kvadrát test a výber premenných* 

Po zadanom príkaze sa automaticky generujú dve tabuľky. Prvá je kontingenčná tabuľka s konkrétnymi početnosťami prípadov v kategóriách a ich percentuálnymi vyjadreniami, druhá tabuľka hovorí o signifikancii a výslednej hodnote Chí-kvadrát testu (tab. 25).

*Tabuľka 25 Výsledné tabuľky príkazu pre Chí-kvadrát test* 

|            |           |                                         | študent zamestnaný neet |          |        |
|------------|-----------|-----------------------------------------|-------------------------|----------|--------|
|            |           |                                         | zamestnaný              | neet     | Total  |
| osobnostný | sangvini  | Count                                   | 20                      | $\theta$ | 20     |
| typ        | k         | <b>Expected Count</b>                   | 11,4                    | 8,6      | 20,0   |
|            |           | % within<br>osobnostný_typ              | 100,0%                  | 0,0%     | 100,0% |
|            |           | % within<br>študent_zamestnaný_<br>neet | 25,0%                   | $0.0\%$  | 14,3%  |
|            | cholerik  | Count                                   | 30                      | 30       | 60     |
|            |           | <b>Expected Count</b>                   | 34,3                    | 25,7     | 60,0   |
|            |           | % within<br>osobnostný_typ              | 50,0%                   | 50,0%    | 100,0% |
|            |           | % within<br>študent_zamestnaný_<br>neet | 37,5%                   | 50,0%    | 42,9%  |
|            | flegmatik | Count                                   | 10                      | 10       | 20     |
|            |           | <b>Expected Count</b>                   | 11,4                    | 8,6      | 20,0   |

**osobnostný\_typ \* študent\_zamestnaný\_neet Crosstabulation**

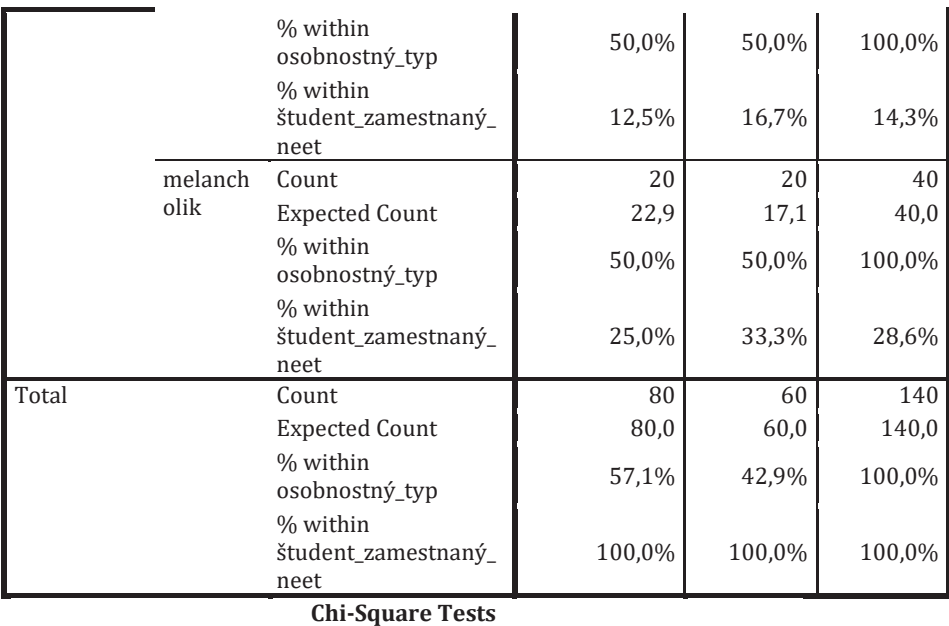

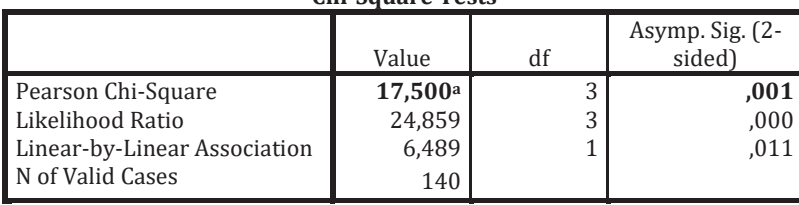

a. 0 cells  $(0.0\%)$  have expected count less than 5. The minimum expected count is 8.57.

### **3. Popis výsledkov**

Pri čítaní a interpretácii výsledkov sa zameriavame na (1) **kontingenčnú tabuľku**, (2) **výsledok testu (Χ<sup>2</sup>/Chí<sup>2</sup>)** a na (3) výslednú hodnotu signifikancie. Naša H sa potvrdila: Medzi zamestnanými **a neet´s existuje štatisticky významný rozdiel v osobnostnom type.**  Z deskriptívnej (kontingenčnej) tabuľky môžeme vyčítať, že najzásadnejšie rozdiely evidujeme v osobnostnom type sangvinik (v prospech zamestnaných) a cholerik (v prospech Neet's) (pozri tab. 26). Pri publikovaní výsledkov odporúčame tabuľky prepracovať bez cudzojazyčných skratiek a komentárov (napr. ako v tab. 26 a 27). Pre grafické znázornenie výsledkov použijeme **Stĺpcový graf** (Bar charts) – kapitola 5.

|                |                 |                  | Student zamestnaný neet |             | <b>SPOLU</b> |
|----------------|-----------------|------------------|-------------------------|-------------|--------------|
|                |                 |                  | Zamestnaný              | <b>Neet</b> |              |
|                | Sangvinik       | Početnosti       | 20                      | $\theta$    | 20           |
|                |                 | % v rámci OT     | 100,0%                  | $0.0\%$     | 100,0%       |
|                |                 | $\%$ v rámci Z/N | 25,0%                   | $0.0\%$     | 14,3%        |
|                | <b>Cholerik</b> | Početnosti       | 30                      | 30          | 60           |
|                |                 | % v rámci OT     | 50,0%                   | 50,0%       | 100,0%       |
| Osobnostný typ |                 | $\%$ v rámci Z/N | 37,5%                   | 50,0%       | 42,9%        |
|                | flegmatik       | Početnosti       | 10                      | 10          | 20           |
|                |                 | % v rámci OT     | 50,0%                   | 50,0%       | 100,0%       |
|                |                 | $\%$ v rámci Z/N | 12,5%                   | 16,7%       | 14,3%        |
|                | melancholik     | Početnosti       | 20                      | 20          | 40           |
|                |                 | % v rámci OT     | 50,0%                   | 50,0%       | 100,0%       |
|                |                 | $% v$ rámci Z/N  | 25,0%                   | 33,3%       | 28,6%        |
| <b>SPOLU</b>   |                 | Početnosti       | 80                      | 60          | 140          |
|                |                 | % v rámci OT     | 57,1%                   | 42,9%       | 100,0%       |
|                |                 | $\%$ v rámci Z/N | 100,0%                  | 100,0%      | 100,0%       |

*Tabuľka 26 Deskripcia premenných – kontingenčná tabuľka* 

*Legenda: OT-Osobnostný typ; Z/N- zamestnaný, neet* 

*Tabuľka 27 Komparácia medzi zamestnanými a Neet v osobnostnom type* 

|             |    | Chí2   |       |
|-------------|----|--------|-------|
| Zamestnaný  | 80 |        |       |
| <b>Neet</b> | 60 | 17,600 | 0,001 |

*Legenda: n-počet participantov v skupine, Chí2- Chí kvadrát test, p-štatistická významnosť*

# **4.3 Komparácie premenných v rámci jednej skupiny**

Ide o hľadanie rozdielov medzi dvoma porovnateľnými premennými (rovnaká úroveň merania a rovnaká škála/celková stupnica) v jednej skupine. V prípade potreby si z celkovej vzorky vyberieme iba určitú skupinu (napr. cez premennú pohlavie/rod vyselektujeme iba mužov). Vzhľadom na úroveň merania porovnávaných premenných a splnené kritériá normality si vyberáme správny štatistický test. Parametrický test predstavuje Studentov Párový t-test (označuje sa malým t). Neparametrickými verziami na ordinálnej a nominálnej úrovni sú Wilcoxonov test (označuje sa veľkým Z) a McNemarov test (označuje sa ako McNemar).

#### 4.3.1 Studentov Párový t-test

Test je taktiež známy ako t-test pre dva závislé výbery. Používa sa zisťovanie veľkosti rozdielu medzi dvoma porovnateľnými na kardinálnymi premennými v rámci jednej skupiny. Ako sme už naznačili, pre porovnávané premenné je vhodné, ak sú merané na rovnakej škále/stupnici (v opačnom prípade musíme škály/stupnice pred analýzami ešte štandardizovať, hodnoty teda prepočítame na totožnej škále/stupnici). Kladná hodnota t vypovedá o tom, že vyššiu priemernú hodnotu nadobúda prvá premenná v poradí. Záporná hodnota t vo výsledkoch vypovedá o tom, že vyššiu priemernú hodnotu nadobúda premenná, ktorú sme vložili do analýz ako druhú v poradí.

#### **PRÍKLAD + POSTUP**

### 1. Formulácia H

H: Predpokladáme, že u mužov bude prevažovať vizuálno-neverbálny štýl učenia nad auditívnym.

#### 2. Overenie normality

Použijeme pokyn pre Select Cases (podkapitola 2.4) a pripravíme dataset tak, že v ňom ostanú figurovať iba muži. Následne sa pozrieme na deskriptívne ukazovatele oboch premenných, ktoré ideme analyzovať. Ak by šikmosť a strmosť nadobúdali hodnoty mimo intervalu -1 až +1 (malé odchýlky vždy zvažujeme), nepoužili by sme Párový t-test, ale Wilcoxonov test. Tabuľka 28 vypovedá o tom, že dáta sú rovnomerne rozložené a preto môžeme využiť parametrický štatistický test (Studentov Párový t-test). Príkaz selekcie pri analýze nezrušíme, pretože chceme pracovať naďalej iba s mužmi.

| muži                      |                        |                          |                                        |  |  |  |  |
|---------------------------|------------------------|--------------------------|----------------------------------------|--|--|--|--|
|                           |                        | auditívny<br>učebný štýl | vizuálno-<br>neverbálny<br>učebný štýl |  |  |  |  |
| N                         | <b>Valid</b>           | 100                      | 100                                    |  |  |  |  |
|                           | <b>Missing</b>         |                          |                                        |  |  |  |  |
| Mean                      |                        | 19,42                    | 24,10                                  |  |  |  |  |
| <b>Median</b>             |                        | 19,00                    | 24,00                                  |  |  |  |  |
| <b>Std. Deviation</b>     |                        | 5,265                    | 4,322                                  |  |  |  |  |
| <b>Skewness</b>           |                        | ,880                     | $-0.016$                               |  |  |  |  |
| Std. Error of<br>Skewness |                        | .241                     | , 241                                  |  |  |  |  |
| <b>Kurtosis</b>           |                        | ,415                     | $-583$                                 |  |  |  |  |
|                           | Std. Error of Kurtosis | ,478                     | ,478                                   |  |  |  |  |
| Minimum                   |                        | 13                       | 17                                     |  |  |  |  |
| Maximum                   |                        | 34                       | 32                                     |  |  |  |  |

*Tabuľka 28 Deskriptívne ukazovatele oboch premenných u mužov* 

# **3. Zadanie príkazu pre Studentov Párový t-test**

Kardinálne premenné vizuálno-neverbálny učebný štýl a auditívny učebný štýl presunieme do kolonky Paired Variables. Po zapísaní premenných klikneme na OK (obr. 32).

*Príkaz v SPSS: Analyze → Compare Means → Paired Samples T Test → vizuálnoneverbálny UŠ, auditívny UŠ → OK*

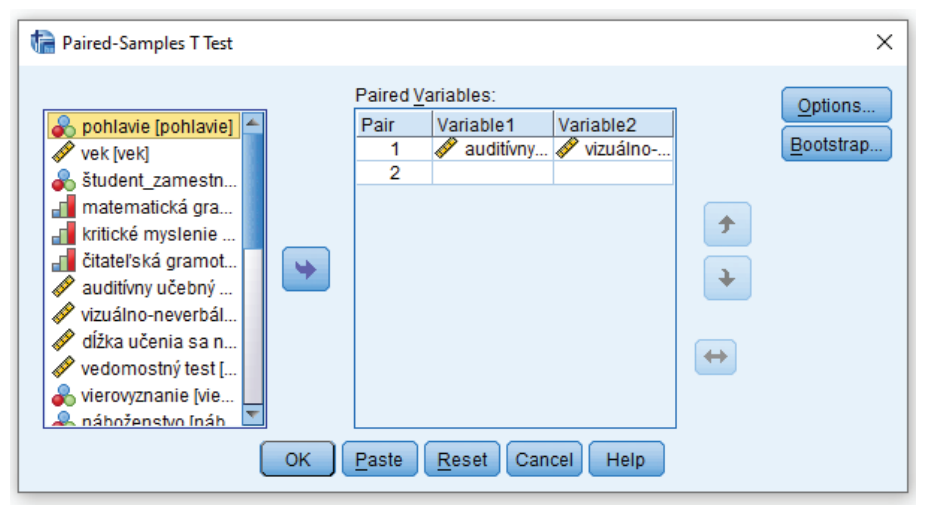

*Obrázok 32 Studentov Párový t-test a výber premenných*

Po zadanom príkaze sa automaticky generujú tri tabuľky. Najviac nás zaujíma posledná z nich, kde sa nachádza výsledná t hodnota a hodnota signifikancie (tab. 29).

*Tabuľka 29 Výsledná tabuľka príkazu pre Studentov Párový t-test* 

|                                                                           |          | <b>Paired Samples Test</b> |                           |                                                 |          |          |    |          |
|---------------------------------------------------------------------------|----------|----------------------------|---------------------------|-------------------------------------------------|----------|----------|----|----------|
|                                                                           |          |                            | <b>Paired Differences</b> |                                                 |          |          |    |          |
|                                                                           |          | Std.                       | Std.<br>Error             | 95% Confidence<br>Interval of the<br>Difference |          |          |    | Sig. (2- |
|                                                                           | Mean     | Deviation                  | Mean                      | Lower                                           | Upper    | t        | df | tailed)  |
| Pair<br>auditívny učebný<br>štýl - vizuálno-<br>neverbálny učebný<br>štýl | $-4,680$ | 8,579                      | ,858                      | $-6,382$                                        | $-2.978$ | $-5,455$ | 99 | ,000     |

# **4. Popis výsledkov**

V popise výsledkov sa zameriavame na signifikanciu a t hodnotu Párového t-testu. Naša H sa potvrdila: Muži skórujú signifikantne vyššie **vo vizuálno-neverbálnom učebnom štýle ako v auditívnom.**  znamená, že muži skórovali v teste s učebnými štýlmi, ktorý obsahoval dimenziu vizuálno-neverbálny učebný štýl vyššie, ako v dimenzii auditívneho štýlu učenia. O tom nám hovorí mínusová hodnota t-testu, signifikancia (p=0.00) a rovnako aj priemerná hodnota vizuálnoneverbálneho učebného štýlu, ktorá je vyššia ako priemerná hodnota auditívneho učebného štýli. Pri publikovaní odporúčame zhrnúť prehľadne dôležité výsledky do jednej tabuľky (napr. ako v tab. 30). Pre grafické znázornenie výsledkov použijeme Krabičkový graf (Box plot) – kapitola 5.

Tabuľka 30 Rozdiel medzi štýlmi učenia u mužov

|      | <b>Auditivny</b><br>$(n=100)$ |           |         | Vizuálno-neverbálny<br>$(n=100)$ | Párový t-test |       |
|------|-------------------------------|-----------|---------|----------------------------------|---------------|-------|
|      | М                             | <b>SD</b> | SD<br>M |                                  |               |       |
| Muži | 19.42                         | 5,265     | 24,10   | 4,322                            | $-5,455$      | 0,000 |

Legenda: n-počet; M-priemer; SD-štandardná odchýlka; t-hodnota Studentovho t- testu; p-štatistická významnosť

### 4.3.2 Wilcoxonov poradový test

Používa sa na zisťovanie veľkosti rozdielu medzi dvoma ordinálnymi premennými (alebo kardinálnymi premennými, ktoré nespĺňajú podmienku normálnej distribúcie dát) v rámci jednej skupiny. Keďže hovoríme o rozdieloch, pri formulácii H sa vyjadrujeme aj ku predpokladu o premennej, v ktorej budú subjekty výberu skórovať vyššie. K tomu, aby sme prešli priamo k príkazu pre Wilcoxonov poradový test, potrebujeme v niektorých prípadoch vybrať určitú skupinu subjektov (napr. len ženy). Následne sa pozrieme na deskriptívne ukazovatele, kde nás bude zaujímať najmä mediánová hodnota (tab. 31).

| <b>Statistics</b> |                        |                   |                       |  |  |  |  |
|-------------------|------------------------|-------------------|-----------------------|--|--|--|--|
|                   |                        | kritické_myslenie | čitateľská_gramotnosť |  |  |  |  |
| N                 | Valid                  | 100               | 100                   |  |  |  |  |
|                   | <b>Missing</b>         |                   |                       |  |  |  |  |
| Mean              |                        | 2,76              | 3,30                  |  |  |  |  |
| Median            |                        | 3,00              | 3,50                  |  |  |  |  |
| Std. Deviation    |                        | 1,182             | 1,352                 |  |  |  |  |
| Skewness          |                        | ,106              | -,565                 |  |  |  |  |
|                   | Std. Error of Skewness | 241,              | , 241                 |  |  |  |  |
| Kurtosis          |                        | -,759             | -,736                 |  |  |  |  |
|                   | Std. Error of Kurtosis | ,478              | .478                  |  |  |  |  |
| Minimum           |                        |                   |                       |  |  |  |  |
| Maximum           |                        |                   |                       |  |  |  |  |

*Tabuľka 31 Deskriptívne ukazovatele čitateľskej gramotnosti a kritického myslenia u žien* 

# **PRÍKLAD + POSTUP**

# **1. Formulácia H**

H: Predpokladáme, že ženy budú vyššie skórovať v čitateľskej gramotnosti ako v kritickom myslení.

# **2. Zadanie príkazu pre Wilcoxonov poradový test**

Premennú čitateľská gramotnosť a kritické myslenie (v datasete pracujeme pracujeme s oboma premennými na ordinálnej úrovni merania!) presunieme do kolonky Test Pairs. Po presunutí premenných a ponechaní označenia pre Wilcoxonov poradový test zadáme OK (obr. 33).

#### *Príkaz v SPSS:*

*Analyze → Nonparametric Tests → Legacy Dialogs → Two-Related Samples Tests → čitateľská gramotnosť, kritické myslenie*   $\rightarrow$  **(***Wilcoxon*  $\rightarrow$  *OK* 

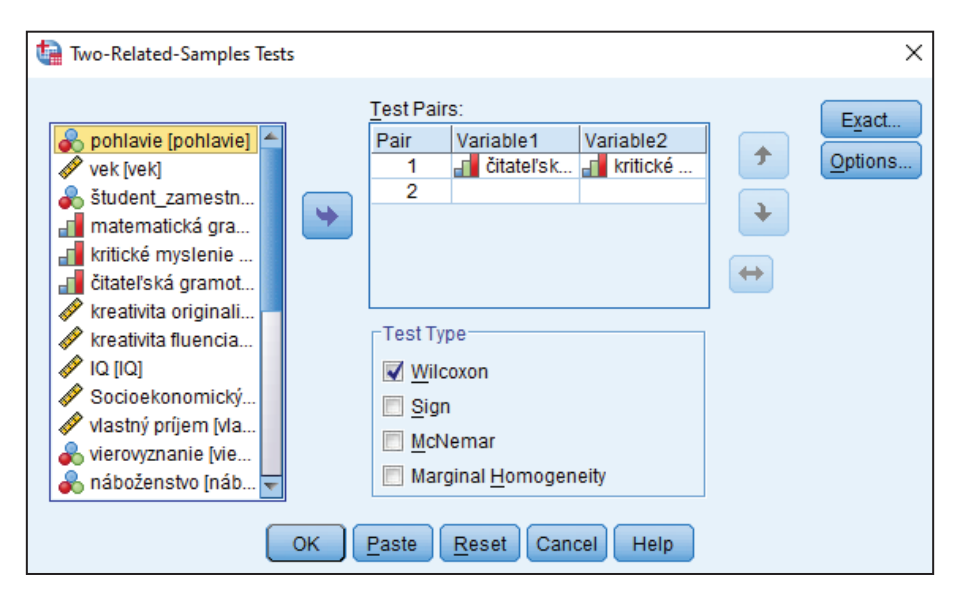

Obrázok 33 Wilcoxonov poradový test a výber premenných

Po zadanom príkaze sa automaticky generujú dve tabuľky. Zameriavame sa predovšetkým na druhú tabuľku (tab. 32).

Tabuľka 32 Výsledná tabuľka príkazu pre Wilcoxonov poradovýtest **Test Statisticsa** 

|                            | kritické myslenie -<br>čitateľská gramotnosť |
|----------------------------|----------------------------------------------|
|                            | $-3,713b$                                    |
| Asymp. Sig. (2-<br>tailed) | ,000                                         |

a. Wilcoxon Signed Ranks Test

b. Based on positive ranks.

#### 3. Popis výsledkov

Vo výsledkoch sa zameriavame na signifikanciu Wilcoxonovho poradového testu a hodnotu Z. Predpokladali sme, že ženy budú vyššie skórovať v čitateľskej gramotnosti ako v kritickom myslení. Naša H sa potvrdila: Ženy skórujú signifikantne vyššie v čitateľskej gramotnosti ako v kritickom myslení. Vypovedá o tom mínusová hodnota t-testu, signifikancia (p=0.00) a rovnako aj mediánová hodnota čitateľskej gramotnosti, ktorá je vyššia ako mediánová hodnota kritického myslenia. Tabuľka 33 je vzorovým príkladom, ako uvádzať výsledky pri publikovaní. Pre grafické znázornenie výsledkov použijeme Krabičkový graf (Box plot) - kapitola 5.

Tabuľka 33 Rozdiel medzi kritickým myslením a čitateľskou gramotnosťou u žien

|      |      | Kritické<br>myslenie<br>$(n=100)$ | Čitateľská<br>gramotnosť<br>$(n=100)$ |       | Wilcoxonov<br>poradový test |       |
|------|------|-----------------------------------|---------------------------------------|-------|-----------------------------|-------|
|      | Mdn  | SD                                | Mdn                                   | SD    |                             |       |
| Ženy | 3,00 | .182                              | 3,50                                  | 1,352 | $-3,713$                    | 0,000 |

Legenda: n-počet; Mdn-medián; SD-štandardná odchýlka; Z-hodnota Wilcoxonovho poradového testu; p-štatistická významnosť

# 4.3.3 McNemarov test

McNemarov test používame často v prípade, ak v skupine realizujeme dve merania medzi ktorými prebehne určitá intervencia (napr. meranie pred a po výklade). Meranie môže mať iba dve kategórie. Pri analýzach sledujeme štatistickú významnosť a kontingenčnú tabuľku. K McNemarovmu testu existuje viacero príkazov (pozri napr. Řehák & Brom, 2015).

#### **PRÍKLAD + POSTUP**

# 1. Formulácia H

že  $H:$ Predpokladáme, existujú štatisticky významné rozdiely v dôveryhodnosti mužov v informácie pred vzdelávaním a po vzdelávaní.

2. Zadanie príkazu pre McNemarov test

Obe nominálne premenné vložíme do políčok Row(s) a Column(s). V okne Statistics (obr. 34) si označíme McNemarov test a zadáme Continue. V okne Cells si označíme tie parametre, ktoré chceme mať vo výstupnej tabuľke. V tomto prípade označíme Row, Column, Observed a Expected a potvrdíme cez OK.

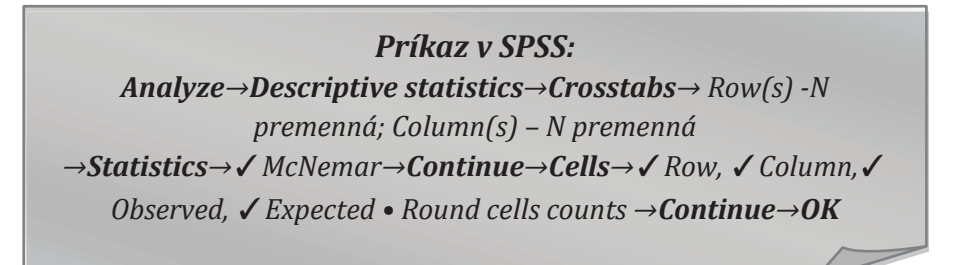

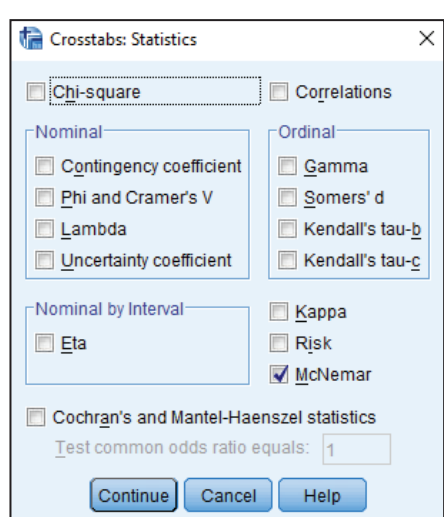

Obrázok 34 Označenie McNemarovho testu

Po zadanom príkaze sa automaticky generujú dve tabuľky. Prvá je kontingenčná tabuľka s konkrétnymi frekvenciami (absolútne početnosti) a percentami (relatívne početnosti) pri premenných a druhá tabuľka hovorí o signifikancii McNemarovho testu a počte respondentov (tab. 34).

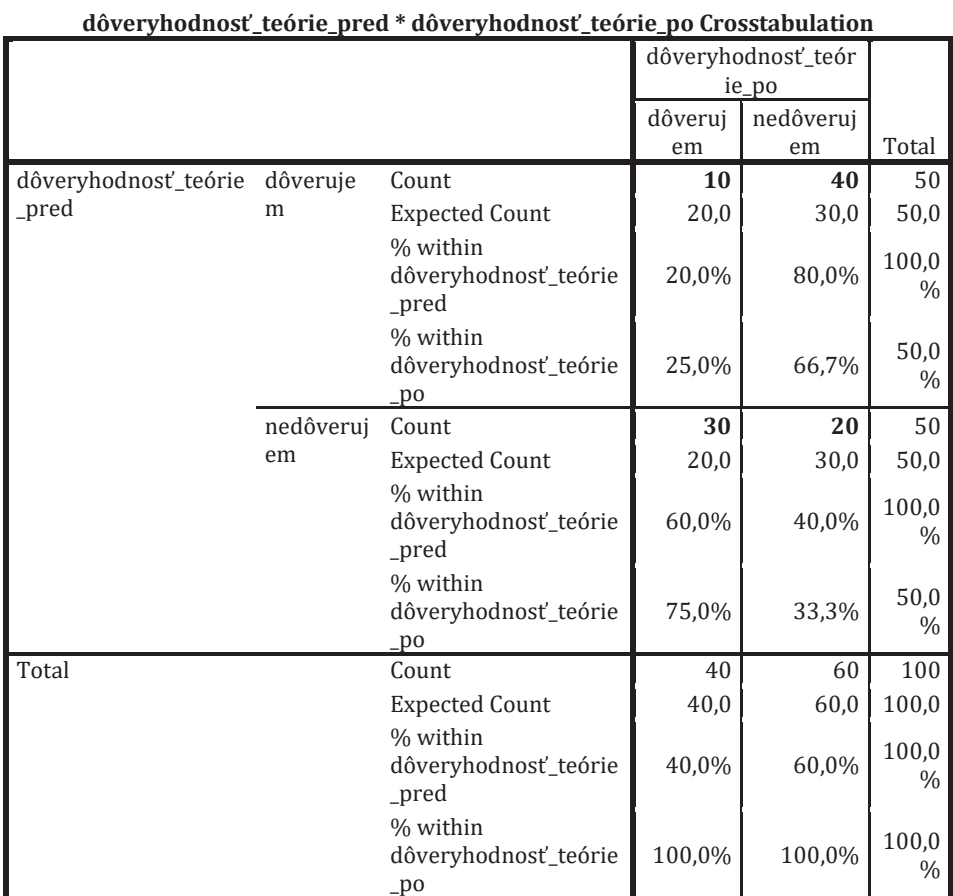

# *Tabuľka 34 Výsledné tabuľky príkazu pre McNemara*

# **Chi-Square Tests**

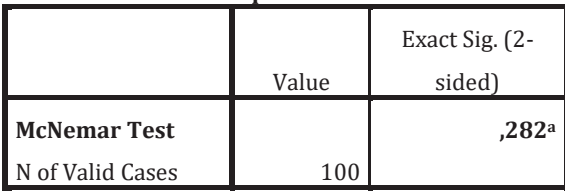

# **3. Popis výsledkov**

ý**(1) Kontingenčnú tabuľku (2) signifikanciu. Výslednú hodnotu testu dopočítame cez pridané označenie Chi-square (Chí-kvadrát testu) výpočtu v príkaze Statistics.**

æǣ**U mužov neexistujú štatisticky významné rozdiely v dôveryhodnosti v teóriu pred vzdelávaním a po vzdelávaní.** Z deskriptívnej tabuľky môžeme vyčítať početnosti dôveryhodnosti pred a po vzdelávaní (tab. 35). Pri publikovaní výsledkov odporúčame tabuľky vypracovať so zrozumiteľnými názvami premenných a operácií, a pri tabuľke so signifikanciou uvádzať rovno aj dopočet výslednej hodnoty Chíkvadrát testu (napr. tab. 36). Pre grafické znázornenie výsledkov použijeme 3D Stĺpcový graf (3D Bar charts) – kapitola 5.

*Tabuľka 35 Dôveryhodnosť a nedôveryhodnosť v teóriu pred a po vzdelávaní u mužov* 

|               |             |                  | Po vzdelávaní |             |              |
|---------------|-------------|------------------|---------------|-------------|--------------|
|               |             |                  | Dôverujem     | Nedôverujem | <b>SPOLU</b> |
|               | Dôverujem   | Početnosti       | 10            | 40          | 50           |
|               |             | % v rámci D-pred | 20,0%         | 80,0%       | 100,0%       |
| eláva<br>Pred |             | % v rámci D-po   | 25,0%         | 66,7%       | 50,0%        |
|               | Nedôverujem | Početnosti       | 30            | 20          | 50           |
|               |             | % v rámci D-pred | 60,0%         | 40,0%       | 100,0%       |
|               |             | % v rámci D-po   | 75,0%         | 33,3%       | 50,0%        |
| <b>SPOLU</b>  |             | Početnosti       | 40            | 60          | 100          |
|               |             | % v rámci D-pred | 40,0%         | 60,0%       | 100,0%       |
|               |             | % v rámci D-po   | 100,0%        | 100,0%      | 100,0%       |

*Legenda: D-pred – dôveryhodnosť pred; D-po – dôveryhodnosť po* 

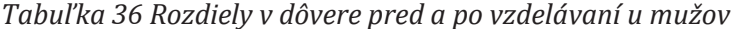

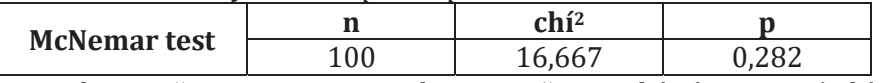

*Legenda: n-počet participantov v skupine; p-štatistická významnosť, chí***2 –**  *výsledok testu*

# **4.4 Cvičenia**

#### **VŠEOBECNÉ ZADANIE**

Vašou úlohou je pri každom zadaní overiť hypotézy a odpovedať na tieto otázky:

(a) Ako budú vyzerať tabuľky v SPSS?

(b) Hypotéza sa potvrdila alebo nepotvrdila?

(c) Aký je záver danej analýzy?

# ZADANIE č.1

Predpokladáme, že so zvyšujúcim sa vekom ľudí sa znižuje doba učenia sa na test.

#### ZADANIE č.2

Predpokladáme, že so zvyšujúcou sa čitateľskou gramotnosťou sa zvyšuje kritické myslenie u ľudí.

#### ZADANIE č.3

Predpokladáme súvislosť medzi pohlavím a čitateľskou gramotnosťou u ľudí.

#### ZADANIE č.4

Predpokladáme, že muži sa budú dlhšie učiť na test ako ženy.

#### **ZADANIE č.5**

Predpokladáme, že muži budú skórovať v čitateľskej gramotnosti nižšie ako ženy.

#### ZADANIE č.6

Predpokladáme, že medzi mužmi a ženami existujú štatistické významné rozdiely v ich osobnostnom type.

#### ZADANIE č.7

Predpokladáme, že u mužov bude prevažovať vizuálno-neverbálny učebný štýl učenia pred kinestetickým.

#### ZADANIE č.8

Predpokladáme, že muži budú vyššie skórovať v matematickej gramotnosti ako v čitateľskej gramotnosti.

# 5 GRAFICKÉ ZNÁZORNENIE VÝSLEDKOV

Ďalším spôsobom ako zobraziť výsledky realizovaných analýz je ich grafické znázornenie (grafy). Ide o často využívanú možnosť pri publikovaní výsledkov výskumu pre jasnejšie a prehľadnejšie znázornenie číselných hodnôt/kategórií, realizovaných analýz a ich výsledkov. Predtým, ako prejdeme ku grafickému znázorneniu výsledkov si potrebujeme ujasniť výber správneho grafického nástroja podľa charakteru premenných (Ferjenčík, 2009). Ak realizujeme deskriptívne štatistiky, tak si vyberáme histogram (kardinálna a ordinálna úroveň merania) alebo koláčový graf/stĺpcový graf (nominálna úroveň merania). Ak to budú výsledky inferenčnej štatistiky, volíme si:

- 1. bodový graf,
- 2. krabičkový graf<sup>24</sup>,
- 3. stĺpcový graf,
- 4. 3D stĺpcový graf.

Tvorba grafov zahŕňa aj určité všeobecné pravidlá (Komárik, 2002), ktoré by mali byť dodržané pri ich tvorbe:

- (1) Pri prezentovaní početností vodorovná os prezentuje namerané hodnoty, zvislá os prezentuje frekvencie výskytu.
- (2) Hodnoty na grafe sú usporiadané zľava doprava a zdola nahor.
- (3) Vzdialenosť grafu od textu by mala byť dostatočná a prezentácia prehľadná. Graf by sa mal nachádzať pod textom, ktorý sa naň odkazuje.
- (4) Ak sa dá, je potrebné voliť vertikálnu škálu tak, aby sa nulový bod nachádzal v priesečníku osí.
- (5) Osi grafu obsahujú krátky výstižný popis.

<sup>&</sup>lt;sup>24</sup> Česká literatúra uvádza pojem krabicový a slovenská literatúra pojem krabičkový graf.

(6) Každý graf je označený číslom a výstižným pomenovaním. Príkaz Graphs (grafy) nám ponúka celú škálu grafov, ktorými môžeme graficky znázorniť výsledky. Napriek tomu sa v tejto kapitole budeme venovať len vybraným typom jednoduchých základných grafov.

# **5.1 Histogram (Histogram)**

Ide o grafické znázornenie deskripcie u premenných na kardinálnej a ordinálnej úrovni. Histogram je jedným z najpoužívanejších grafov, ktorým sa prezentujú intervalové alebo poradové škály (Ferjenčík, 2009) (graf 9 a graf 10). Histogram môžeme vytvoriť dvoma spôsobmi: cez rovnaký príkaz ako pre príkaz analýzy deskriptívnej štatistiky (kardinálnej/ordinálnej premennej) - cez príkaz Charts (grafy); alebo priamo cez príkaz Graphs (grafy) na hornej lište programu IBM SPSS.

# *Príkaz v SPSS:*

*Analyze → Descriptive statistics → Frequencies → Vek → Statistics → AM, Mdn, Skewnes, Kurtisis, SD, Min, Max → Continue→ Charts → Histograms →* ݱ*Show normal curve on histogram → Continue → Display frequencies tables (nezaznačujeme) → OK*

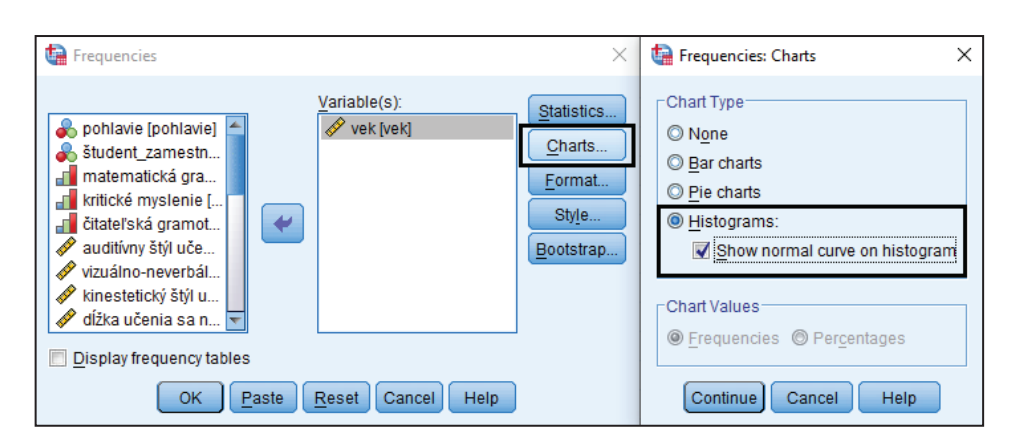

*Obrázok 35 Tvorba histogramu cez príkaz Analyze (Analýza)* 

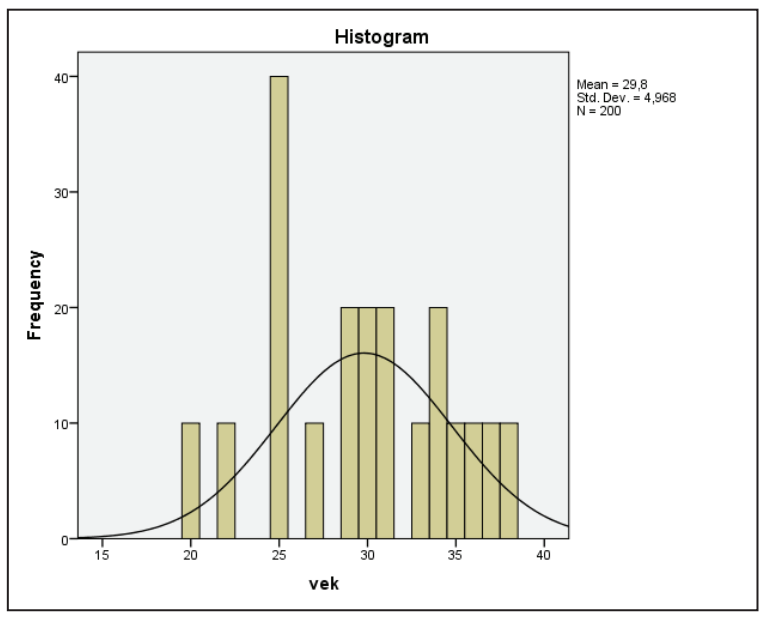

*Graf 9 Grafické znázornenie kardinálnej premennej* 

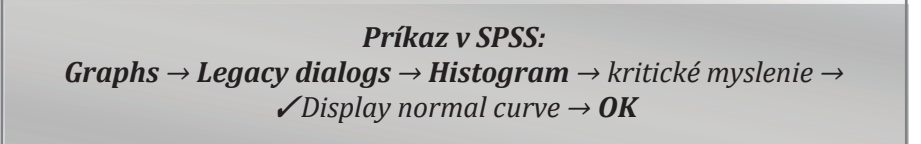

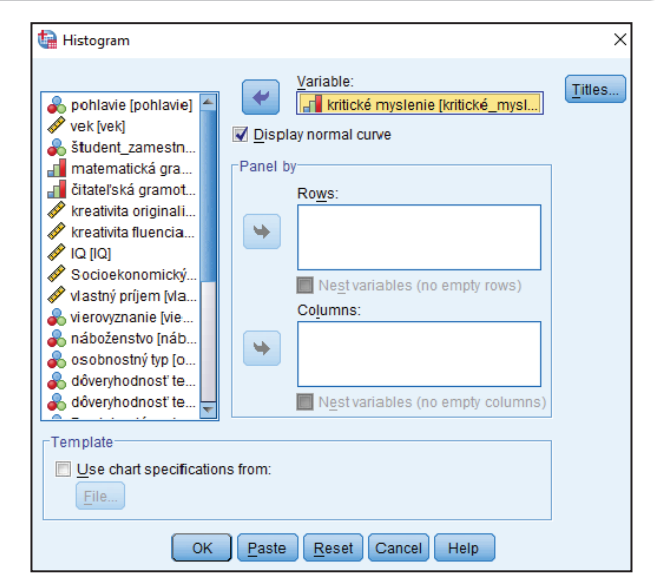

*Obrázok 36 Tvorba histogramu cez príkaz Graphs (Grafy)* 

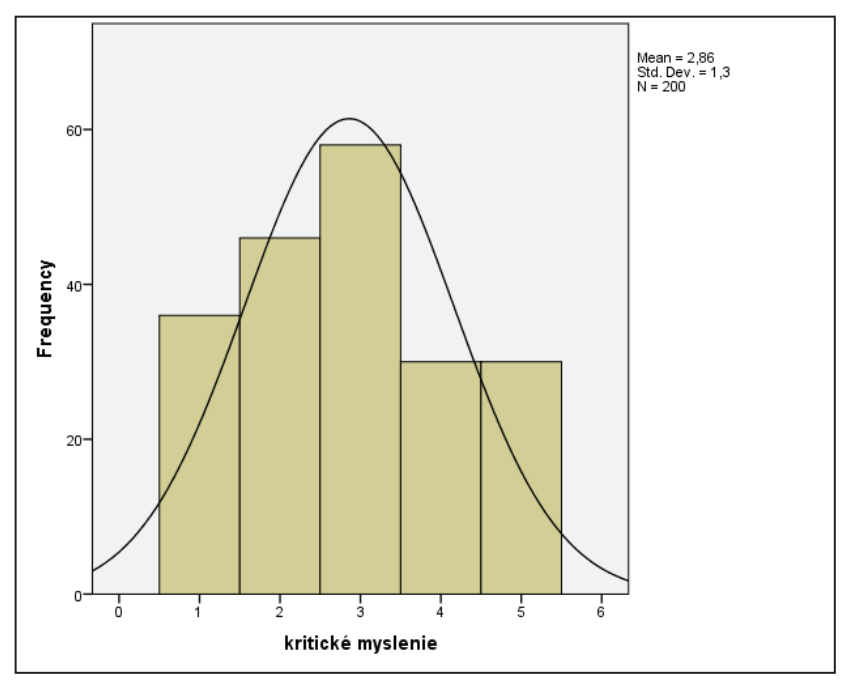

Graf 10 Grafické znázornenie ordinálnej premennej

# 5.2 Koláčový graf (Pie chart)

Ide o grafické znázornenie deskripcie premenných na nominálnej úrovni. Koláčový graf je grafom, ktorý znázorňuje jednu kategóriu (skupinu), ktorá sa rozkladá na určité časti (znaky/typy subjektov). Súčet početností všetkých častí predstavuje 100% (Cuesta, 2015). Je tiež grafom, ktorý neobsahuje žiadnu os (Walker, 2013). Koláčový graf môžeme vytvoriť taktiež dvoma spôsobmi, a to cez rovnaký príkaz ako pre príkaz analýzy deskriptívnej štatistiky (nominálnej premennej) s tým, že odklikneme príkaz Charts (Grafy) (obr. 37), alebo priamo cez príkaz Graphs (Grafy) na hornej lište programu IBM SPSS (obr. 39 a 40).

Príkaz v SPSS: Analyze  $\rightarrow$  Descriptive statistics  $\rightarrow$  Frequencies  $\rightarrow$  Osobnostný typ  $\rightarrow$  Charts  $\rightarrow$  Pie chart  $\rightarrow$  Frequencies/Pecentages  $\rightarrow$  Continue  $\rightarrow$  $\checkmark$  Display frequencies tables  $\to$  OK

Pri výbere koláčového grafu sa nám zobrazuje dialógové okno ponúkajúce hodnoty, ktoré by sme chceli mať v danom grafe popísané. Buď ide o početnosť alebo o percentuálne zastúpenie znakov (obr. 41). Je na nás, ktorú voľbu preferujeme.

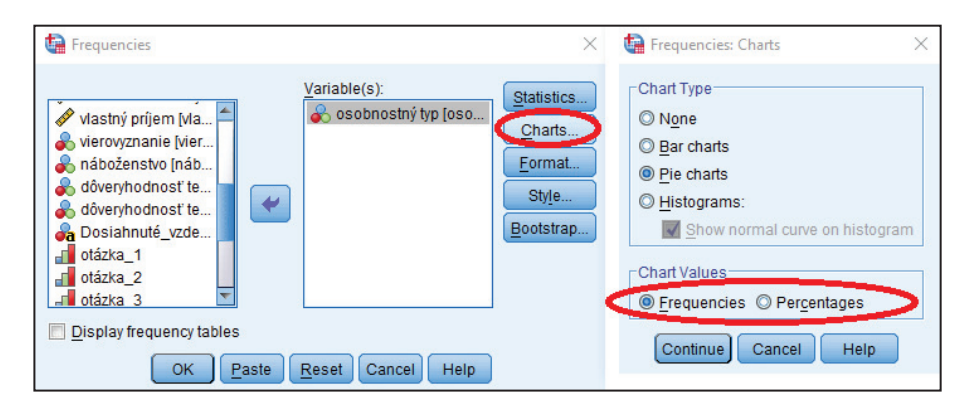

*Obrázok 37 Tvorba koláčového grafu (Pie chart) cez príkaz Analyze (Analýza)* 

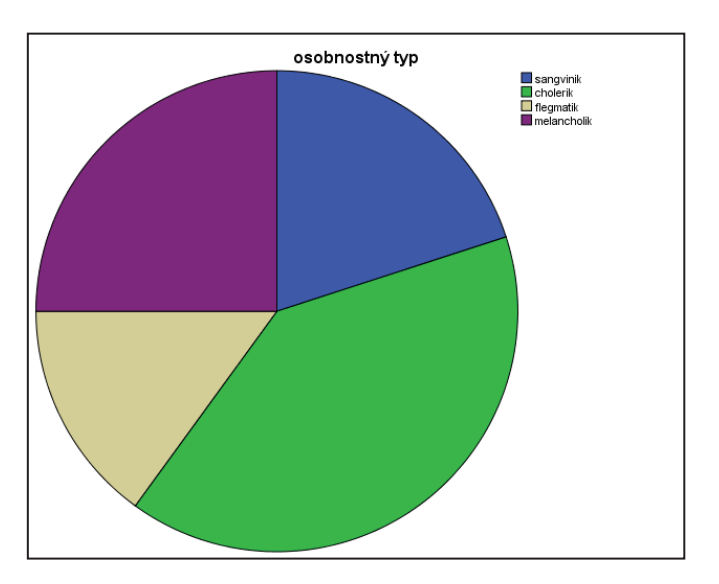

*Graf 11Grafické znázornenie grafu ordinálnej premennej* 

Po zobrazení grafu v outpute (výstupoch) sa dané hodnoty ešte na grafe nezobrazujú. Je potrebné ich vložiť dvojitým preklikom na graf, po ktorom sa zobrazí Chart Editor. Ten ponúka (okrem iného) aj možnosť Režimu označovania údajov (Data label mode). Keď klikneme na túto ikonku máme možnosť kliknúť na každú časť grafu, na ktorom sa automaticky objavia tie hodnoty, ktoré sme si nastavovali v príkaze (v našom prípade početnosť) (obr. 38).

Príkaz v SPSS: **Graphs**  $\rightarrow$  **Legacy dialogs**  $\rightarrow$  Pie charts  $\rightarrow$  Summaries for Gross of  $cases \rightarrow Osobnostn\acute{\nu} \ typ \rightarrow OK$ 

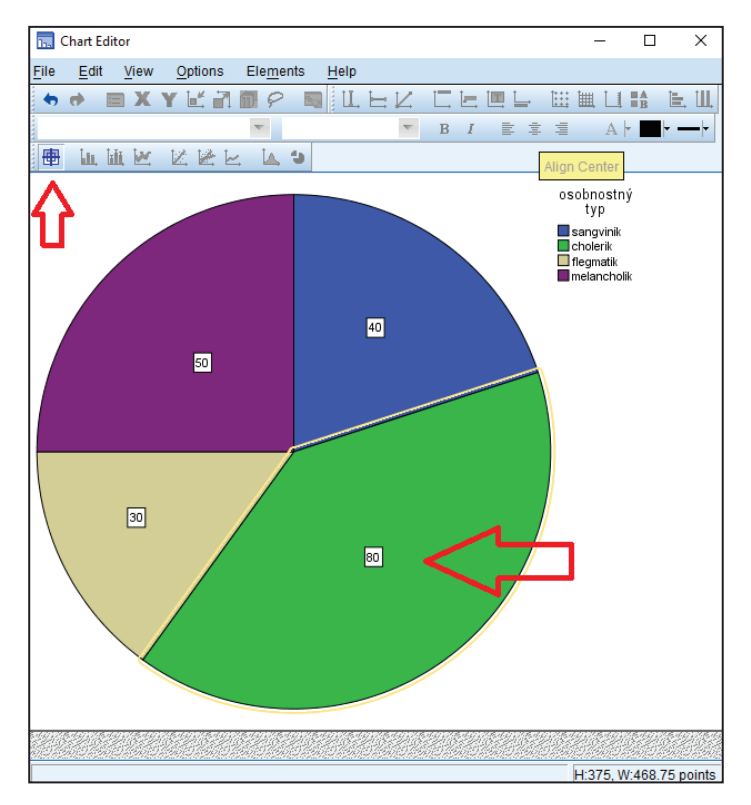

Obrázok 38 Režim označovania údajov (Data label mode)

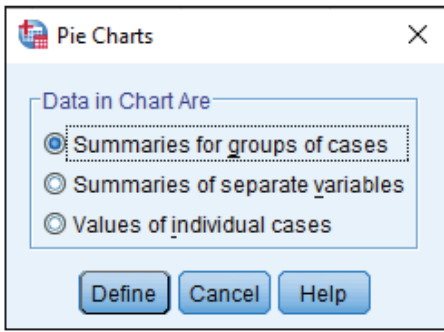

*Obrázok 39 Tvorba koláčového grafucez príkaz Graphs (Grafy)* 

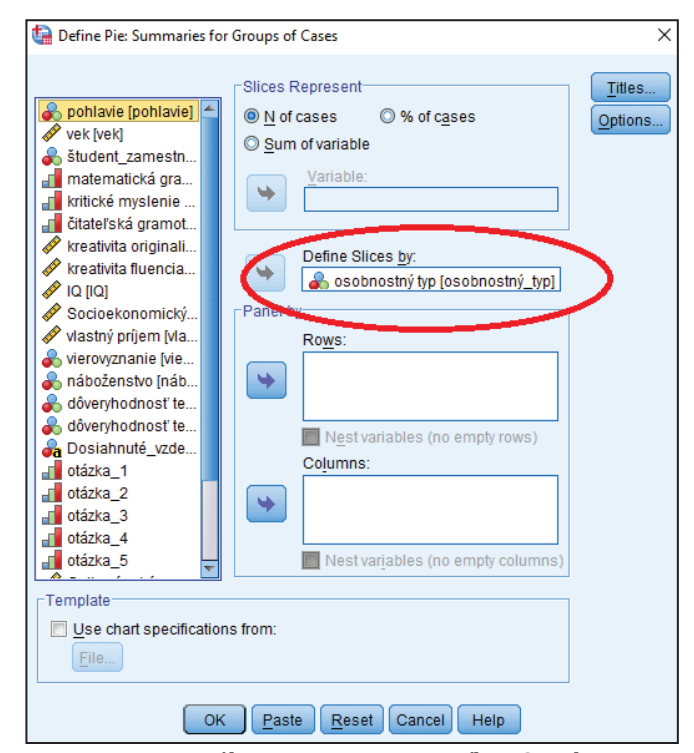

*Obrázok 40 Nastavenie nominálnej premennej cez príkaz Graphs* 

# 5.3 Bodový graf (Scatter/Dot)

Bodové grafy sa najčastejšie využívajú pri koreláciách na kardinálnej a ordinálnej úrovni merania. V grafe sledujeme vzťah medzi dvoma premennými na osi X-ovej a na osi Y-ovej, ktoré sú zobrazené v dvojrozmernom priestore (Guráň, Fero, & Ritomský).

Príkaz v SPSS: Graphs  $\rightarrow$  Legacy dialogs  $\rightarrow$  Scatter/Dot  $\rightarrow$  Simple Scatter/Matrix Scatter/Simple Dot/ Overlay Scatter/3-D Scatter  $\rightarrow$  Define $\rightarrow$  IQ, vlastný príjem  $\rightarrow$  OK

Napríklad, hodnoty premennej body z vedomostného testu znázorníme na osi X a hodnoty premennej dĺžky učenia sa na test na osi Y (obr. 41). Po zadanom príkaze sa generuje graf, ktorý ešte neobsahuje lineárnu krivku (graf 12). Dvojitým preklikom na graf sa zobrazí graf v okne úprav a tam pridáme lineárnu krivku cez ikonku krivky (obr. 42). Ak táto krivka smeruje dole, znamená to, že medzi premennými existuje negatívny vzťah (hodnoty premennej X rastú a hodnoty Y klesajú nepriama závislosť). Ak krivka smeruje zdola nahor (obr. 42), ide o pozitívny vzťah medzi premennými (priama závislosť). Vtedy na priamke môžeme sledovať, že ak rastú hodnoty premennej X, tak rastú aj hodnoty premennej Y (Sollár & Ritomský, 2002).
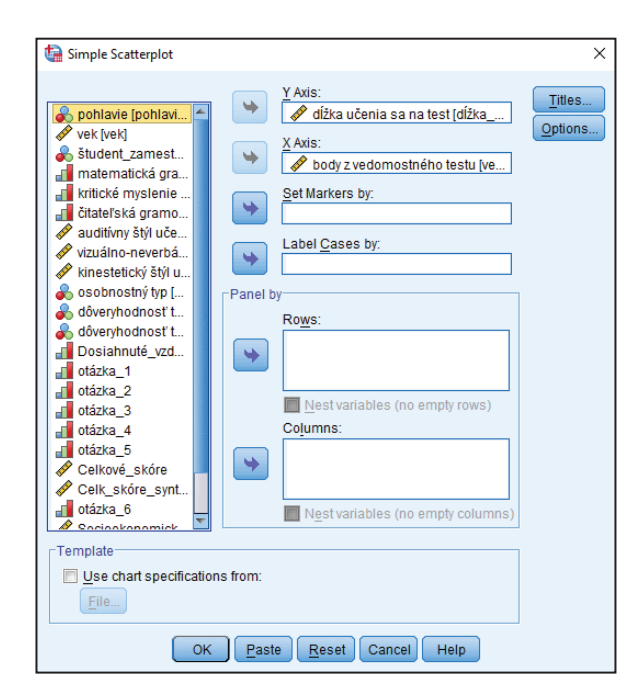

*Obrázok 41 Premenné na osi X a Y v Jednoduchom rozptyle (Simple Scatterplot)* 

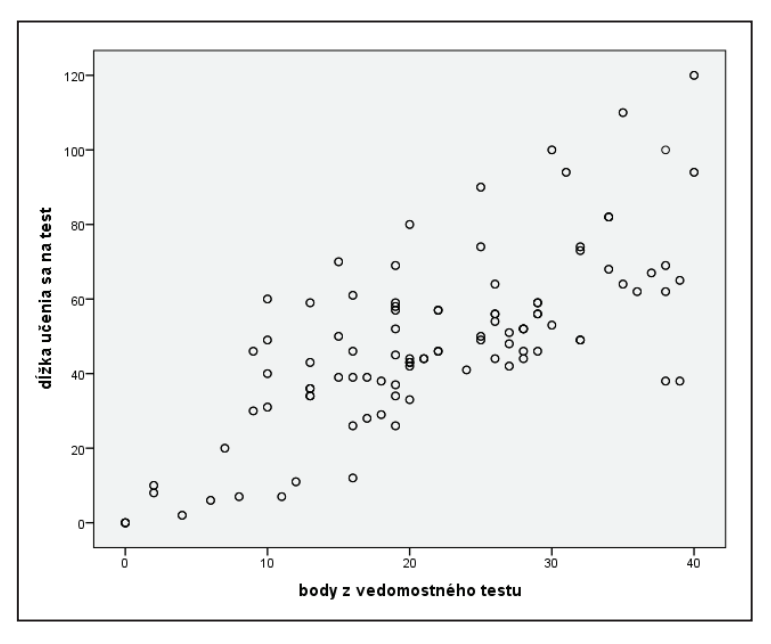

*Graf 12 Bodový graf* 

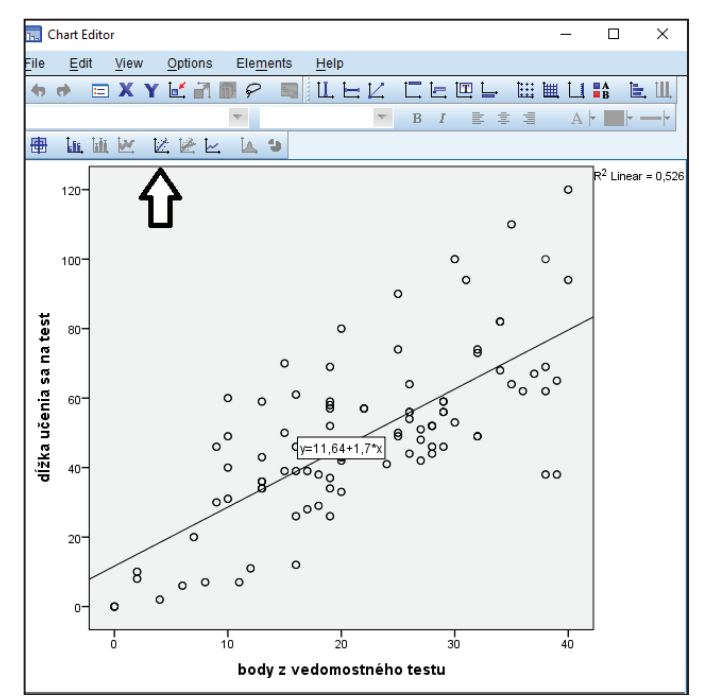

*Obrázok 42 Sila lineárneho vzťahu* 

### **5.4 Krabičkový graf (Boxplot)**

Krabičkový graf (Boxplot) predstavuje kvartilovú schému variability rozloženia číselných premenných pre každú skupinu na osi X. Graf (graf 13) je tvorený z koncových bodov (najvyššia a najnižšia hodnota) nazývaných aj fúziky a z 3 kvartilov (Q<sub>1</sub>= dolný kvartil; Q<sub>2</sub>= medián; Q<sub>3</sub>= horný kvartil), ktoré rozdeľujú náš súbor na štvrtiny. To znamená, že 25% prvkov má hodnoty nižšie ako dolný kvartil a 75% prvkov má hodnoty nižšie ako je horný kvartil. Medián predstavuje stredovú hodnotu (Field, 2013; Řehák & Brom, 2015).

U krabičkového grafu rozlišujeme dva typy (Field, 2013) a to:

**(1) Jednoduchý krabičkový graf (Simple boxplot):**  jednej premennej v rámci rôznych kategórií (obr. 43).

**(2) Skupinkový krabičkový graf (Clustered boxplot):**  o kombináciu jednej premennej v rámci rôznych kategórií s tou výnimkou, že si môžeme pridať druhú kategorickú (nominálnu) premennú na ktorú sa majú údaje rozdeliť. Krabičky druhej nominálnej premennej by boli v grafe rozlíšené farbami (graf 14).

*Príkaz v SPSS: Graphs → Legacy dialogs → Boxplot → Simple/Clustered → Define → Variable: IQ; Category Axis: Pohlavie/rod → OK*

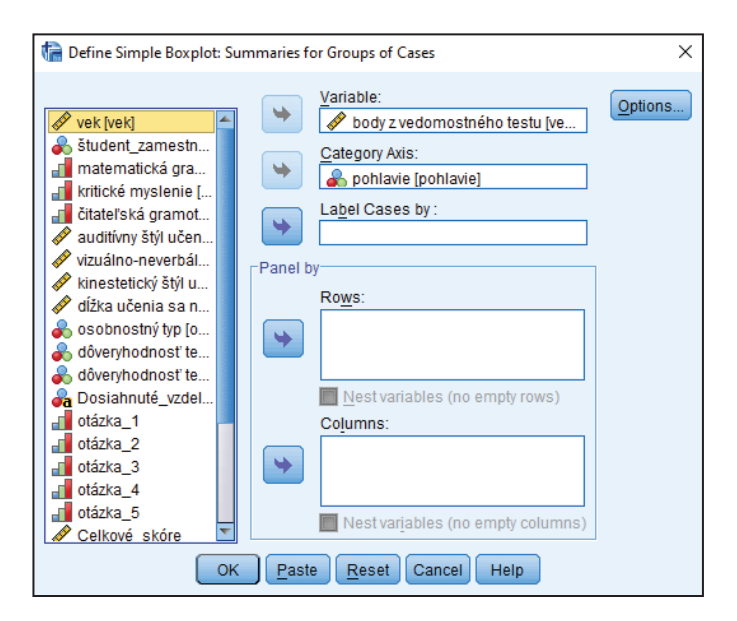

*Obrázok 43 Definovanie premenných pre Jednoduchý krabičkový graf* 

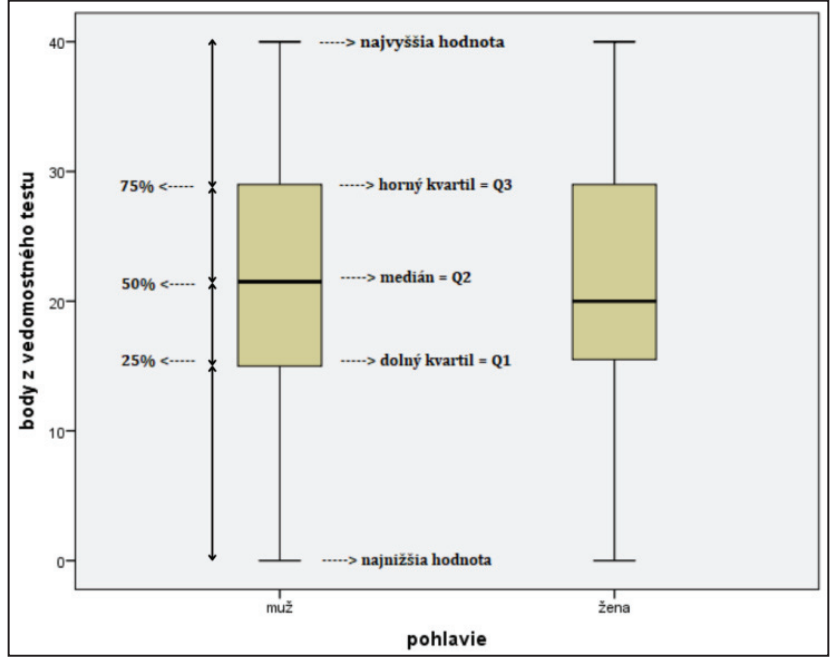

Graf 13 Zobrazenie jednoduchého krabičkového grafu

Z grafu 13 môžeme vyčítať, že 25% mužov má 15 a menej bodov z vedomostného testu, o čom nám hovorí dolný kvartil. U žien druhý kvartil hovorí, že až 50% z nich má 20 a menej bodov z vedomostného testu. Graf 14 nám znázorňuje rozdelenie mužov a žien vzhľadom na ich temperament s prislúchajúcimi bodmi z vedomostného testu. V našej vzorke sa nenachádzajú ženy, ktoré sú flegmatického temperamentu. Ale môžeme vyčítať, že najmenej bodov z testu bola nameraná u cholerických a melancholických žien. Muži - sangvinici dosiahli najviac bodov z testu oproti ostatným typom temperamentu.

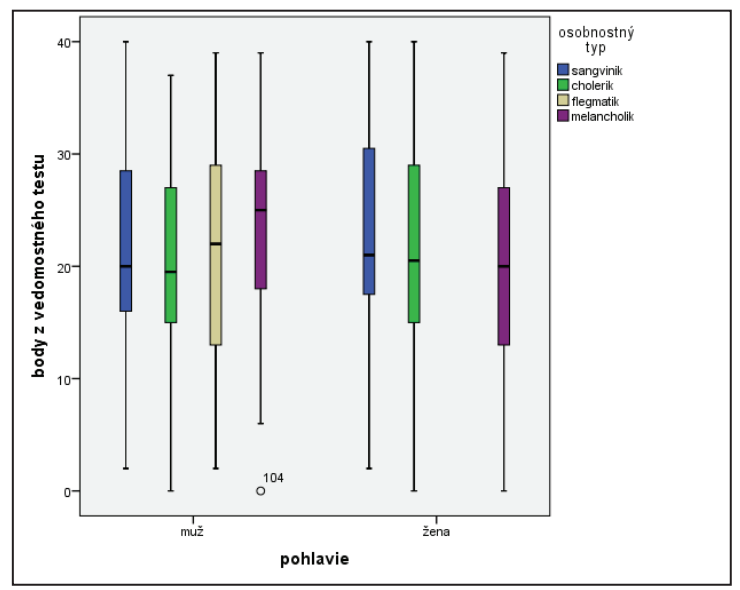

*Graf 14 Zobrazenie skupinového krabičkového grafu* 

### **5.5 Stĺpcový graf (Bar chart)**

Ide o grafické znázornenie výsledkov, ktoré predstavujú komparáciu frekvencií alebo početností. Stĺpcové grafy sa využívajú najmä pre svoju jednoduchosť a názornosť. Najčastejším zobrazením je práve vertikálna poloha stĺpcov, avšak môžeme sa stretnúť aj so stĺpcami, ktoré sú vo horizontálnej rovine (Tomšík, 2016). Ku stĺpcovému grafu sa dostaneme cez rovnaký príkaz ako ku ostatným grafom a to cez Graphs. Pri stĺpcovom grafe máme na výber, či chceme robiť (1) jednoduchý graf **(Simple), (2) skupinkový (Clustered) alebo (3) skladaný (Stacked) (Řehák** & Brom, 2015).

*Príkaz v SPSS: Graphs → Legacy dialogs → Bar Charts → Simple/Clustered/Stacked → Define→ Osobnostný typ → OK*

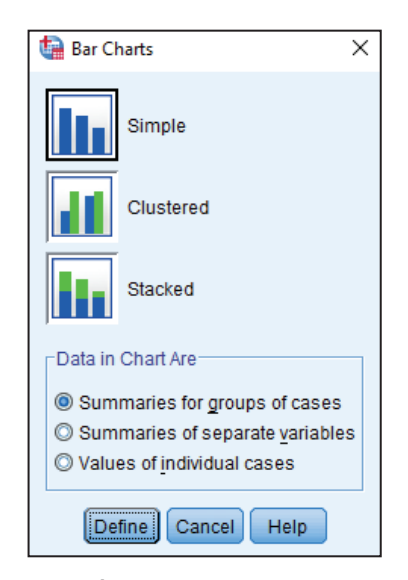

Obrázok 44 Výber typu zobrazenia stĺpcového grafu

### Jednoduchý graf (Simple)

Po odkliknutí jednoduchého typu stĺpcového grafu si vyberieme premennú, ktorú chceme vyhodnotiť graficky (obr. 45). Následne sa generuje graf (obr. 46), na ktorom absentujú deskriptívne ukazovatele početnosť a percentá (v prípade nominálnej premennej). Môžeme ich vložiť dvojitým preklikom na graf, kedy sa zobrazí špecifické okno, ktoré ponúka možnosť Režimu označovania údajov (Data label mode). Po odkliknutí ikonky máme možnosť kliknúť na každú časť stĺpčeka, v ktorom potrebujeme zobraziť početnosť. V prípade, že chceme mať zobrazené oba deskriptívne ukazovatele (aj početnosť, aj percentá), stlačíme ikonku Hide data labels hneď vedľa ikonky Režimu označovania údajov. Otvorí sa okno s vlastnosťami (Properties) grafu. V okienku Data Value Labels presunieme percentá na zobrazenie a zadáme aplikovať (Apply) zmeny.

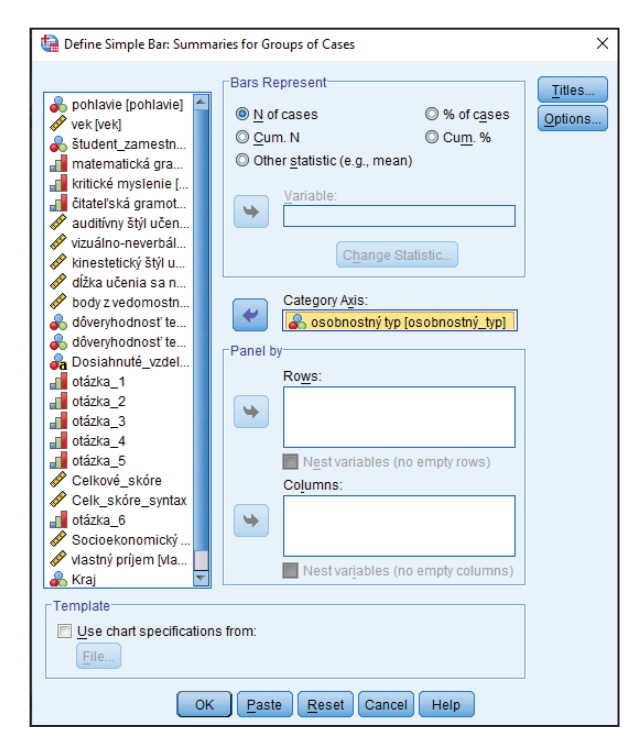

*Obrázok 45 Výber premennej pre grafické znázornenie* 

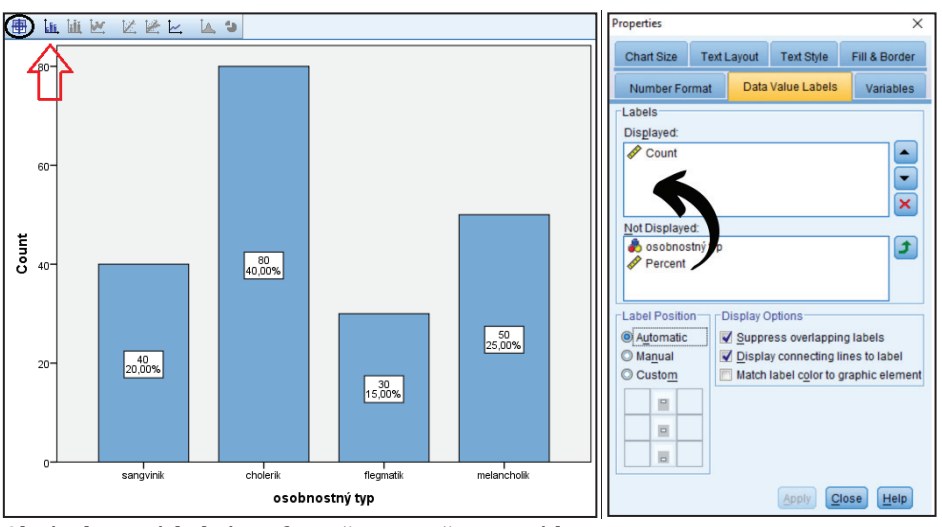

*Obrázok 46 Výsledný graf a Režim označovania údajov* 

### Skupinkový graf (Clustered)

Po odkliknutí skupinkového typu stĺpcového grafu si vyberieme premenné, ktoré chceme vyhodnotiť graficky (obr. 47). Následne sa generuje graf (graf 15), do ktorého vložíme početnosť a percentá. Postup je rovnaký ako pri nastavení početností a percentuálneho zastúpenia cez vlastnosti u jednoduchého stĺpcového grafu.

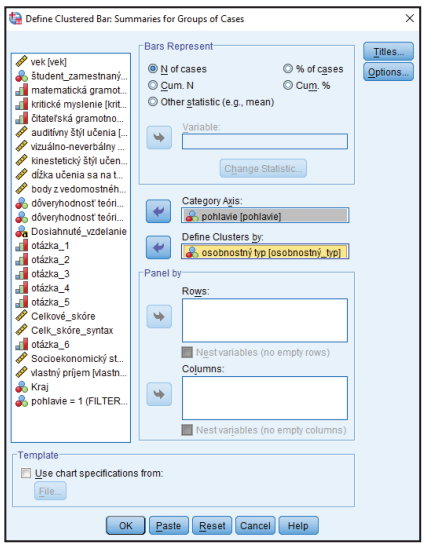

Obrázok 47 Režim označovania údajov pre skupinkový graf

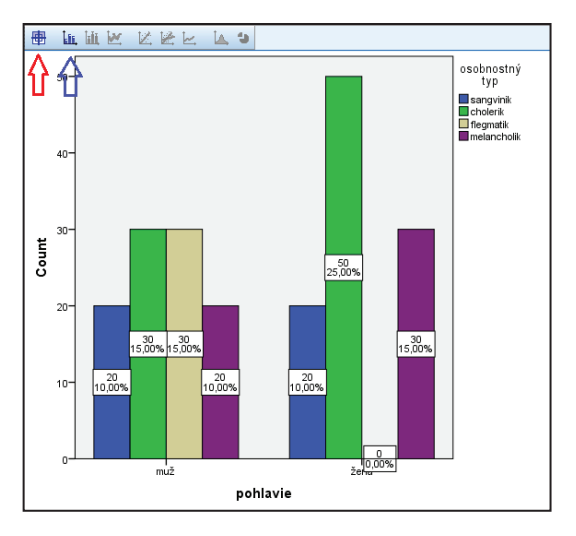

Graf 15 Grafické znázornenie skupinkového grafu

### Skladaný graf (Stacked)

Po odkliknutí skladaného typu stĺpcového grafu si vyberieme premenné, ktoré chceme vyhodnotiť graficky (obr. 48). Následne sa generuje graf (graf 16), do ktorého vložíme početnosť a percentá. Postup je rovnaký ako pri nastavení početností a percentuálneho zastúpenia cez vlastnosti u jednoduchého stĺpcového grafu.

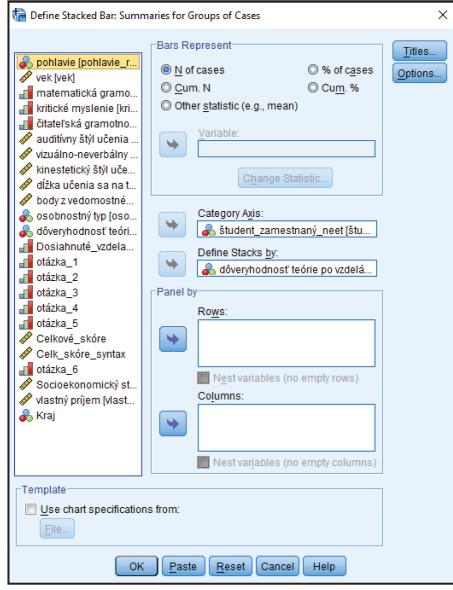

Obrázok 48 Režim označovania údajov pre skladaný graf

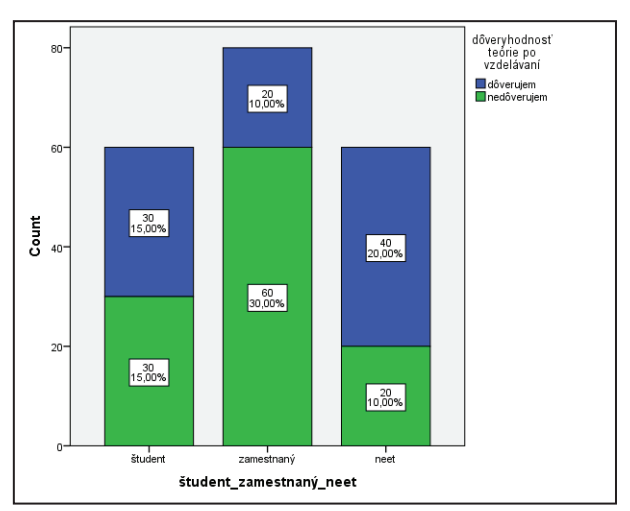

Graf 16 Grafické znázornenie skladaného grafu

### 5.6 3D Stĺpcový graf (3D Bar chart)

3D stĺpcový graf sa využíva pri komparácii dvoch nominálnych premenných v rámci jednej skupiny. Obe premenné majú mať rovnaký počet kategórií. Ide o graf, ktorý je trojrozmerný. Skladá sa z osi X, Y a Z (obr. 49). Na os X a Z sa volia nominálne premenné (obr. 50). Os Y je výškou stĺpca, ktorá prezentuje početnosť, číselné hodnoty premennej alebo z nich vypočítanú štatistiku (Řehák & Brom, 2015).

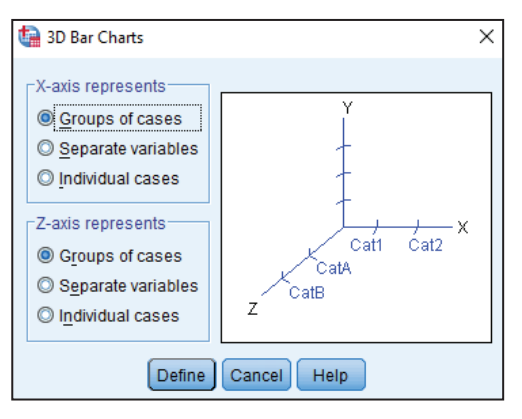

Obrázok 49 Vstupné okno pre 3D Bar chart

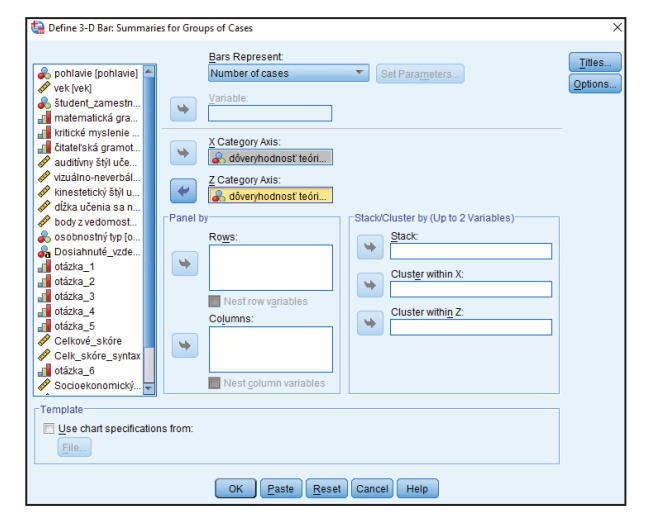

Obrázok 50 Definovanie nominálnych premenných na os X a os Z

### Príkaz v SPSS:

**Graphs**  $\rightarrow$  **Legacy dialogs**  $\rightarrow$  3D Bar charts  $\rightarrow$  X-axis (Groups of cases)  $\rightarrow$  Z-axis (Groups of cases)  $\rightarrow$  Define $\rightarrow$  dôveryhodnosť pred vzdelávaním; dôveryhodnosť po vzdelávaní  $\rightarrow$  OK

Po zadanom príkaze sa generuje 3D stĺpcový graf, ktorý znázorňuje obe premenné na osi X, Y a Z. Na grafe 17 môžeme vidieť grafické znázornenie dôveryhodnosti mužov v teóriu pred a po vzdelávaní. Muži vo väčšej miere pred vzdelávaním teórii nedôverovali. 10 mužov sa utvrdilo v dôvere v teóriu aj po vzdelávaní. Nedôvera mužov v teóriu pred vzdelávaním sa naopak zvýšila v jej dôveru po vzdelávaní. Až u 20-tich mužov sa nedôvera v teóriu po vzdelávaní nezmenila.

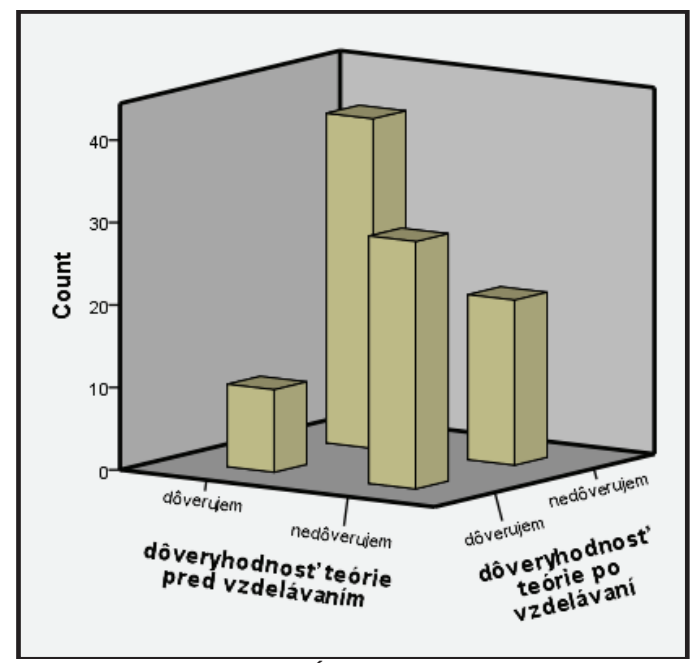

Graf 17 Znázornenie 3D stĺpcového grafu

### 5.7 Cvičenia

### VŠEOBECNÉ ZADANIE

Vašou úlohou je graficky znázorniť vybrané premenné. Ako budú vyzerať grafy v SPSS?

### ZADANIE č.1

Vytvorte histogram pre premennú socioekonomický status pre príjem rodičov u celej vzorky respondentov.

### ZADANIE č.2

Vytvorte koláčový graf pre premennú kraje u celej vzorky respondentov.

### ZADANIE č.3

Vytvorte bodový graf pre vek a vlastný príjem u celej vzorky respondentov.

### ZADANIE č.4

Vytvorte krabičkový graf pre pohlavie/rod a vlastný príjem.

### ZADANIE č.5

Vytvorte stĺpcový graf (skupinkový) pre zistenie početnosti mužov a žien v osobnostných typoch.

## **ZÁVER**

Záujem je začiatkom pochopenia. Opakovanie zas matkou múdrosti. Ak chceme o štatistike niečo vedieť a rozumieť jej, je potrebné sa o ňu zaujímať a uvedené postupy trénovať. Každý, kto si osvojí základy sa následne prirodzene posunie ďalej. Mnohé kontexty rozširovania poznatkov sme naznačili, mnohé iné predstavujú obzor, ktorý sa postupne a prirodzene rozširuje až po úroveň, ktorá vás bude zaujímať, a ktorú bude vyžadovať váš profesný život. Sféra vzdelávania totiž vyžaduje analytikov podobne, ako mnohé iné profesné oblasti.

Táto učebnica bola písaná s úmyslom pomôcť študentom a začínajúcim výskumníkom ľahšie pochopiť štatistiku a pripraviť ich na odbornú prácu s dátami. Veríme, že obsah učebnice prispel nielen k rozšíreniu ich vedomostí, ale aj k osvojeniu si zručnosti pracovať v štatistickom programe SPSS.

Autorky

## **VECNÝ REGISTER**

3D Stĺpcový graf, 116 Alfa<sub>.63</sub> Bodový graf, 70, 71, 106, 128 Centrum vedecko-technických informácií SR, 18 Cramerov test, 65, 66, 72 Data View, 29, 32, 34, 35 Dátová matica, 28, 30 Deskriptívne ukazovatele, 46, 62, 68, 79,  $82, 88, 91, 112$ Dizajn výskumu, 8, 9, 10 Dostupný výber, 23 Excel, 7, 35, 124 Frekvencie, 57, 61 Graf, 53, 54, 55, 57, 97, 99, 100, 102, 104, 106, 108, 109, 111, 112, 113, 114, 115, 116, 117, 118 Histogram, 55, 99, 100, 118, 128 Hodnota, 32, 49, 50, 63, 64, 66, 67, 80, 83, 88, 90, 91, 93, 94, 108 Hypotéza, 16, 97, 135, 136, 137, 138, 140, 142, 144 Chi kvadrát, 76 Inferenčná štatistika, 63, 76, 126 Kardinálna premenná, 12, 34, 78 Koeficient determinácie, 66 Koláčový graf, 102, 128 Komparácie, 65, 76, 87, 127 Kontigenčná tabuľka, 62 Korelácie, 65, 126 Krabičkový graf, 80, 83, 91, 94, 108, 128 Krivka, 106 Kvartil, 108, 110 Levenov test, 76, 79 Mann Whitneyho U-test, 76, 77, 80, 81, 82, 127 McNemarov test, 88, 94, 95 Medián, 49, 56, 108 Modus, 49 Náhodný výber, 20, 148

Neparametrické testy, 65, 66 Nominálna premenná, 14, 33, 126, 148 Nulová hypotéza, 17, 18 Operacionalizácia, 17, 18 Ordinálna premenná, 13, 33 Parametrické testy, 55 Pearsonov korelačný koeficient, 66, 67.  $68, 69, 126$ Percentá, 59, 112, 114, 115 Položky, 40, 43 Pracovná hypotéza, 17 Priemer, 27, 48, 51, 52, 56, 132 Program, 7, 17, 28, 38 Prvostupňová štatistika, 46 Rozptyl, 50 Select Cases, 37, 68, 77, 88, 126 Selekcia dát, 37, 38, 39, 126 Sila vzťahu, 66 Skewness, 53, 78, 81, 89, 92, 133, 136, 140, 142, 144 Slovenský štatistický úrad, 18 Spearmanov korelačný koeficient, 65, 66,  $67, 70, 71, 127$ SPSS Statistics, 7, 28, 37, 122, 125, 126 Stĺpcový graf, 73, 87, 111, 128 Stratifikovaný výber, 21 Studentov Párový t-test, 88, 89, 90 Studentov t-test pre dva nezávislé výbery, 65, 76, 78, 79 Syntax, 41, 42, 126 Štandardná odchýlka, 50, 53, 56 Štatistická významnosť, 63 Transform, 40, 126 Variable view, 29 Variačné rozpätie, 50 Výberová chyba, 23 Výskumné otázky, 9, 10, 15, 64 Výskumný súbor, 18 Wilcoxonov poradový test, 91

Zámerný výber, 23

### **ZOZNAM BIBLIOGRAFICKÝCH ODKAZOV**

- Allen, P., Bennett, K., & Heritage, B. (2014).SPSS Statistics Version 22: A *Practical Guide*. Cengage Learning Australia.
- æǡǤǡƬïǡǤȋʹͲͳȌǤ*Štatistické spracovanie dát sociálneho*  výskumu v programe SPSS. Ružomberok: Verbum.
- Bačíková, M., & Janovská, A. (2018). Základy metodológie pedagogicko*psychologického výskumu. Sprievodca pre študentov učiteľstva. Košice:* ŠafárikPress.
- Bachman, R.D., & Paternoster, R. (2016). Statistics for criminology and *criminal justice.* (4th Ed.). Thousand Oaks, CA: Sage Publications, Inc.
- Bryman, A. (2012). Social research methods. 4<sup>th</sup> edition. Oxford: Oxford **University Press.**
- Cuesta, H. (2015). Analýza dat v praxi. Brno: Computer Press.
- Exupéry, A., de S. (2012). Malý princ. 6. vyd. Bratislava: Gardenia publishers.
- Ferjenčík, J. (2009). Základy štatistických metód v sociálnych vedách. Košice: Univerzita Pavla Jozefa Šafárika v Košiciach.
- Ferjenčík, J. (2012). Úvod do metodológie psychologického výskumu. Praha: Portál.
- Field, A. (2013). *Discovering statistics using IBM SPSS statistics*. 4<sup>th</sup> edition. London: Sage Publications.
- Gavora, P. (2008). Úvod do pedagogického výskumu. 4.vyd. Bratislava: Univerzita Komenského.
- Gavora, P. (2012). Tvorba výskumného nástroja pre pedagogické bádanie. Bratislava: Slovenské pedagogické nakladateľstvo.
- Gavora, P. a kol. (2010). Elektronická učebnica pedagogického výskumu. Retrieved from http://www.e-metodologia.fedu.uniba.sk/.
- Guráň, P., Fero, M., & Ritomský, A. (2018). Základy spracovania sociologických dát pomocou SPSS. Trnava: Filozofická fakulta TU.
- Hendl, J. (2015). Přehled statistických metod: analýza a metaanalýza dat. 5. vyd. Praha: Portál.
- Hendl, J. (2016). Kvalitatívní výzkum: základní teorie, metody a aplikace. 4. vyd. Praha: Portál.
- Hendl, J., & Remr, J. (2017). Metody výzkumu a evaluace. Praha: Portál.
- Hill, G. (2004). Moderní psychologie. Portál, Praha.
- Howitt, D., & Cramer, D. (2014). Introduction to SPSS in psychology: For *version 22 and earlier. 6ed.* England. Pearson Education.
- Chrástka, M. (2016). Metody pedagogického výzkumu. Základy kvantitatívního výzkumu. 2. vyd. Praha: Grada Publishing.
- Imgflip (2014). *I don't know girl.* [Photograph]. Retrieved from https://imgflip.com/meme/19010418/I-dont-know-girl
- Kaščáková, A., Nedelová, G., Koróny, S., & Kráľ, P. (2010). *Štatistické Metódy pre Spoločenské a Humanitné Vedy.* Banská Bystrica: Univerzita Mateja Bela v Banskej Bystrici.
- Komárik, E. (2002). Metódy vedeckého poznávania človeka. Bratislava: Univerzita Komenského.
- Lysy, Ch. (n.d.). Toon: Festive Sampling. [Photograph]. Retrieved from https://freshspectrum.com/festive-sampling/
- æǡ Ǥǡ æǡ Ǥǡ Ƭ ǡ Ǥ ȋʹͲͳͷȌǤ *Analýza sociálněvědních dat (nejen) v SPSS.* 1. vyd. Brno: Masarykova univerzita.
- Moore, D., Notz, W., & Fligner, M. (2018). The basic practice of statistics. 8<sup>th</sup> edition. New York: W.H. Freeman.
- Reiterová, E. (2011). Základy statistiky pro studenty psychologie. Olomouc: Univerzita Palackého v Olomouci.
- Rimarčík, M. (2007). *Štatistika pre prax*. Retrieved from https://books.google.cz/books?id=n9a86Nb9EZ8C&pg=PA9&hl=cs&sou

rce=gbs selected pages&cad=2#v=onepage&q=z%C3%A1visl%C3%A9 &f=false

- Řehák, J., & Brom, O. (2015). SPSS Paktická analýza dat. Brno: Computer Press.
- Sáenz, C. (n.d.). *Distribution*. [Photograph]. Retrieved from https://sk.pinterest.com/pin/439241769905320055/
- Skutil, M. a kol. (2011). Základy pedagogicko-psychologického výzkumu pro studenty učitelství. Praha: Portál.
- Smith, A. (2016, April). Why you should love statistics [Video file]. Retrieved from www.ted.com/talks/alan\_smith\_why\_you\_should\_love\_statistics#t-749803
- Sollár, Τ., & Ritomský, Α. (2002). Aplikácie štatistiky v sociálnom výskume. Nitra: FSVaZ, UKF v Nitre.
- Tomšík, R. (2016). Štatistika v pedagogickom výskume. Aplikácia *komparačných a korelačných metód pomocou programu Microsoft Excel*Ǥ Nitra: PF. UKF.
- Tomšík, R. (2017). Kvantitatívny výskum v pedagogických vedách. Úvod do *metodológie a štatistického spracovania*. Nitra: PF, UKF.
- Vojtíšek, P. (2012). *Výzkumné metody Metody a techniky výzkumu a jejich aplikace v absolventských pracích vyšších odborných škôl. Praha: VOŠSP.*
- Walker, I. (2013). Výzkumné metody a statistika. Praha: Grada Publishing.
- Zvárová, J. (1998). Základy statistiky pro biomedicínske obory. Praha: Karolinum.

# **PRÍLOHY**

 $\overline{\phantom{a}}$ 

PRÍLOHA 1: Zoznam príkazov v IBM SPSS Statisticspre analýzu dát PRÍLOHA 2: Výsledky cvičení

### **PRÍLOHA 1:**

### Zoznam príkazov v IBM SPSS Statisticspre analýzu dát

### **Kapitola 2**

### **Selekcia dát***:*

- *(1) Data → Select Cases → premenná → Continue → OK*
- *(2) Data → Select Cases → ((premenná1=1) AND (premenná2 <2)) → Continue → OK*
- *(3) Data → Select Cases → ((premenná1=1) AND (premenná2 >2)) AND (premenná3 = 1) → Continue → OK*
- *(4) Data → Split File → Groups Based on → premenná → Continue → OK*

**Sčítanie premenných***: Transform → Compute Variable* 

**Transformácia premenných***: Transform → Recode into Same Variables*  **Vytvorenie Syntaxe**:  $File \rightarrow New \rightarrow Syntax$ 

**Kapitola 3 Deskriptívna štatistika** 

**Kardinálna (ordinálna) premenná**ǣ *Analyze → Descriptive statistics → Frequencies → K/O premenná → Statistics → Deskriptívne ukazovatele → Continue → Display frequencies table (neoznačovať) → OK*  **Nominálna premenná**ǣ *Analyze → Descriptive statistics → Frequencies → N premenná →* ✓*Display frequencies table → OK*  **Crostabul'ky**: Analyze  $\rightarrow$  Descriptive statistics  $\rightarrow$  Crosstabs  $\rightarrow$  Row(s) - N *premenná; Column(s) – N premenná → Cells →* ✓*Row,* ✓*Column,*✓ *Observed,*  ✓*Expected • Round cells counts → Continue → OK* 

### Kapitola 4 Inferenčná štatistika

*Korelácie* 

**Pearsonov korelačný koeficient:** *Analyze → Correlate → Bivariate → 2x K premenná →* ✓*Pearson → OK* 

**Spearmanov korelačný koeficient:** *Analyze → Correlate → Bivariate → 2x K/O premenná →* ✓*Spearman → OK* 

**Cramerov koeficient:** *Analyze → Descriptive statistics → Crosstabs → Row(s) –K/O/N premenná; Column(s) – K/O/N premenná → Statistics → Phi and Cramer´s V → Continue → Cells →* ✓*Row,* ✓*Column,*✓ *Observed,*  ✓*Expected • Round cells counts → Continue → OK* 

### *Komparácie*

**Studentov t-test:** *Analyze → Compare Means → Independet Samples T-Test → K premenná, N premenná → 1, 2 → Continue → OK* 

**Mann Whitneyho U-test:** *Analyze →Nonparametric Tests → Legacy Dialogs → Two-Independent- Samples Tests → K/O premenná, N premennáe → 1, 2 →* ✓Ǧ*→ Continue → OK* 

**Chí kvadrát:** *Analyze → Descriptive statistics → Crosstabs → Row(s) – K/O/N premenná; Column(s) – K/O/N premenná → Statistics →* ✓Ǧ *→ Continue →Cells →* ✓*Row,* ✓*Column,*✓ *Observed,* ✓*Expected • Round cells counts → Continue → OK* 

**Párový t-test:***Analyze → Compare Means → Paired Samples T Test → 2x K premenná → OK* 

**Wilcoxonov poradový test:** *Analyze → Nonparametric Tests → Legacy Dialogs → Two-Related Samples Tests → 2x K/O premenná →* ✓*Wilcoxon → OK*

#### *McNemar:*

- *(1) Analyze → Descriptive statistics → Crosstabs → Row(s) -N premenná; Column(s) – N premenná → Statistics →* ✓*McNemar→ Continue →Cells →* ✓*Row,* ✓*Column,*✓ *Observed,* ✓*Expected • Round cells counts → Continue → OK*
- *(2) Analyze → Nonparametric Tests → Legacy Dialogs → Two-Related Samples Tests → 2x N premenná →* ✓*McNemar → OK*
- *(3) Analyze → Related Samples → Fields (2x N premenná), Settings (• Customize Tests,* ✓*McNemar)→ Run*

### **Kapitola 5**

### **Histogram**

- *(1) Analyze → Descriptive statistics → Frequencies → K/O premenná → Statistics →Deskriptívne ukazovatele → Continue → Charts → Histograms →* ✓*Show normal curve on histogram→ Continue → Display frequencies tables → OK*
- *(2) Graphs → Legacy dialogs → Histogram → K/O premenná →* ✓*Display normal curve → OK*

### **Koláčový graf (Pie chart )**

- *(1) Analyze → Descriptive statistics → Frequencies → K/O premenná → Charts → Pie chart →* Ȁ *→ Continue →* ✓*Display frequencies tables → OK*
- *(2) Graphs → Legacy dialogs → Pie charts → Summaries for Gross of cases → Osobnostný typ → OK*

**Bodový graf (Scatter/Dot):** *Graphs → Legacy dialogs → Scatter/Dot → Simple Scatter → Define → 2x K premenná → OK* 

**Krabičkový graf (Box plot):** *Graphs → Legacy dialogs → Boxplot → Simple/Clustered → Define → Variable: K/O premenná; Category Axis: N premenná → OK* 

**Stĺpcový graf (Bar chart):** *Graphs → Legacy dialogs → Bar Charts → Simple/Clustered/Stacked → Define → N premenná → OK* 

**3D Stĺpcový graf (3D Bar chart):** *Graphs → Legacy dialogs → 3D Bar charts → X-axis (Groups of cases) → Z-axis (Groups of cases) → Define → 2x N*   $\rightarrow$  *OK* 

PRÍLOHA 2: **PRÍLOHA 2:** 

Výsledky cvičení Výsledky cvičení

# Kapitola 1 ÚVOD DO KVANTITATÍVNEHO VÝSKUMU Kapitola 1 ÚVOD DO KVANTITATÍVNEHO VÝSKUMU

# **VÝSLEDOK ZADANIA č. 1**  VÝSLEDOK ZADANIA č. 1

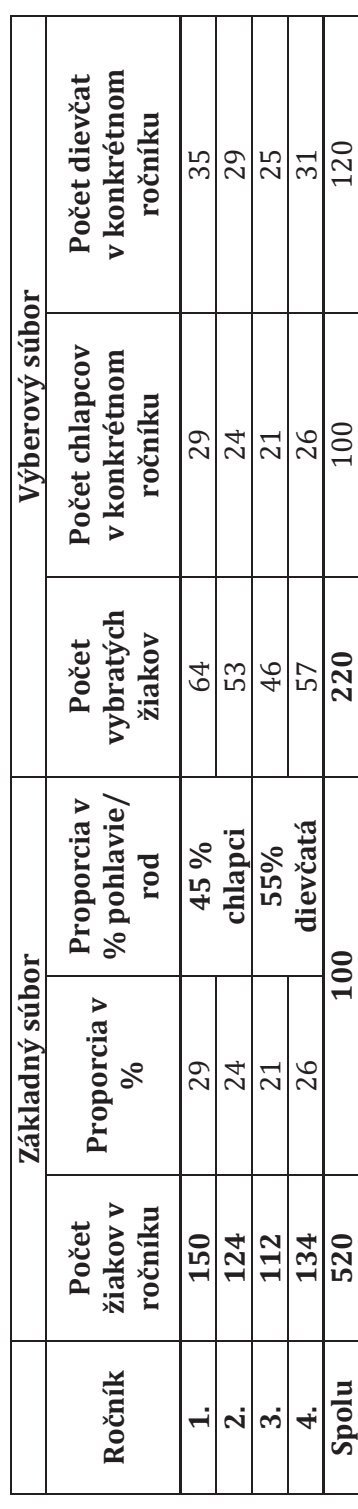

Výpočet proporcie v %: **Výpočet proporcie v %:** 

· počet žiakov v triede vydelíme celkovým počtom x 100

 $(150/520)*100 = 29$ 

ǦǦǦ**Výpočet vybratých žiakov zo základného súboru:** 

- Cieľová skupina žiakov mínus počet percent v danej triede

 $220 - 29\% = 64$  $-220 - 29% = 64$ Ǧ

# Výpočet chlapcov pre konkrétny ročník vo výberovom súbore **Výpočet chlapcov pre konkrétny ročník vo výberovom súbore**

- Počet žiakov v triede (výberový súbor) počet proporčných percent chlapcov v ročníku Počet žiakov v triede (výberový súbor) – počet proporčných percent chlapcov v ročníku  $64 - 45\% = 29$  $-64 - 45\% = 29$ Ǧ
	- $53 45\% = 24$  $-53 - 45\% = 24$ ǦǦ
- 
- Výpočet dievčat pre konkrétny ročník vo výberovom súbore **Výpočet dievčat pre konkrétny ročník vo výberovom súbore**
- Počet žiakov v triede (výberový súbor) počet proporčných percent dievčat v ročníku . Počet žiakov v triede (výberový súbor) - počet proporčných percent dievčat v ročníku Ǧ
	- Ǧ $-64 - 55\% = 35$
	- $64 55% = 35$ <br> $53 55% = 29$  $-53 - 55% = 29$ Ǧ

# **Výsledok**ǣ Výsledok:

Z 220 žiakov je 100 chlapcov a 120 dievčat. Ζ 220 žiakov je 100 chlapcov a 120 dievčat. Do výberového súboru sa dostalo: Do výberového súboru sa dostalo: 57 žiakov štvrtého ročníka 57 žiakov štvrtého ročníka 53 žiakov druhého ročníka 46 žiakov tretieho ročníka 64 žiakov prvého ročníka 64 žiakov prvého ročníka 53 žiakov druhého ročníka 46 žiakov tretieho ročníka

### VÝSLEDOK ZADANIA č. 2

- **a)** náhodný výber<br>b) stratifikovaný výber<br>c) zámerný výber
- 

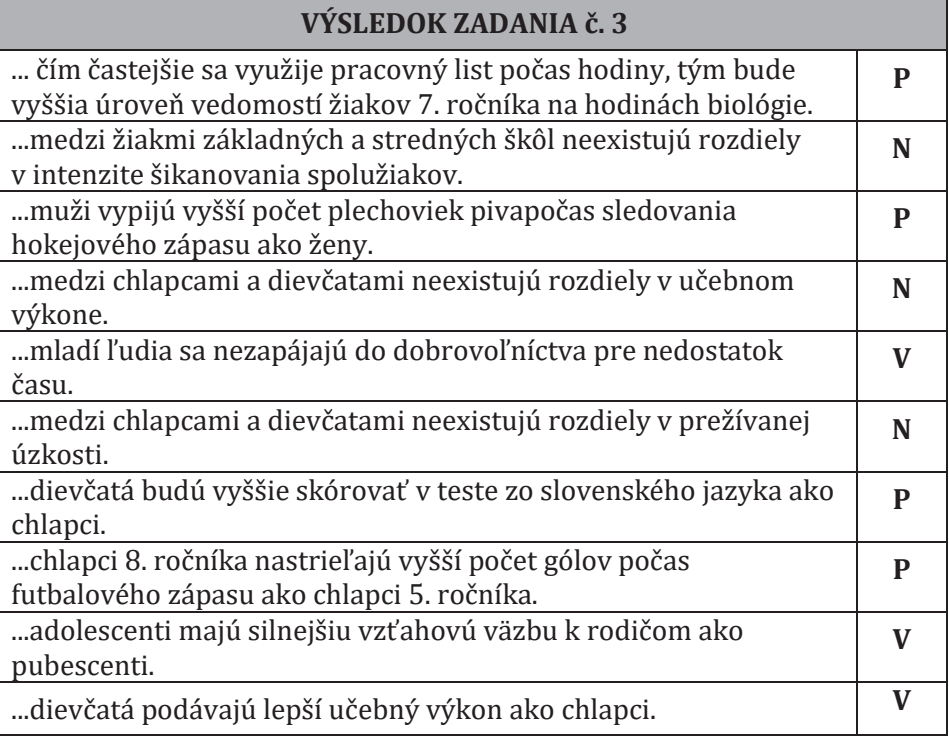

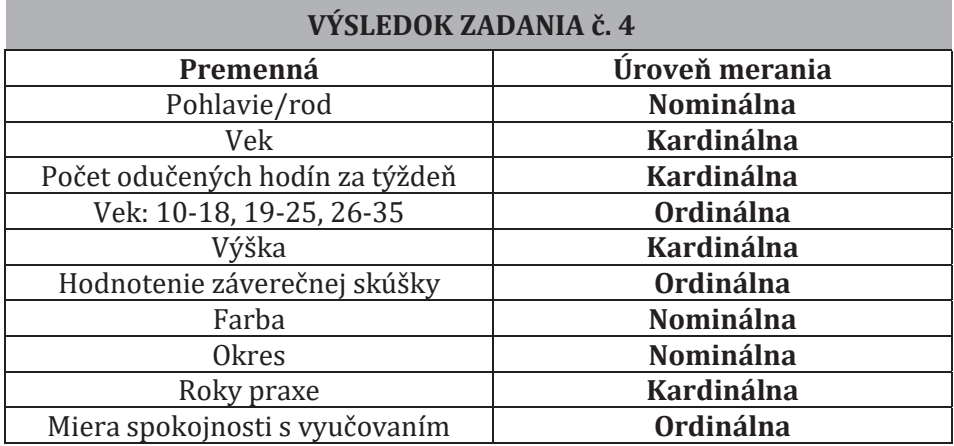

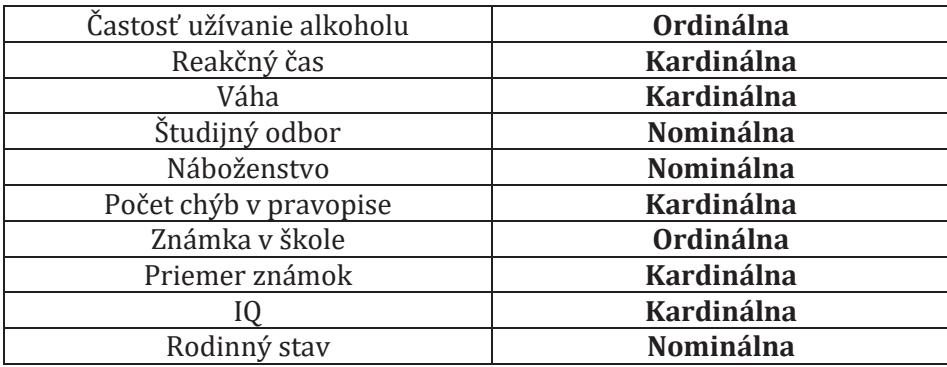

## Kapitola 3 DESKRIPTÍVNA ŠTATISTIKA

### VÝSLEDOK ZADANIA č. 1

Auditívny učebný štýl je kardinálnou premennou.

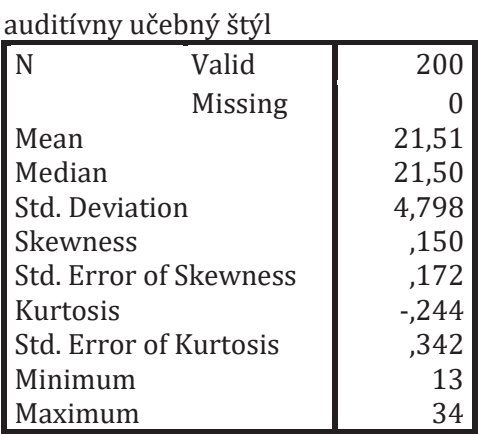

# **Statistics**<br>Ičebný štýl

### **VÝSLEDOK ZADANIA č. 2**

Študent-Zamestnaný-NEET je nominálnou premennou.

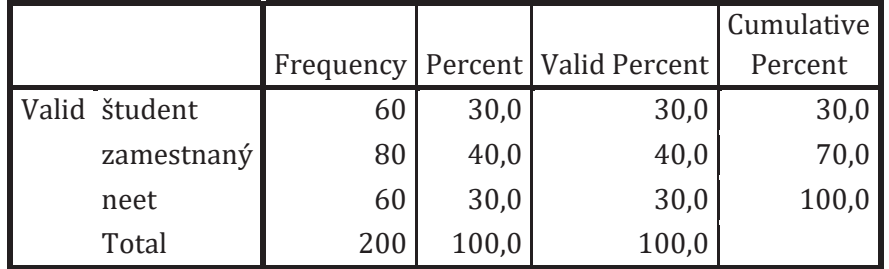

### **študent\_zamestnaný\_neet**

### **VÝSLEDOK ZADANIA č. 3**

Kritické myslenie je **ordinálnou** premennou.

### **Statistics**

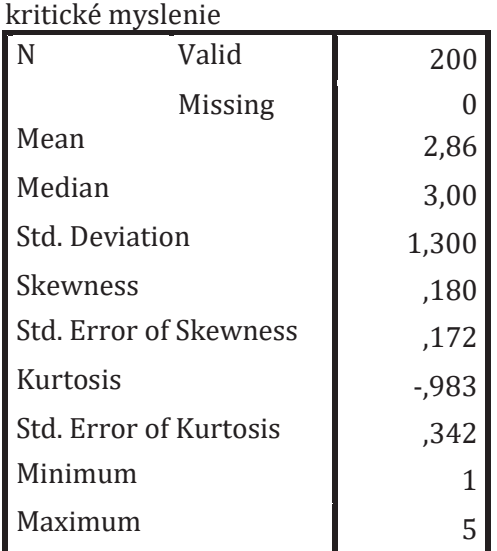

VÝSLEDOK ZADANIA č. 4 **VÝSLEDOK ZADANIA č. 4** 

 $\begin{array}{c} \begin{array}{c} \begin{array}{c} \begin{array}{c} \end{array} \\ \begin{array}{c} \end{array} \end{array} \end{array} \end{array}$ 

 $\overline{\phantom{a}}$ 

Premenná Pohlavie/rod a premenná Študent-Zamestnaný-NEET sú **nominálne** premenné. Vytvára sa Crosstabuľka Premenná Pohlavie/rod a premenná Študent-Zamestnaný-NEET sú nominálne premenné. Vytvára sa Crosstabuľka

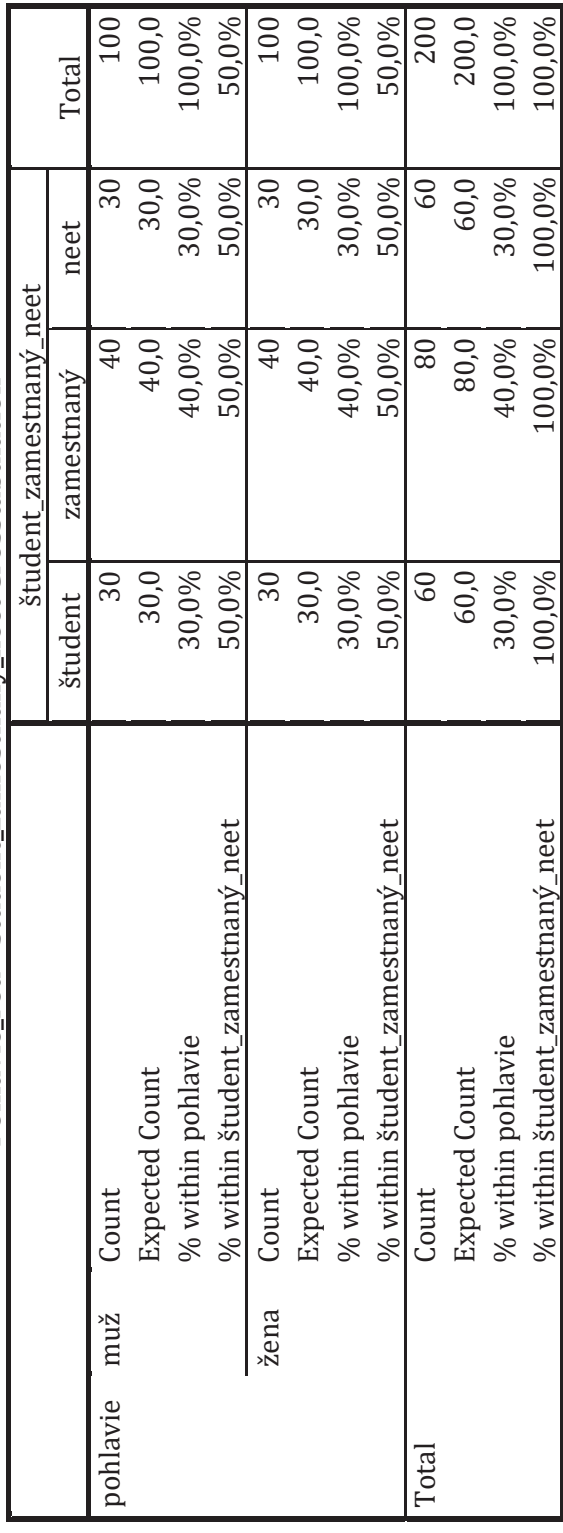

Pohlavie\_rod \* študent\_zamestnaný\_neet Crosstabulation **Pohlavie\_rod \* študent\_zamestnaný\_neet Crosstabulation**

### Kapitola 4 INFERENČNÁ ŠTATISTIKA

### VÝSLEDOK ZADANIA č. 1

- a) Ako budú vyzerať tabuľky v SPSS?
- b) Hypotéza sa nám nepotvrdila.
- c) Medzi vekom a dĺžkou učenia sa na test neexistuje štatisticky významný vzťah.

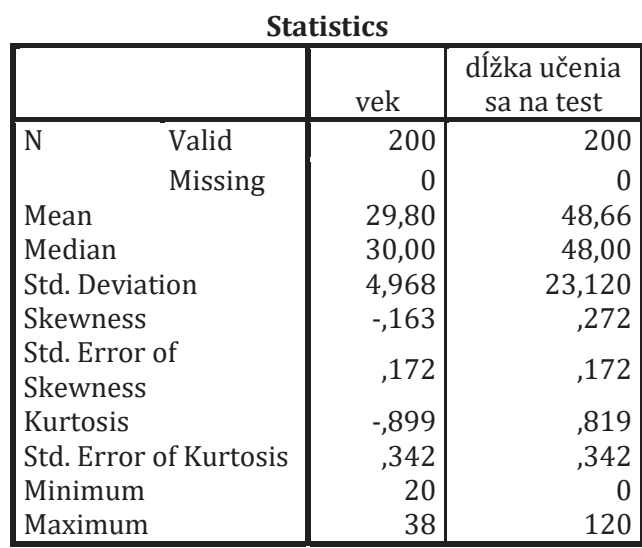

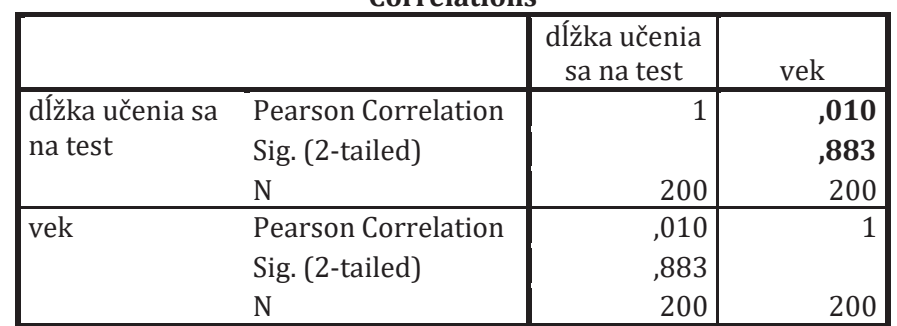

### **Correlations**

### VÝSLEDOK ZADANIA č. 2

- a) Ako budú vyzerať tabuľky v SPSS?
- b) Hypotéza sa nám nepotvrdila.
- c) Medzi čitateľskou gramotnosťou a kritickým myslením<br>neexistuje štatisticky významný vzťah.

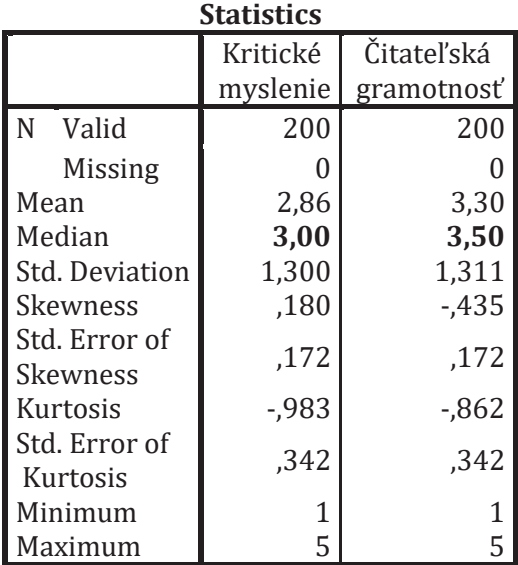

### **Correlations**

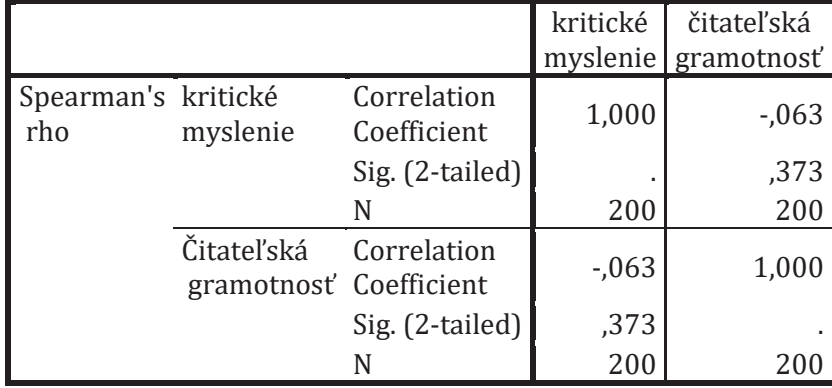

# **VÝSLEDOK ZADANIA č. 3**  VÝSLEDOK ZADANIA č. 3

a) Ako budú vyzerať tabuľky v SPSS?

 $^{-}$   $\overline{\phantom{a}}$ 

- Ȍ ±**potvrdila.**
- Ako budú vyzerať tabuľky v SPSS?<br>Hypotéza sa nám **potvrdila.**<br>Medzi pohlavím a čitateľskou gramotnosťou existuje stredne silný štatisticky významný<br>vzťah. Ȍ **Medzi pohlavím a čitateľskou gramotnosťou existuje stredne silný štatisticky významný**  ិ<br>ស<br>ស

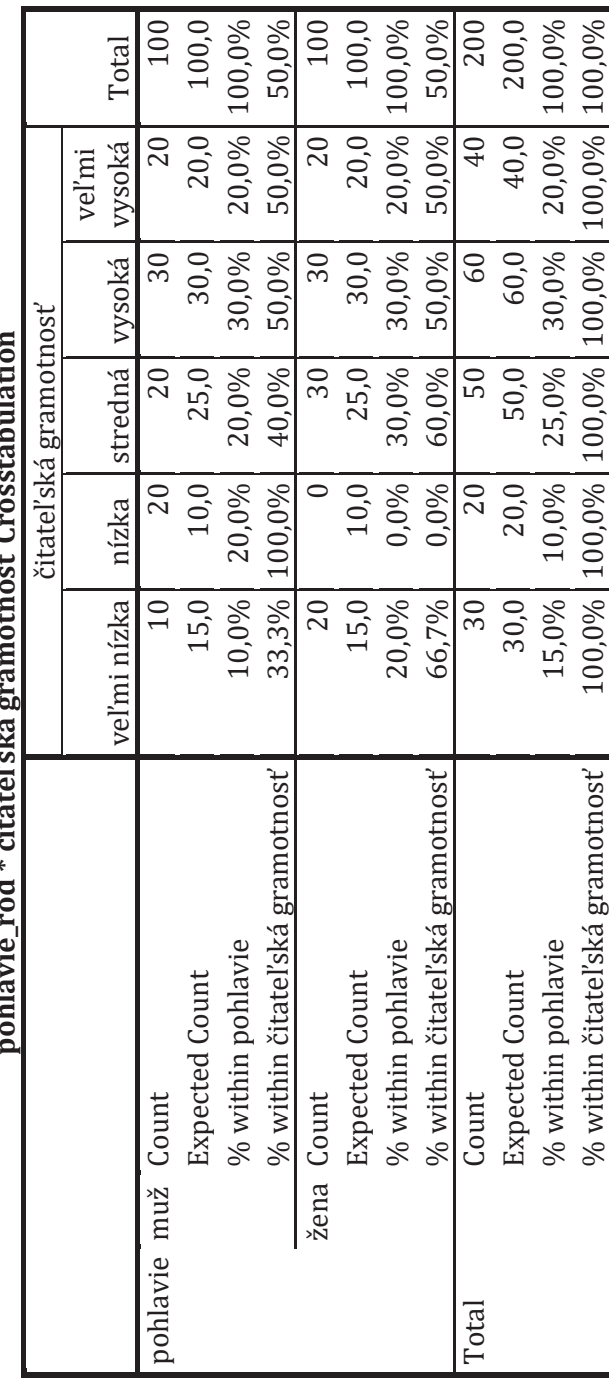

# **pohlavie\_rod \* čitateľská gramotnosť Crosstabulation**  $t$ mort $\int C$ mortobulatio  $\sim$  d \*  $\frac{1}{2}$  +  $\sim$  +  $\sim$   $\frac{1}{2}$   $\sim$   $\frac{1}{2}$   $\sim$ منسداه

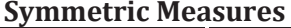

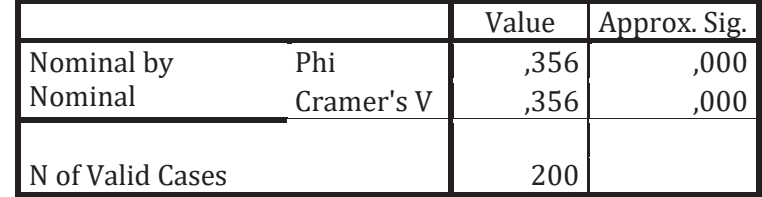

### VÝSLEDOK ZADANIA č. 4

- a) Ako budú vyzerať tabuľky v SPSS?
- 
- b) Hypotéza sa nepotvrdila.<br>
c) Medzi mužmi a ženami nexistuje štatisticky významný<br>
rozdiel v dĺžke učenia sa na test.

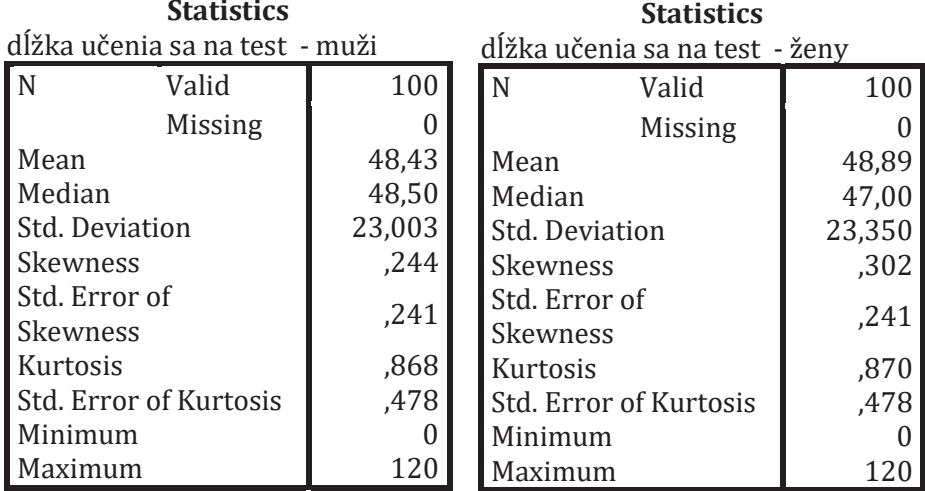

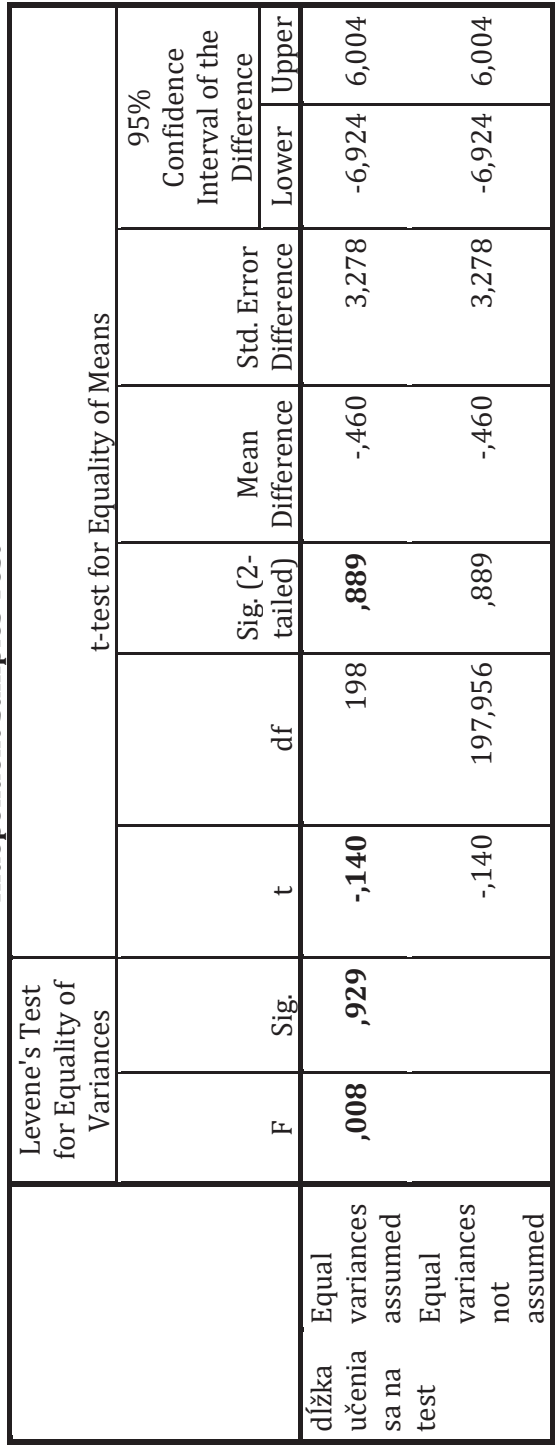

Independent Samples Test

 $\mathcal{L}_{\mathcal{A}}$ 

 $\frac{1}{\sqrt{2}}$ 

### **VÝSLEDOK ZADANIA č. 5**

- a) Ako budú vyzerať tabuľky v SPSS?
- **b**) Hypotéza sa nepotvrdila.
- **c) Medzi mužmi a ženami neexistuje štatistický významný rozdiel v čitateľskej gramotnosti.**

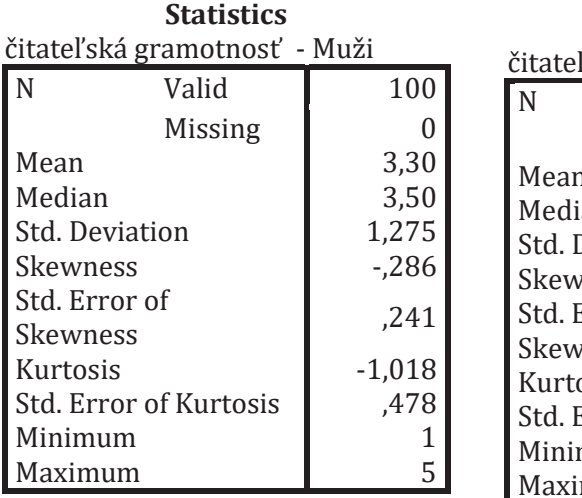

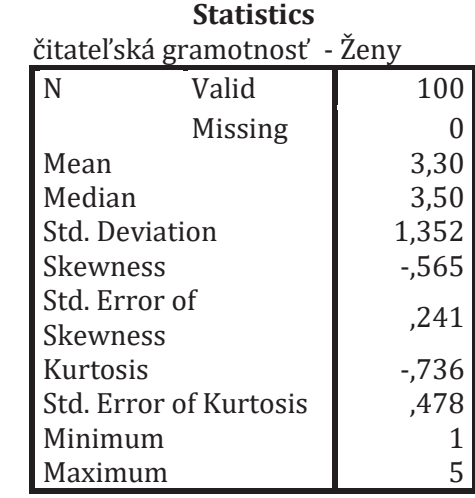

### **Test Statisticsa**

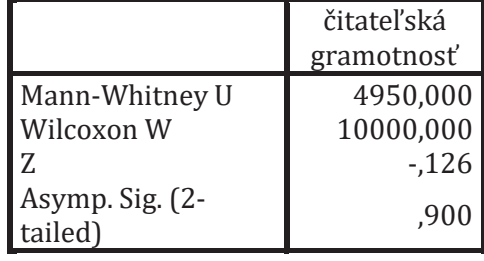

a. Grouping Variable: pohlavie\_rod

### **VÝSLEDOK ZADANIA č. 6**

- a) Ako budú vyzerať tabuľky v SPSS?
- b) Hypotéza sa **potvrdila**.
- **c) Medzi mužmi a ženami existuje štatistický významný rozdiel v ich osobnostných typoch.**

|                      |             |                            | pohlavie |        |        |
|----------------------|-------------|----------------------------|----------|--------|--------|
|                      |             |                            | muž      | žena   | Total  |
| osobnostný sangvinik |             | Count                      | 20       | 20     | 40     |
| typ                  |             | <b>Expected Count</b>      | 20,0     | 20,0   | 40,0   |
|                      |             | % within<br>osobnostný typ | 50,0%    | 50,0%  | 100,0% |
|                      |             | % within<br>pohlavie       | 20,0%    | 20,0%  | 20,0%  |
|                      | cholerik    | Count                      | 30       | 50     | 80     |
|                      |             | <b>Expected Count</b>      | 40,0     | 40,0   | 80,0   |
|                      |             | % within<br>osobnostný typ | 37,5%    | 62,5%  | 100,0% |
|                      |             | % within<br>pohlavie       | 30,0%    | 50,0%  | 40,0%  |
|                      | flegmatik   | Count                      | 30       | 0      | 30     |
|                      |             | <b>Expected Count</b>      | 15,0     | 15,0   | 30,0   |
|                      |             | % within<br>osobnostný typ | 100,0%   | 0,0%   | 100,0% |
|                      |             | % within<br>pohlavie       | 30,0%    | 0,0%   | 15,0%  |
|                      | melancholik | Count                      | 20       | 30     | 50     |
|                      |             | <b>Expected Count</b>      | 25,0     | 25,0   | 50,0   |
|                      |             | % within<br>osobnostný typ | 40,0%    | 60,0%  | 100,0% |
|                      |             | % within<br>pohlavie       | 20,0%    | 30,0%  | 25,0%  |
| Total                |             | Count                      | 100      | 100    | 200    |
|                      |             | <b>Expected Count</b>      | 100,0    | 100,0  | 200,0  |
|                      |             | % within<br>osobnostný typ | 50,0%    | 50,0%  | 100,0% |
|                      |             | % within<br>pohlavie       | 100,0%   | 100,0% | 100,0% |

**osobnostný typ \* pohlavie\_rod Crosstabulation**

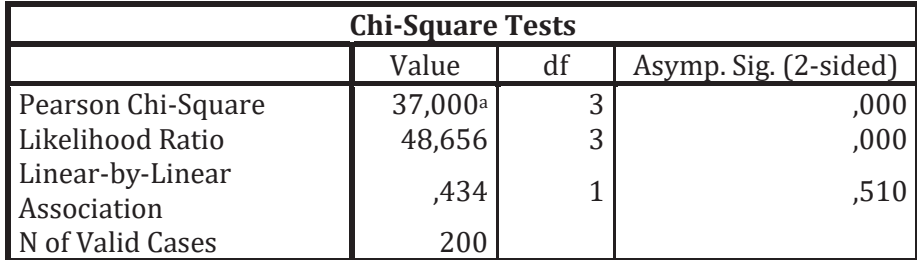

### VÝSLEDOK ZADANIA č. 7

- a) Ako budú vyzerať tabuľky v SPSS?
- b) Hypotéza sa **potvrdila**.
- c) Muži skórujú signifikantne vyššie vo v<br>neverbálnom učebnom štýle ako v kinestetickom. vo vizuálno-

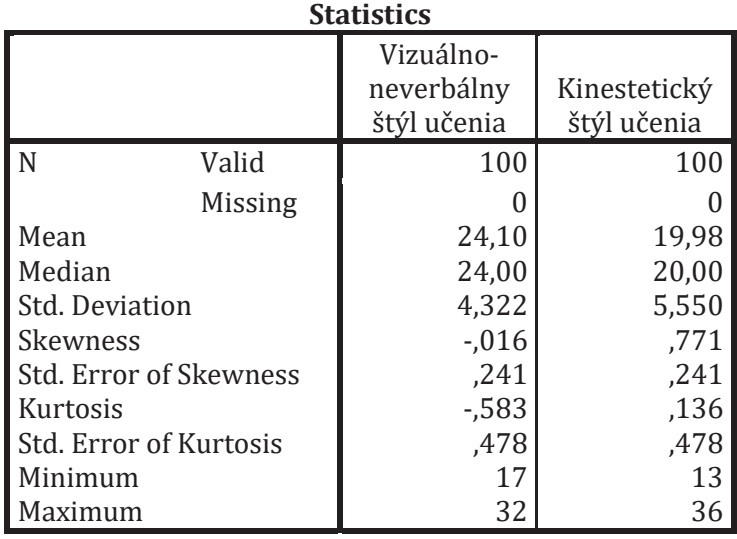
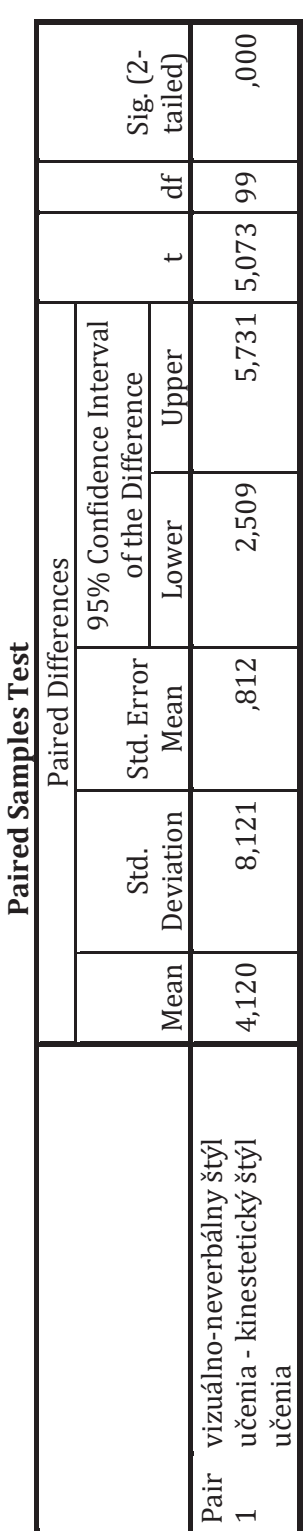

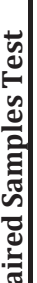

143

 $\overline{\phantom{a}}$ 

#### VÝSLEDOK ZADANIA č.8

- a) Ako budú vyzerať tabuľky v SPSS?
- b) Hypotéza sa nepotvrdila.
- c) Muži neskórovali signifikantne vyššie v matematickej gramotnosti oproti čitateľskej gramotnosti.

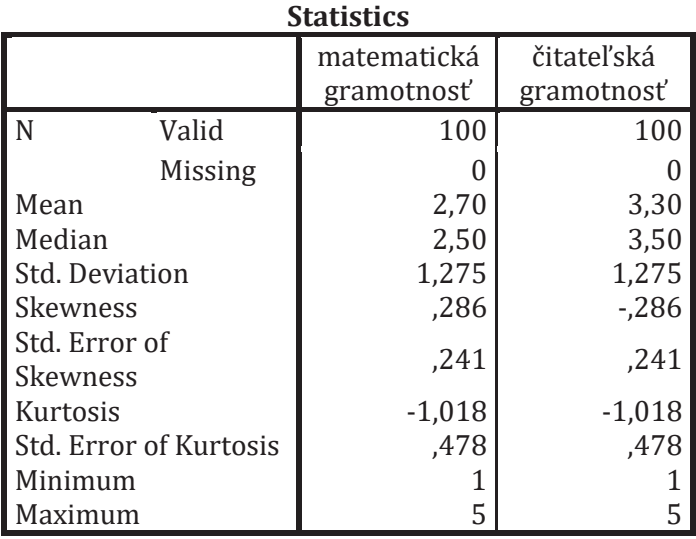

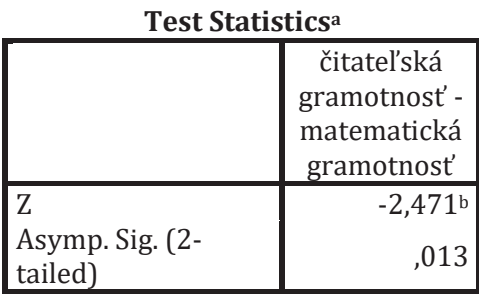

a. Wilcoxon Signed Ranks Test

b. Based on negative ranks.

### KAPITOLA 5 GRAFICKÉ ZNÁZORNENIE VÝSLEDKOV

#### VÝSLEDOK ZADANIA č. 1

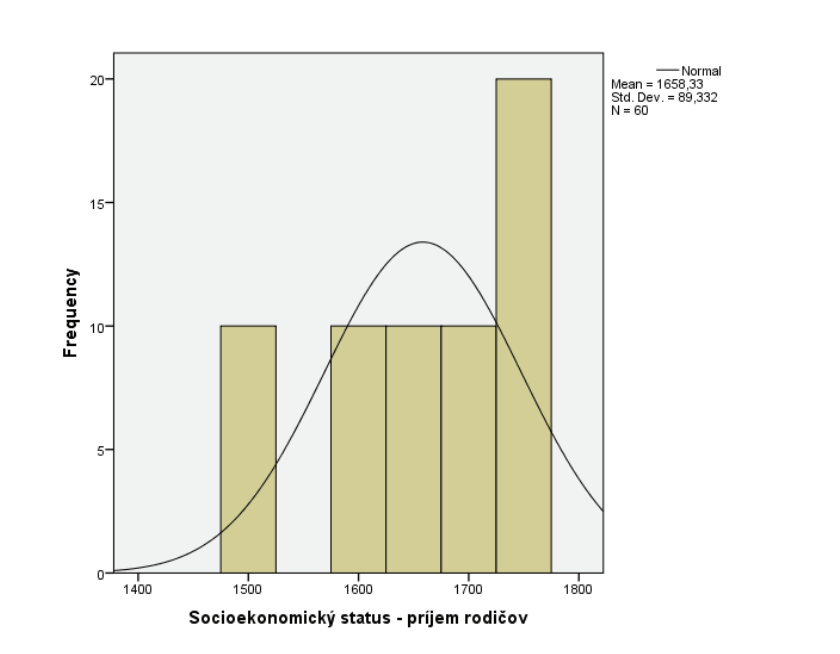

VÝSLEDOK ZADANIA č. 2

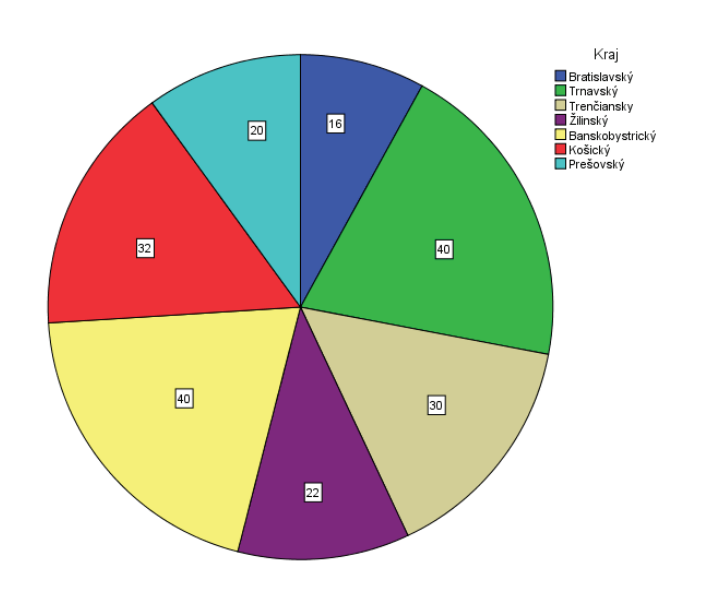

## **VÝSLEDOK ZADANIA č. 3**

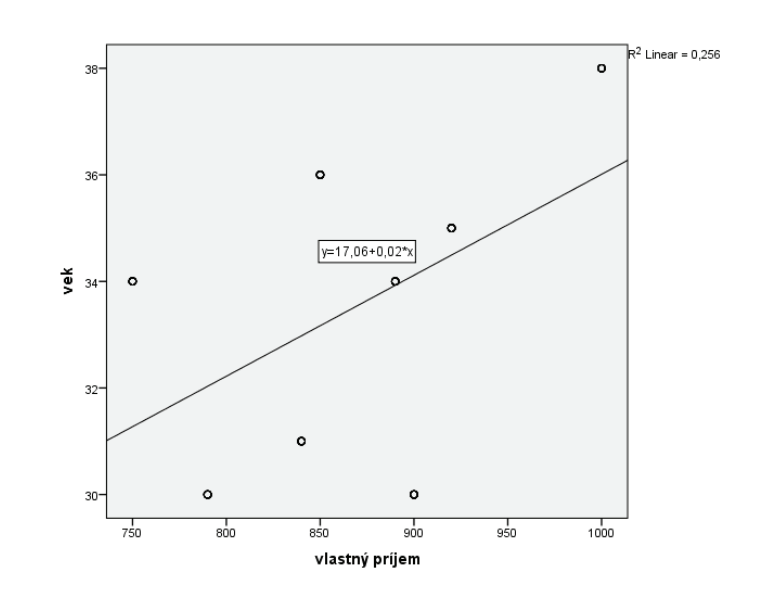

## **VÝSLEDOK ZADANIA č. 4**

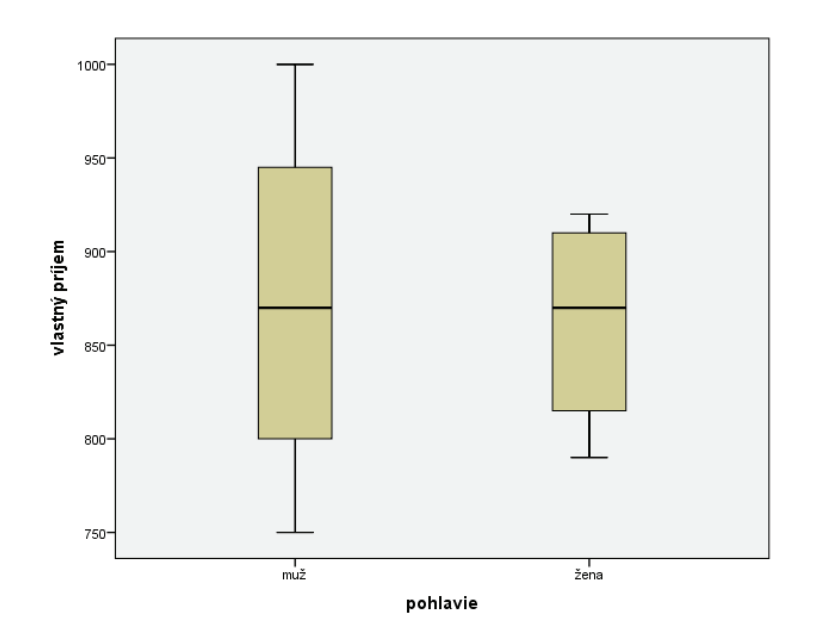

#### VÝSLEDOK ZADANIA č. 5

 $\begin{array}{c} \hline \end{array}$ 

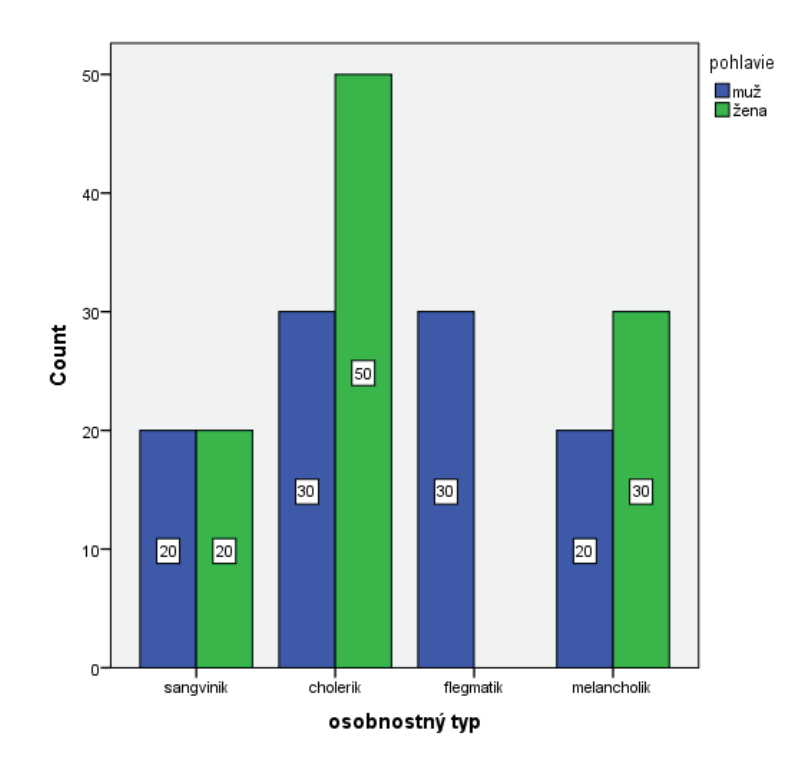

# **NIEČO NA ZÁVER**

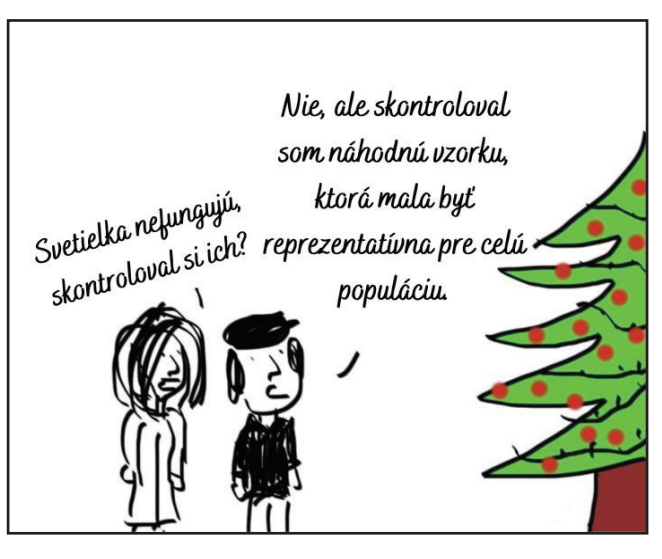

*Obrázok 51 Náhodný výber. Zdroj: vlastné spracovanie podľa Lysy (n.d.)* 

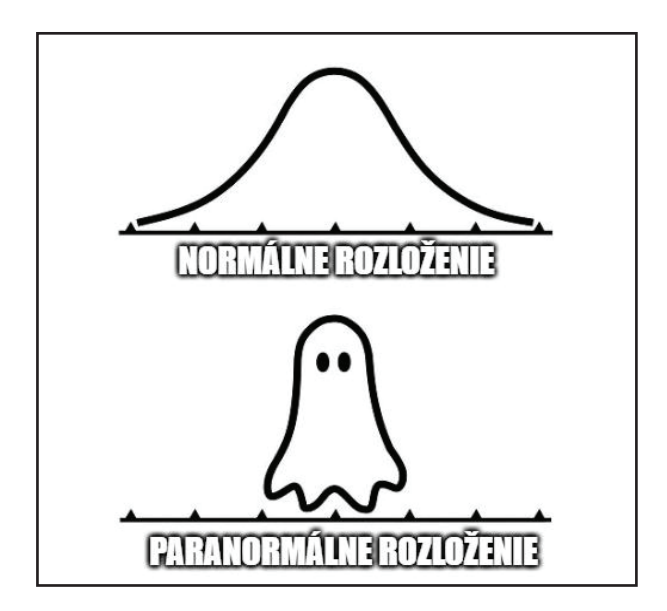

*Obrázok 52 (Para)normálne rozloženie dát. Zdroj: Sáenz, n.d.* 

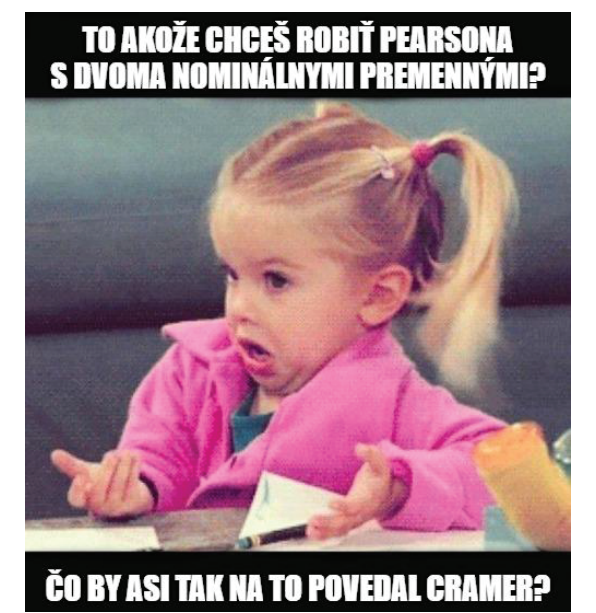

*Obrázok 53 Výber správnych premenných. Zdroj: vlastné spracovanie podľa Imgflip (2014)* 

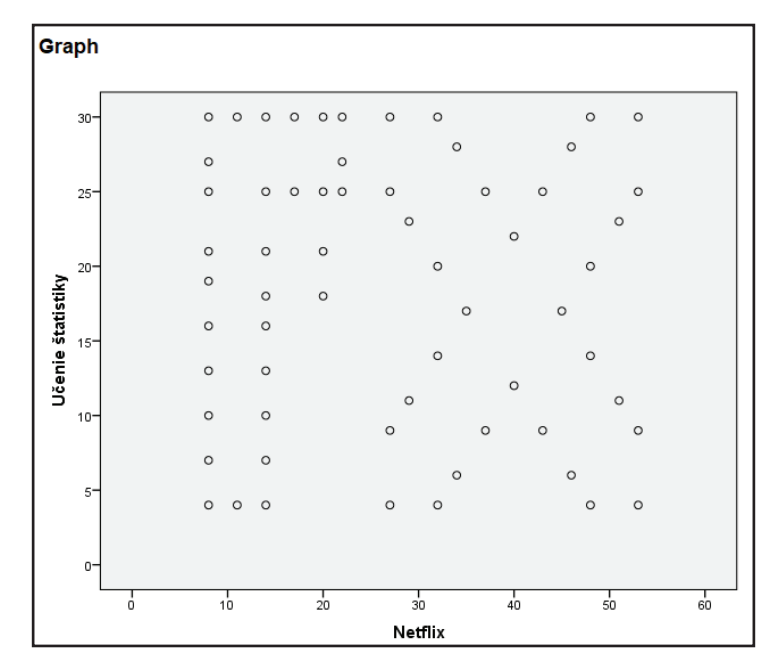

*Graf 18 Vzťah medzi strávenými hodinami na Netflixe a učením sa na štatistiku* 

Šukolová, D., & Kocurová, H. (2021). Základy štatistiky pre študentov *edukačných vied.* Banská Bystrica: UMB, Belianum.

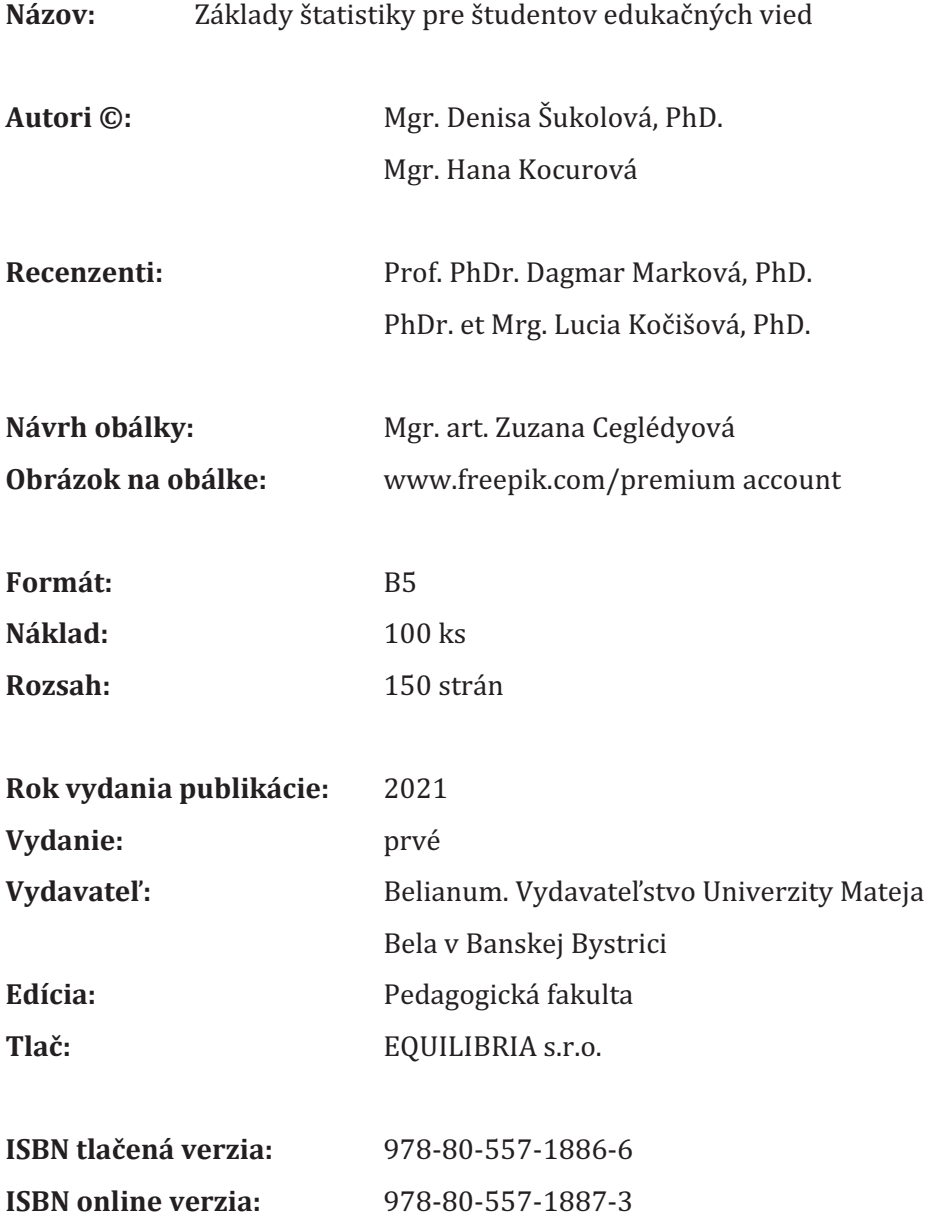

[View publication stats](https://www.researchgate.net/publication/358781981)